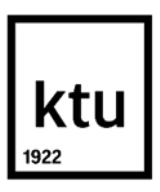

Informatikos fakultetas

# **PROGRAMŲ IŠEITIES TEKSTŲ SUDĖTINGUMO TYRIMAS NAUDOJANT ŽVILGSNIO SEKIMO TECHNOLOGIJAS**

Baigiamasis magistro studijų projektas

**Vilius Turenko** Projekto autorius

**Prof. Robertas Damaševičius**

Vadovas

**Kaunas, 2020**

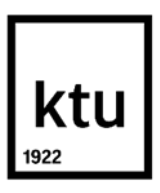

Informatikos fakultetas

# **PROGRAMŲ IŠEITIES TEKSTŲ SUDĖTINGUMO TYRIMAS NAUDOJANT ŽVILGSNIO SEKIMO TECHNOLOGIJAS**

Baigiamasis magistro studijų projektas

Programų sistemų inžinerija(6211BX011)

**Vilius Turenko** Projekto autorius

**Prof. Robertas Damaševičius** Vadovas

**Doc. dr. Lina Narbutaitė** Recenzentė

**Kaunas, 2020**

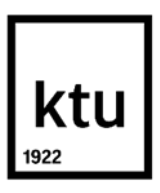

Informatikos fakultetas

Vilius Turenko

## **PROGRAMŲ IŠEITIES TEKSTŲ SUDĖTINGUMO TYRIMAS NAUDOJANT ŽVILGSNIO SEKIMO TECHNOLOGIJAS**

Akademinio sąžiningumo deklaracija

Patvirtinu, kad mano, Viliaus Turenko, baigiamasis projektas tema "Programų išeities tekstų sudėtingumo tyrimas naudojant žvilgsnio sekimo technologijas" yra parašytas visiškai savarankiškai ir visi pateikti duomenys ar tyrimų rezultatai yra teisingi ir gauti sąžiningai. Šiame darbe nei viena dalis nėra plagijuota nuo jokių spausdintinių ar internetinių šaltinių, visos kitų šaltinių tiesioginės ir netiesioginės citatos nurodytos literatūros nuorodose. Įstatymų nenumatytų piniginių sumų už šį darbą niekam nesu mokėjęs.

Aš suprantu, kad išaiškėjus nesąžiningumo faktui, man bus taikomos nuobaudos, remiantis Kauno technologijos universitete galiojančia tvarka.

(vardą ir pavardę įrašyti ranka) (parašas)

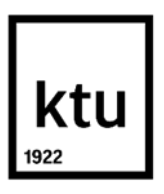

Informatikos fakultetas

# **Baigiamojo magistro projekto užduotis**

Projekto tema Programų išeities tekstų sudėtingumo tyrimas naudojant žvilgsnio sekimo technologijas.

Reikalavimai ir sąlygos (tikslinti pavadinimą pagal poreikį)

Vadovas

(vadovo pareigos, vardas, pavardė, parašas) (data)

Turenko Vilius. Programų išeities tekstų sudėtingumo tyrimas naudojant žvilgsnio sekimo technologijas. Magistro baigiamasis projektas vadovas prof. Robertas Damaševičius; Kauno technologijos universitetas, Informatikos fakultetas.

Studijų kryptis ir sritis (studijų krypčių grupė): Programų sistemos.

Reikšminiai žodžiai: Programų sudėtingumas, žvilgsnio sekimas, išeities kodo sudėtingumo tyrimas

Kaunas, 2020. 70 p.

#### **Santrauka**

Šiame darbe aprašyta žvilgsnio stebėjimo programų sistema, skirta programinės įrangos išeities kodo failams analizuoti. Programų sistemą sudaro kodo redaktoriaus įskiepis bei saityno sistema. Sistemos paskirtis padėti programinės įrangos kūrėjams užtikrinti kuriamo produkto kokybę, pagerinant kodo peržiūrų kokybę. Gaunami žvilgsnio stebėjimo duomenys leidžia identifikuoti problemines vietas, su kuriomis susiduria programuotojai.

Literatūros apžvalgoje analizuojamos panašios žvilgsnio stebėjimo sistemos, išskiriami jų privalumai bei trūkumai, taip pat esančios žvilgsnio stebėjimo technikos bei metrikos.

Darbo tiriamojoje dalyje pristatomi 2 tyrimai, vienas atliktas su trečiosios šalies atviro kodo įrankiu, o kitas su šiame darbe aprašyta sukurta sistema. Abiejuose tyrimuose nustatomas programinio kodo sudėtingumas bei tiriamųjų įgūdžiai.

Turenko Vilius. Analysis of program source code complexity using gaze tracking technology. Master's Final Degree Project supervisor Prof. Robertas Damaševičius; Informatics faculty, Kaunas University of Technology.

Study field and area (study field group): Program systems.

Keywords: Program complexity, gaze tracking, source code complexity investigation.

Kaunas, 2020 70 p.

#### **Summary**

This paper describes a system of gaze tracking programs for analyzing software source code files. The program system consists of a code editor (IDE) extension and a web system. The purpose of the system is to help software developers ensure the quality of the product being developed by improving the quality of code reviews. The resulting gaze tracking data makes it possible to identify problem areas faced by programmers.

The literature review analyzes similar gaze tracking systems, highlights their advantages and disadvantages, as well as existing gaze observation techniques and metrics.

The research part of the work presents the results of two experiments, one with a third-party open source tool, and the other with the developed system described in this work. Both studies determine the complexity of the program code and the skills of the participants.

## **Turinys**

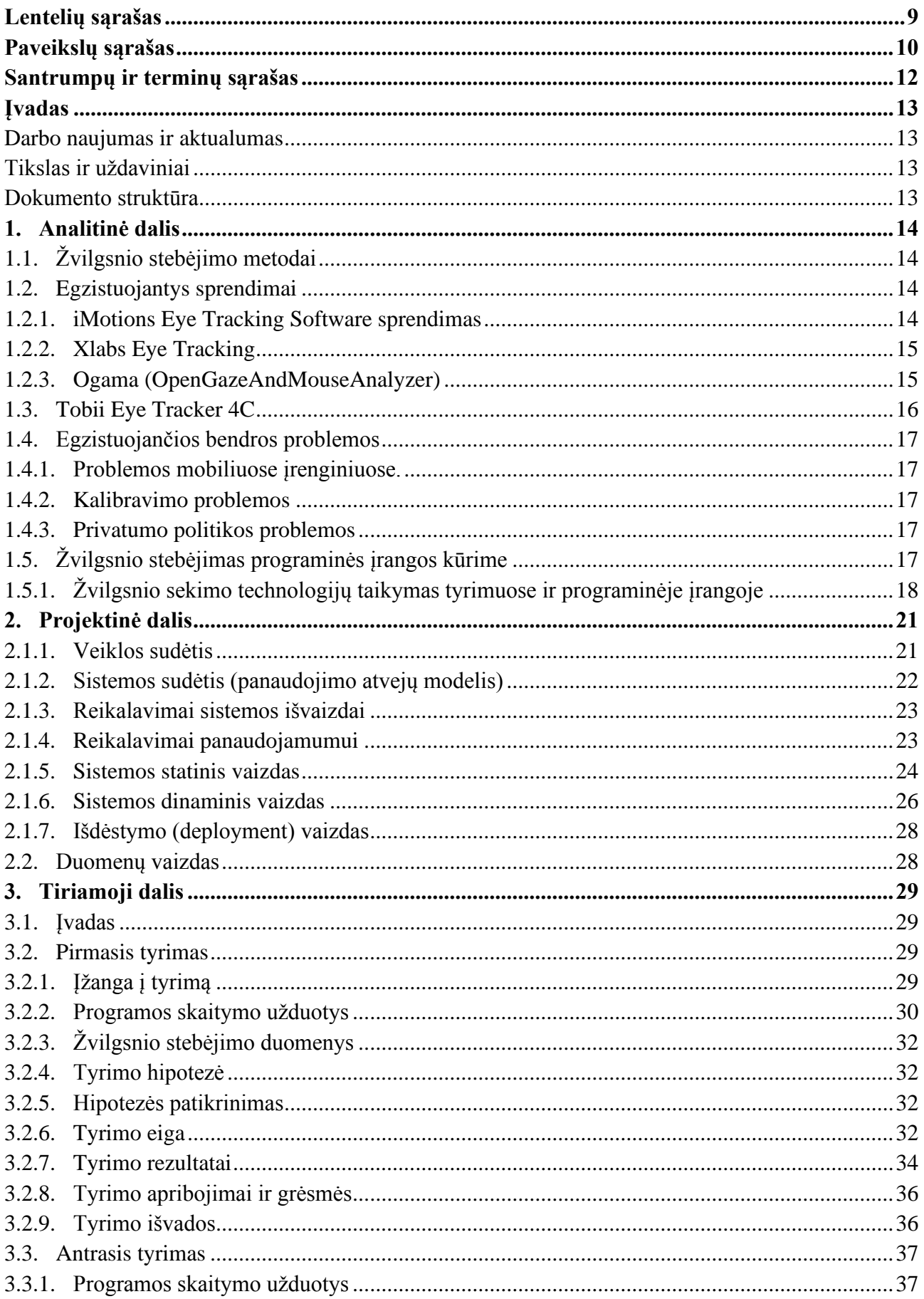

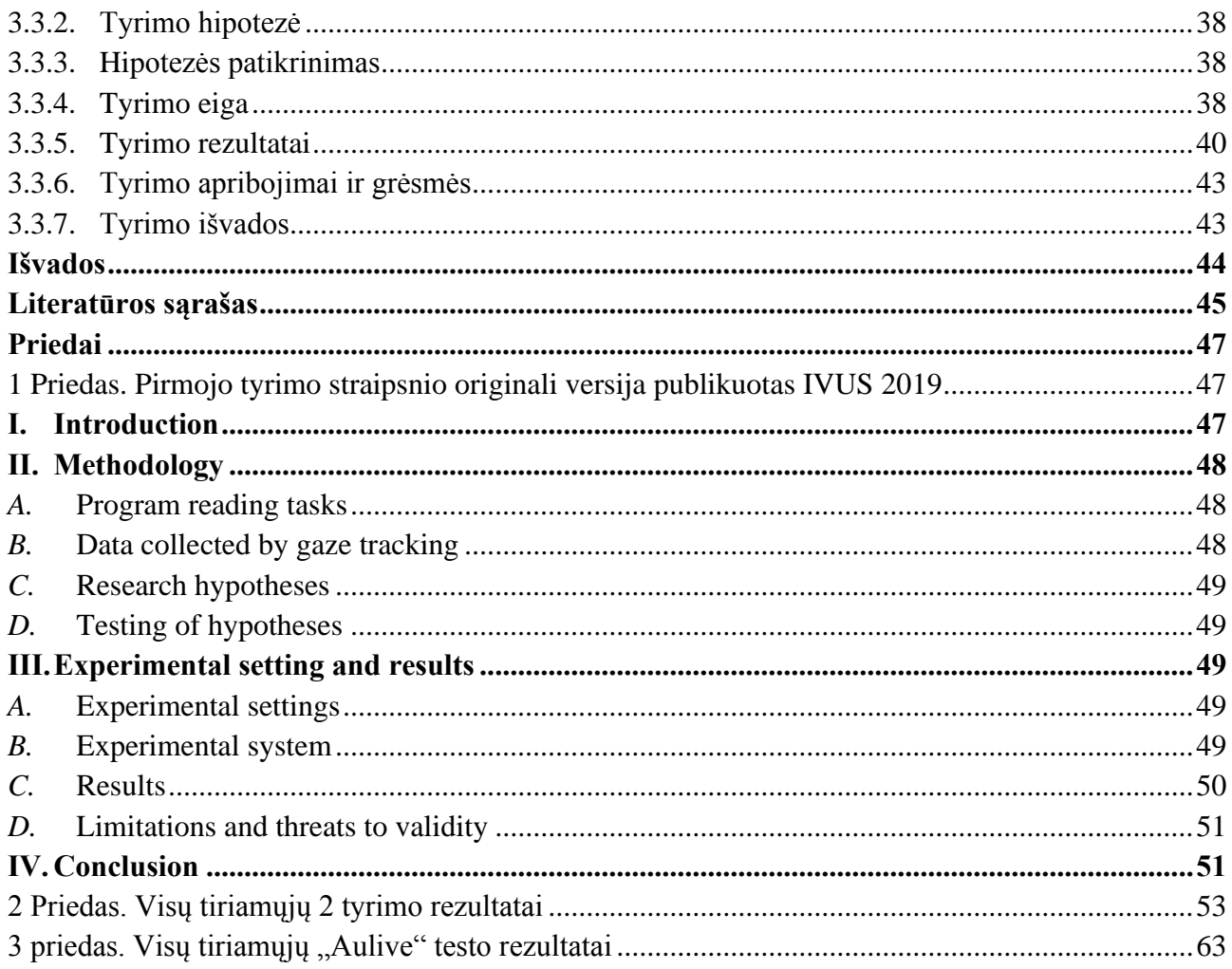

## **Lentelių sąrašas**

<span id="page-8-0"></span>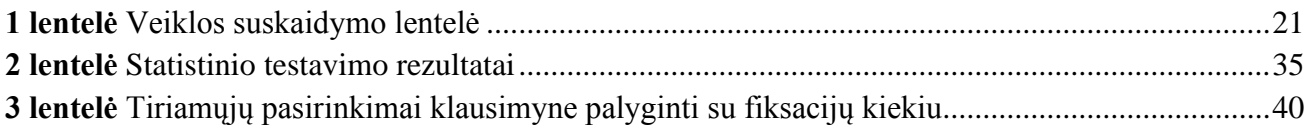

## **Paveikslų sąrašas**

<span id="page-9-0"></span>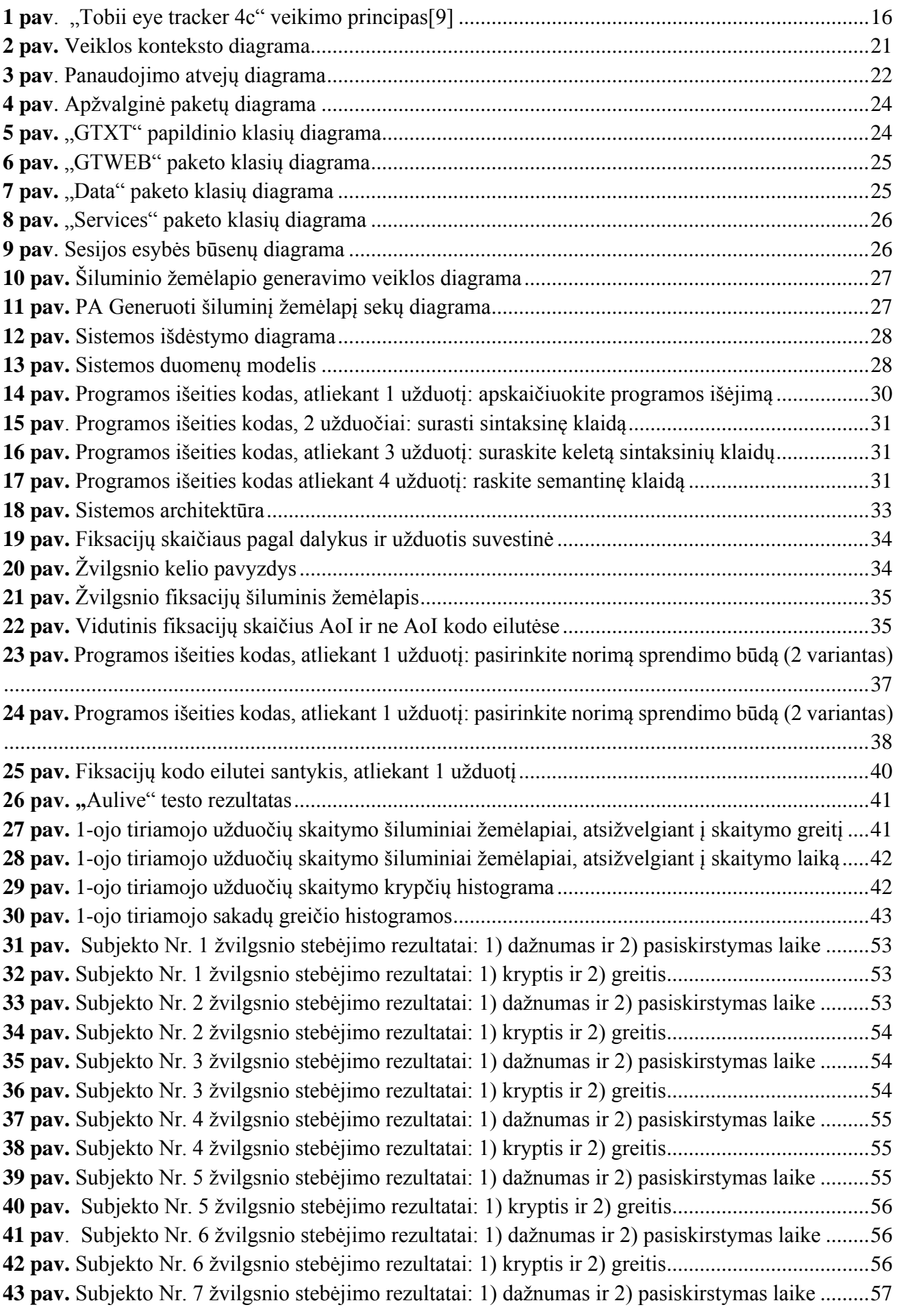

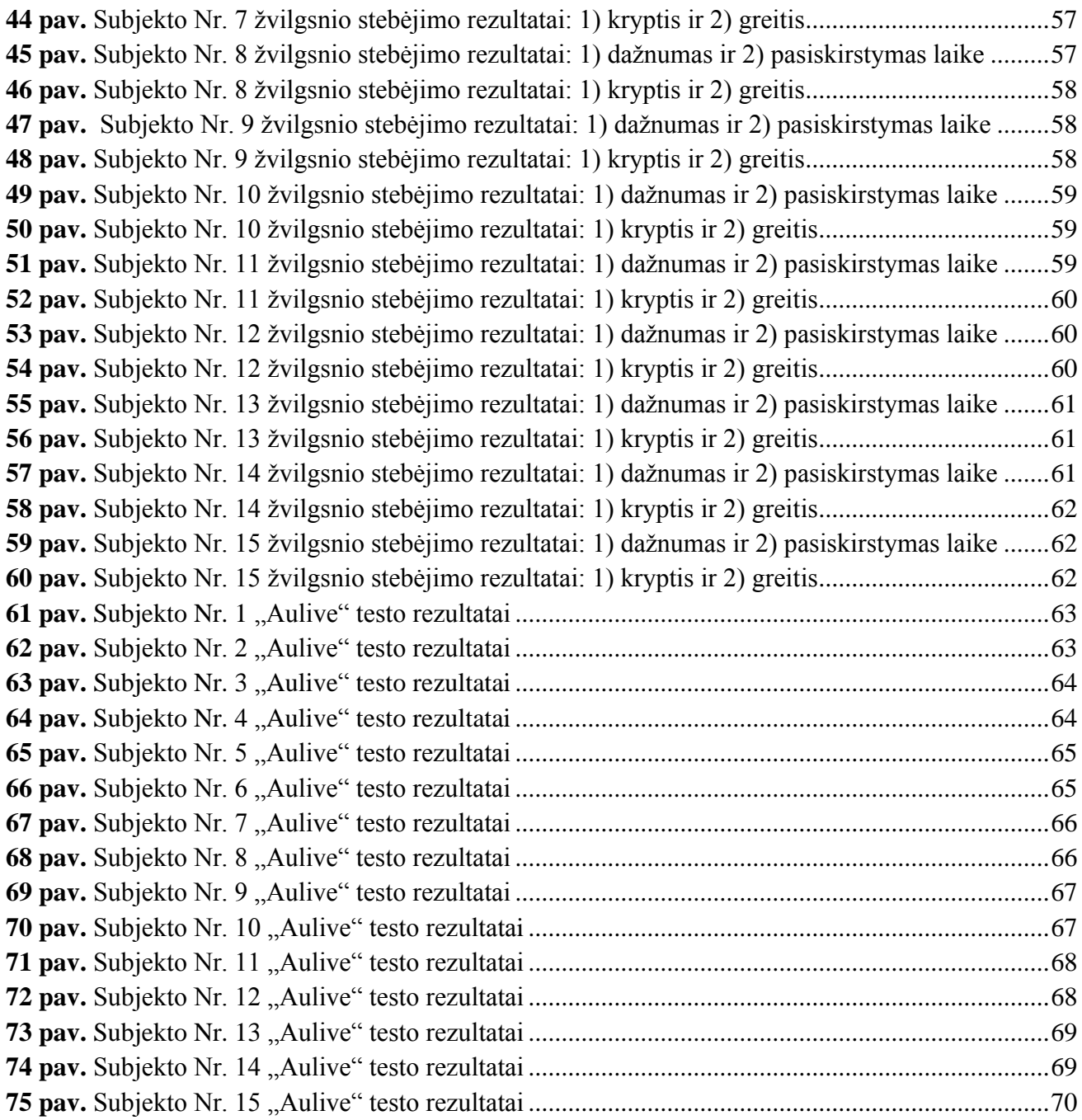

## **Santrumpų ir terminų sąrašas**

#### <span id="page-11-0"></span>**Santrumpos:**

ANOVA – Dispersinė analizė ( angl. analysis of variance)

R&D – Tyrimas ir kūrimas (angl. research and development)

USB – Universalioji jungtis (angl. Universal Serial Bus)

UML – Modeliavimo ir specifikacijų kūrimo kalba (angl. Unified modeling language)

PĮ - programinė įranga

MVC – Modelio - lango – valdiklio architektūra (angl. Model – View -Controller )

#### **Terminai:**

Oftalmologas – akių ligų gydytojas

Sakados – trumpas staigus akies judesys nuo vieno fiksacijos taško iki kito

Bifokaliniai – lęšių tipas, susidedantis iš dviejų dalių – viršutinės regėjimo koreagavimui, apatinis skaitymui

## **Įvadas**

<span id="page-12-0"></span>Žvilgsnio stebėsena - tai yra procesas, kurio metu yra stebimi akies judesiai ir pagal tai yra nustatoma žvilgsnio pozicija[1]. Ne veltui sakoma, kad žvilgsnis yra sielos veidrodis, jis parodo, ko mes norime ar ko ieškome, kas mus sudomino, ilgesnis žvilgsnis į tam tikrą vietą gali sugeneruoti didesnį kiekį fiksuojamų taškų ir tai gali rodyti, kad mes nuodugniai galvojame apie tai, į ką žvelgiame, taip pat žvilgsnis gali būti puikus būdas komunikuoti su įrenginiu nenaudojant kitų įvesties metodų [2].

## <span id="page-12-1"></span>**Darbo naujumas ir aktualumas**

Žvilgsnio sekimas programinės įrangos kūrimo metu dar nėra aktyviai naudojamas, tai reiškia, kad šiuo metu nėra produktų, kurie būtų pakankamai ištobulinti ir neštų finansinę naudą programinės įrangos kūrimu užsiimančioms įmonėms. Programuotojų žvilgsnį stebinčios programinės įrangos perspektyvos beribės, sprendimą į programinės įrangos kūrimą įtraukti žvilgsnio stebėjimą būtų galima laikyti net inovatyvų. Sistema yra aktuali, kadangi stebėdama žvilgsnį ji padės nustatyti, su kokiais sunkumais susiduria programuotojai, kokie kodo segmentai reikalauja atidžiausio stebėjimo ir analizavimo, tai bus aktualu tiek didelėms įmonėms, naudojančioms kokybės valdymo modelius, tiek mažesnėms, kurios ieško įvairių būdų mažinti randamų defektų skaičių ir kokybei aukštinti.

#### <span id="page-12-2"></span>**Tikslas ir uždaviniai**

**Tikslas**: Naudojant žvilgsnio stebėjimo metodus nustatyti problemines vietas kode, su kuriomis susiduria programuotojai, siekiant pagerinti kodo peržiūros procesą.

## **Uždaviniai:**

## **1. Atlikti žvilgsnio stebėjimo technologijų ir įrankių analizę.**

2. Sukurti žvilgsnio stebėjimo įrankį, kuris būtų integruojamas į "Visual Studio" kodo redaktorių ir gebėtų vykdyti dinaminio turinio stebėjimus.

**3.** Atlikti žvilgsnio stebėjimo tyrimus.

**3.1.** Naudojant atvirojo kodo programinę įrangą ir realizuotus įrankius.

#### <span id="page-12-3"></span>**Dokumento struktūra**

Šiame dokumente pateikiami žvilgsnio stebėjimo metodai, taip pat egzistuojantis produktai, kurie remiasi aprašytais metodais. Projektinės dalies skyriuose pateikiama sukurtos programų sistemos reikalavimų specifikacija bei architektūros aprašas. Tiriamojoje dalyje pateikiami 2 atlikti tyrimai, kuriuose aprašytos hipotezės, eksperimentinės sąlygos, rezultatai bei kita su tyrimais susijusi informacija.

## <span id="page-13-0"></span>**1. Analitinė dalis**

## <span id="page-13-1"></span>**1.1. Žvilgsnio stebėjimo metodai**

Nors žvilgsnio stebėjimas atrodo nauja technologija, tačiau įvairių technikų jau buvo sukurta daugiau nei prieš 100 metų, tai padarė prancūzų oftalmologas Emile Java, 1879 metais. Jis buvo vienas iš pirmųjų apžvelgusių žvilgsnio judėjimą skaitymo metu veidrodžio pagalba. Buvo nustatyta, kad akių judesiai yra sudaryti iš sudėtinių staigių judesių - sakadų ir fiksacijos taškų.

Vėliau, 1947 metais aviacijos saugumo ekspertas Paul Fitts išvedė sąryšį tarp žmogaus akių judesių ir jo mokymosi aplinkos. Tai jis padarė tirdamas filmuotą medžiagą, kurioje buvo užfiksuoti lėktuvų pilotai skrydžio metu. Stebėdamas pilotų žvilgsnių judėjimą jis padarė išvadą, kad kuo mažesnis žvilgsnio uždelsimas fiksacijos taške, tuo pilotas lengviau supranta situaciją ir lengviau įsisavina naują informaciją [3].

Žvilgsnio stebėjimo metodus galima išskirti į 2 grupes:

1. Metodai, kurie matuoja akies judesius atsižvelgiant į galvos poziciją (Elektro-okulografija, Infraraudonoji-okulografija).

2. Metodai, kurie akies judesius matuoja atsižvelgdami į aplink esančius objektus (Videookulografija) [1].

## <span id="page-13-2"></span>**1.2. Egzistuojantys sprendimai**

Kalbant apie planuojamos sistemos perspektyvas galima manyti, kad sistema turi daug šansų sulaukti pasisekimo kadangi, nors šia technologija paremtos sistemos dar nėra plačiai paplitusios, tačiau dabar yra visos sąlygos jų išpopuliarėjimui. Tokie koncernai kaip "Nvidia" šiuo metu kuria vaizdo plokštes, kurios vis sparčiau gali atlikti skaičiavimus, reikalingus atpažinti įvairius vaizdus. Taip pat atsiranda vis detalesni ir naudingesni duomenų rinkiniai, naudojami atpažinimo algoritmuose - tai leidžia žvilgsnio stebėjimą tobulinti ir padaryti efektyvesnį [2].

## <span id="page-13-3"></span>**1.2.1. iMotions Eye Tracking Software sprendimas**

Sistema gali pasiūlyti nemažą kiekį funkcijų, kurias įvardinčiau kaip pagrindiniais privalumais:

- Galima nustatyti nutolusius taškus, į kuriuos žiūrint fiksavimo dažnis buvo didžiausias naudojant šiluminio žemėlapio atvaizdavimo principą.
- Taip pat yra galimybė atvaizduoti žvilgsnio trajektoriją, kaip jis judėjo iš vieno taško į kitą, yra galimybė naudoti žvilgsnio stebėjimo metrikas:
	- o Praleistą laiką taške,
	- o Dažnį,
	- o Santykį su kitais taškais.
- Be šių funkcijų yra galimybė duomenis išsieksportuoti, pažymėti duomenis, kurie yra svarbūs arba kuriuose įvyko anomalijos. [4]

Lyginant su kuriama sistema, nepastebėta galimybės generuoti ataskaitą, didesnių trūkumų neaptikta, tad šią sistemą galima laikyti didžiausiu konkurentu, nors nėra žinių, kaip ji yra pritaikyta programinio kodo analizei ir ar apskritai naudojama programinės įrangos kūrime.

## <span id="page-14-0"></span>**1.2.2. Xlabs Eye Tracking**

Sprendimas sukurtas kaip naršyklės įskiepis, naudoja integruota kompiuterio kamerą. Irankis yra mokslinių tyrimų ir eksperimentinės plėtros (R&D) rezultatas. Galima išskirti dvi tikslines auditorijas:

- Techninė auditorija programinės įrangos kūrėjai.
- Verslo auditorija rinkos tyrėjai, prekybinės įmonės [5].

Pagrindiniai sprendimo privalumai:

- Labai lengva įsirašyti, užtenka įdiegti įskiepį į naršyklę.
- Lengva naudotis.
- Veikia naudojant skirtingas platformas (pavyzdžiui, nešiojamą kompiuterį, planšetę).

Trūkumai lyginant su kuriamu produktu:

- Sekimui naudojama kamera, perduodanti vaizdą į naršyklę nesaugu, kadangi reikia suteikti leidimus naudotis kamera, galima perimti siunčiamų duomenų srautą.
- Kamera neužtikrina tikslumo.
- Sudėtinga sukalibruoti kamerą taip, kad būtų galima naudotis, reikia tinkamo apšvietimo, nuotolio.
- Nėra būdo išsieksportuoti duomenis [6].

Apibendrinus, produktas yra tinkamas, norint pasižiūrėti, kaip veikia video-okulografija paremtos žvilgsnio sekimo technologijos ar sukurti žaidimą, naudojantį šį sprendimą. Tačiau kalbant apie tikslius tyrimus produktas yra netinkamas.

## <span id="page-14-1"></span>**1.2.3. Ogama (OpenGazeAndMouseAnalyzer)**

Atvirojo kodo tipo produktas, parašytas naudojant "C#", "NET", pasižymi galimybe integruoti statistikoje naudojamą programinę įrangą. Galima išskirti 5 pagrindinius kurtos sistemos tikslus:

- Duomenų, gautų iš žvilgsnio stebėjimo bei kompiuterio pelės judesių, susiejimas bei analizavimas.
- Atviro kodo principo palaikymas, siekiant padaryti produktą kuo lengviau išplečiamą bei prieinamą visiems.
- Moderniausių akies stebėjimo funkcijų, tokių kaip atkartojimas, dėmesio žemėlapių realizavimas.
- Vizualiai valdoma duomenų paieška, naudojant skirtingas vizualines reprezentacijas.
- Tinkamai struktūrizuota duomenų bazė, apdorojanti bei sauganti žvilgsnio bei pelės judesių generuojamus duomenis.

Siekiant laisvės realizuojant algoritmus ir greitą bei galingą grafinės sąsajos įrankį, nuspręsta naudoti ..C#" ir ".NET" - jų dėka programoje buvo galima realizuoti realaus laiko funkcionalumą [7].

Privalumai :

- Suderintas su skirtingais įrenginiais nuo kompiuterio kameros iki tokio pačio įrenginio, koks naudojamas kuriant dabartinę sistemą ("Tobii eye Tracker 4c").
- Lengvai idiegiamas.
- Galimybė išsieksportuoti duomenis.
- Galimybė pagal duomenis sukurti taškinį žemėlapį.

Trūkumai lyginant su kuriama sistema:

- Sistema neturi palaikymo.
- Sistema nebuvo atnaujinta jau daugiau nei 3 metus, dėl ko gali būti nebesuderinama su stebėjimo įrenginiais.

Apibendrinus, pakankamai stiprus įrankis, turi galimybę naudoti įvairius techninius įrenginius žvilgsnio stebėjimui, tačiau produktas buvo kurtas universiteto ir nebėra palaikomas [6].

## <span id="page-15-0"></span>**1.3. Tobii Eye Tracker 4C**

Kuriamai sistemai bus naudojamas žvilgsnio stebėjimo įrenginys "Tobii Eye Tracker 4c". Šis įrenginys yra pritaikytas daugiausiai žaidimams, lengvai naudojamas, prijungiamas per "USB" jungtį. Vienas pagrindinių įrenginio privalumų yra inovatyvus galvos judėjimo sekimas. Kalbant apie įrenginio trūkumus, galima išskirti, kad šis irenginys tinka naudojant tik vienintelį vaizduoklį, jis negali veikti su keliais vaizduokliais. Irenginys tvirtinasi vaizduoklio apačioje. Lyginant su prieš tai buvusiais produktais, šis pasižymi sumažintu LED juostos švytėjimu, kuri per sekundę fiksuodama akies judesius sumirksi 90 kartų. Taip pat įrenginys gali būti priderinamas prie kontaktinių lešių arba akinių, tačiau jo tikslumas gali nukentėti naudojant bifokalinius lęšius [8].

Įrenginio veikimas:

Naudojamas projektorius, kuris siunčia infraraudonuosius signalus į vartotojo akis, bei kamera, kuri dideliu dažniu fiksuoja vartotojo akių atvaizdus. Pagal gautus atspindžius bei kameros atvaizdus, atvaizdų apdorojimo algoritmas nustato, kokia kryptimi yra žvelgiama ir kokį tikslų tašką tai atitinka vaizduoklyje (**žr. 1 pav.)** [9].

<span id="page-15-1"></span>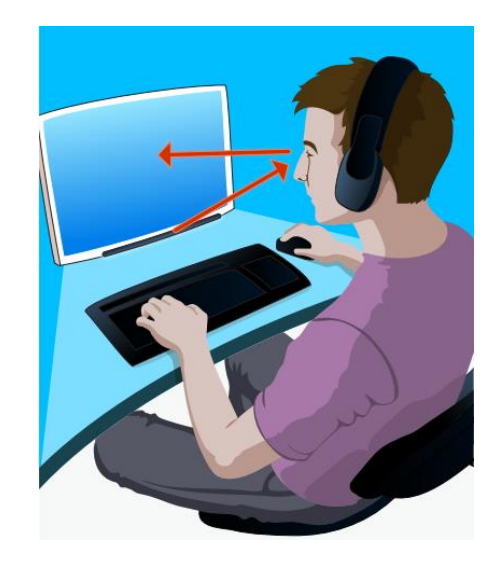

1 **pav**. "Tobii eye tracker 4c" veikimo principas<sup>[9]</sup>

## <span id="page-16-0"></span>**1.4. Egzistuojančios bendros problemos**

## <span id="page-16-1"></span>**1.4.1. Problemos mobiliuose įrenginiuose.**

Didžioji dalis žvilgsnio stebėjimo algoritmų reikalauja, kad matytųsi pilnas veidas. Tai stabdo nuo didesnio funkcionalumo taikymo mobiliuose įrenginiuose, kuriuose neretai žmogaus veidas yra matomas nepilnai. Buvo atliktas tyrimas, kurio metu buvo surinkti duomenų rinkiniai sudaryti iš 25726 priekinės mobiliojo įrenginio kameros užfiksuotų nuotraukų bei ištirta, kad iš visų nuotraukų tik 29% matosi pilnas veidas bei 48% nuotraukų matosi akys. Galima teigti, kad problema yra mūsų įpročiuose, kaip rankose laikome išmaniuosius įrenginius. Dar viena problema, jog dažniausiai įrenginiai naudojami lauke, užsidėjus kepuęrę, šaliką, kurie iš dalies uždengia veidą, arba akinius, kurie visiškai paslepia akis. Šias problemas galima išspręsti sukūrus akinius su jau integruotu žvilgsnio sekimo įrenginiu.

## <span id="page-16-2"></span>**1.4.2. Kalibravimo problemos**

Dauguma žvilgsnio nustatymo algoritmų reikalauja kalibravimo arba sukalibravus ženkliai pagerėja tikslumas. Pakeitus kūno poziciją didelė tikimybė, kad visi prieš tai kalibravimo metu parinkti nustatymai bus nieko verti ir tikslumas bus sumažėjęs.

## <span id="page-16-3"></span>**1.4.3. Privatumo politikos problemos**

Visuomet yra tikimybė, kad tam tikra žmonių grupė nesutiks naudotis įrenginiais, naudojančiais žvilgsnio stebėjimą, nes tai gali pažeisti jų privatumą. Jau dabar nemažai žmonių jaučia diskomfortą, kai reikia suteikti teises įvairioms mobilioms aplikacijoms, tuo tarpu žvilgsnio stebėjimas gali tik dar paaštrinti neigiamą reakciją. Šią problemą stengiamasi spręsti kuriamą programinę įrangą viešinant ir darant prieinamą visiems, taikant atvirojo kodo principą ir taip siekiant padaryti šią įrangą skaidrią ir suprantamą programinės įrangos kūrėjams, kurie radę klaidų ar saugumo spragų gali jas pataisyti.[10]

## <span id="page-16-4"></span>**1.5. Žvilgsnio stebėjimas programinės įrangos kūrime**

Žvilgsnio stebėjimas tampa vis aktualesnis programinės įrangos kūrėjams. Akių judėjimas yra tiesiogiai susijęs su kognityviniais procesais. Vykstant šiems procesams vizualios informacijos dėka yra stimuliuojamos smegenys ir greičiau perprantamas uždavinys. Programinės įrangos kūrėjai žvilgsnio stebėjimą pasitelkia kognityvinių procesų tyrimams. Egzistuoja dvi prielaidos susijusios su kognityviniais procesais ir fiksacijomis:

- Prielaida, teigianti, kad žmogus vos išvydęs žodį, bando jį perprasti.
- Prielaida, kad žmogus žvilgsnį į žodį laiko sutelkęs tol, kol jį perpranta.

Be fiksacijų ir sakadų identifikuojamos dar kelios akių elgsenos. Viena iš jų - išsiplėtę vyzdžiai. Jie identifikuoja nuotaikos pasikeitimus vykstant sudėtingiems kognityviniams procesams. Kitas yra skenavimo kelias - tai yra serija fiksacijų, kurios nurodo akies judesių kelią ir tendenciją.

Viskas atrodo paprasta, kadangi pagal tai, kiek programuotojas yra sukaupęs dėmesį į tam tikrus kodo segmentus, galima nustatyti, kiek pastangų jam reikia juos perprasti. Tačiau šiuo metu pagrindinė problema yra ta, kad nėra aiškių ir standartizuotų metrikų išmatuoti šioms pastangoms. Didelė dalis tyrimų, metodų naudoja skirtingas metrikas ir kriterijus, nėra susitarimo dėl standartinių vienetų, taip pat būna atvejų, kai metrikos tokios pačios, bet jų pavadinimai skirtingi. Dėl visų šių priežasčių žvilgsnio stebėjimo metodus vis dar yra sudėtinga pritaikyti programinės įrangos kūrime.

## <span id="page-17-0"></span>**1.5.1. Žvilgsnio sekimo technologijų taikymas tyrimuose ir programinėje įrangoje**

Žvilgsnio stebėjimas pat gali indikuoti akių nuovargį, kuriam įtaką gali daryti įvairūs aspektai, tokie kaip: stresas, nemiga, lėtinės ligos. Ši problema pasireiškia iki 70 % žmonių, dirbančių su kompiuteriais. Vykdant žvilgsnio stebėjimą, pastebėta, kad ilgėjanti fiksacijos trukmė, būdavo susijusi su atsiradusiu akių nuovargiu [11].

Siekiant stiprinti akis ar pagerinti regėjimą reikalingos specifinės akių mankštos, tačiau dažniausiai žmonės mankštą pamiršta arba jos būna per daug nuobodžios, kad išliktų noras jas vykdyti nuolat. Dėl to neretai stengiamasi ieškoti netradicinių sprendimų - vienas iš jų yra mankštą pateikti kaip žaidimą. Analizuotame tyrime, buvo sukurtas "PacMan" stiliaus žaidimas, kurio pagrindinė idėja buvo valdyti veikėją vertikalios ir horizontalios ašies sakadomis. Tokiu būdu žaidžiant žaidimą buvo ne tik pasikeliama nuotaika, bet ir atliekama gydomoji funkcija. Pasitelkiant žaidimą, taip pat buvo patvirtinta hipotezė, kad atsirandant akių nuovargiui sakadų greitis mažėja [12].

Kalbant apie panaudojimą programinėje įrangoje, buvo nustatyta, kad didelė dalis prieš tai vykdytų tyrimu bandymams pasitelkdavo iprastinio teksto bei programinio kodo analize. Tyrimu metu buvo nustatyta, kad programinio kodo skaitymas yra kur kas sudėtingesnis, kadangi skaitant programinį kodą fiksacijų laikas būdavo ilgesnis. Taip pat buvo nustatyta, kad pradedantieji specialistai daugiau laiko praleisdavo skaitant komentarus [13].

Kito tyrimo metu buvo atliktas bandymas su 20 žmonių, dalis jų buvo 3 kurso programavimo studentai, o kiti - fakulteto darbuotojai. Tyrimo metu nustatyta, kad stacionarūs žvilgsnio sekimo įrenginiai yra aiškiai pranašesni, kadangi buvo nustatyta, kad ant galvos uždėtas įrenginys trikdo programuotoją, ypač, kai reikia galvą išlaikyti toje pačioje pozicijoje dėl jautraus įrenginio suderinimo [14].

Dar vienas tyrimas buvo atliekamas Nebraskos universitete, kurio metu buvo lyginama, kaip pradedančiųjų kodo supratimas ir skaitymas skiriasi nuo didesnę patirtį sukaupusių specialistų. Tyrime dalyvavo 17 asmenų, buvo analizuojami C++ kodo fragmentai, pasitelkiant fiksacijų trukmes buvo nustatoma, kurios kategorijos sulaukė daugiausiai dėmesio tarp dalyvių. Tyrimo rezultatai nebuvo stebinantys - didesnę patirtį sukaupę specialistai pasirodė kur kas geriau nei pradedantieji, palyginus jų fiksacijų rezulatus su klausimynų atsakymais. Tyrimo metu taip pat buvo patvirtinta hipotezė, kad programų turinys daro įtaką dalyvių žvilgsnio stebėjimo tendencijoms [15]. Kitame tyrime, atliktame tame pačiame Nebraskos universitete, buvo nustatyta, kad nepatyrę programuotojai daugiau laiko skirdavo metodų pavadinimų bei parametrams analizuoti. Taip pat buvo rezultatai parodė, kad patyrę programuotojai dažniau dėmesį kreipdavo į susijusius kodo segmentusir jų žvilgsnis dažniau krypdavo nuo vieno kodo segmento prie kito ir atvirkščiai, tuo tarpu nepatyrusių žvilgsnis judėdavo chaotiškai [16].

Tuo tarpu Auklendo universiteto tyrėjai iš Naujosios Zelandijos nusprendė pabandyti žvilgsnio stebėjimą pritaikyti praktiniame panaudojime programavimo metu. Jų manymu, navigavimas tarp programos kodo yra daugiausiai laiko trunkanti vieta ir ji reikalauja tobulinimo. Dėl to jų sukurtas "CodeGazer" buvo panaudotas kodo langų navigacijai palengvinti. Pagrindinis principas buvo integruoti žvilgsnį su kitais valdikliais, tokiais kaip pelė, klaviatūra. Žvilgsnio dėka buvo galima greitai pereiti į gylesnius kodo blokus, peržiūrėti implementacijas, visas panaudojimo vietas, kadangi buvo nustatyta, kad vidutiniškai 35% laiko "Java" programuotojai praleidžia naviguodami tarp langų ir ieškodami reikiamos informacijos. Tuo tarpu 27 % laiko buvo skiriama vien pirmyn ir atgal judėjimui tarp langų. Tyrime dalyvavo 24 žmonės, iš viso buvo atlikti 1296 navigavimo veiksmai. Buvo

nustatyta, kad nors navigavimas žvilgsniųžu nenusileido navigavimui klaviatūra, tačiau lyginant su navigavimu naudojant pelę, žvilgsnio navigavimas buvo kur kas lėtesnis. Taigi, nustatyta, kad kol žvilgsnio navigavimas nepranoks pelės navigavimo, jis sunkiai sulauks sėkmės ir populiarumo tarp visų vartotojų [17].

## **Tradicinės metrikos:**

Tradicinės kodo sudėtingumo metrikos, tokios kaip eilučių kiekis (angl. lines of code) arba ciklomatinis sudėtingumas yra naudojamos dėl savo paprastumo. Šios metrikos yra trumparegės, jos skaičiuoja kodo elementus, nesigilindamos į jų kontekstą ar tipą, dėl to šios metrikos nebūtinai atspindi tikrąjį išeities kodo sudėtingumą.

## **Žvilgsnio stebėjimo metrikos:**

Metrikos paremtos fiksacijomis

Šios metrikos skirstomos į 2 grupes:

1. Metrikos paremtos fiksacijų skaičiumi.

Naudojami parametrai:

- Fiksacijų skaičius ( angl. Fixation Count) kiekvienos dominančios srities (AOI) suminis fiksacijų kiekis. Kai kurie tyrimai teigia, kad didesnis fiksacijų kiekis reiškia, kad informacijos paieška vykdoma neefektyviai.
- Fiksacijų dažnis (angl. Fixation Rate) apskaičiuojamas naudojant (1) formulę, kur *ŽS* yra žvilgsnio sritis arba, kitaip tariant, visas analizuojamas kodo segmentas, o *DZ* dominanti zona. Mažesnis dažnis nurodo mažesnį paieškos efektyvumą. Suvokimo užduotyse didesnis dažnis nurodo, kad įdedamos didelės pastangos analizuojant dominančią sritį arba sritį sudėtinga perprasti.

$$
FD = \frac{Fiksacijų suma DZ}{Fiksacijų suma \Sigma S} \quad (1)
$$

• Fiksacijų erdvinis tankis (angl. Fixation Spatial Density) – lygus skaičiui celių, kuriose yra bent viena fiksacija padalinta iš viso celių kiekio, kai laikome jog visas vaizdinis dirgiklis (stimulas) yra tinklelio tipo objektas. Apskaičiuojamas pagal (2) formulę, kur *n* yra visas celių skaičius, *c<sup>i</sup>* lygus 1, jei celė aplankyta, 0 jei ne.

$$
ET = \frac{\sum_{i=1}^{n} c_i}{n} \qquad (2)
$$

2. Metrikos paremtos fiksacijų trukme (angl. Average Fixation Duration) – fiksacijų trukmė nurodo dirgikliui išanalizuoti reikalingą laiką ir analizės gylį.

Naudojami parametrai:

• Vidutinė fiksacijų trukmė – visų fiksacijų trukmių suma padalinta iš fiksacijų kiekio (3) formulė, kur *PL(Fi)* ir *PBL(Fi)* yra pradžios ir pabaigos *F<sup>i</sup>* fiksacijos ir *n* dominančios srities fiksacijų skaičius.

$$
VFT = \frac{\sum_{i=1}^{n} (PBL(F_i) - PL(F_i))}{n}
$$
 (3)

• Angl. Ratio of ON-target: All-target Fixation Time *-* visų fiksacijų trukmių suma dominančioje srityje padalinta iš visų fiksacijų trukmės žvilgsnio srityje (4) formulė. Žvilgsnio sritis gali būti visas dirgiklis arba dominančių sričių rinkiniai. Mažesnis dažnis nurodo mažesnį efektyvumą analizuojant segmentą.

$$
ROAPT = \frac{\sum_{i=1}^{n} (PBL(F_i) - PL(F_i))DS}{\sum_{j=1}^{n} (PBL(j) - PL(j)) \; \check{Z}S}
$$
(4)

- Fiksacijų laikas (angl. Fixation Time) visų dominančios srities fiksacijų trukmių suma.
- Vidutinė susijusių fiksacijų trukmė ( angl. Average Duration OF Relevant Fixations) visų susijusių dominančių sričių trukmė. (5) formulė.

$$
\text{VSFT} = \frac{\text{Susijusių sričių fiksacijų trukmė}}{\text{Susijusių sričių skaičius}} \quad (5)
$$

• Normalizuotas susijusių fiksacijų dažnis ( angl. Normalised Rate of Relevant Fixations) - Parametras leidžiantis palyginti kelis ar daugiau analizuojamų sričių (dirgiklių). Jei dirgiklis, reikalauja daugiau fiksacijų nei kitas, vadinasi jam reikia daugiau pastangų. (6) formulė.

*NSFD* = 
$$
\frac{VSFT}{\frac{Visų dominančių sričių fiksacijų trukmė}{Visų dominančių sričių kiekis}}
$$
 (6)

Metrikos paremtos sakadomis

Parametrai :

- Sakadų skaičius ir sakadų trukmė metrikos, kurių apibrėžimai yra identiški atitinkamiems fiksacijų metrikų parametrams.
- Grįžimų dažnis nurodo sakadų, kuriomis žvilgsnis grįžta atgal, procentinę dalį. Geri specialistai pasižymi mažesniu skaičiumi grįžimų, kol prastesni turi didesnį kiekį, nes jiems reikia daugiau kartų perskaityti segmentą.

Didžioji dalis prieš tai vykdytų tyrimų rėmėsi fiksacijų bei skenavimo kelio metrikomis. Tik nedidelė dalis rėmėsi sakadomis, kadangi yra priimta, jog kognityvus apdorojimas bei supratimas įvyksta fiksacijų metu. Taip pat vengiama tokių metrikų kaip akių mirgtelėjimai arba vyzdžio išsiplėtimas, kadangi jie yra labai jautrūs aplinkai, gali būtų lengvai paveikti apšvietimo [13].

## <span id="page-20-0"></span>**2. Projektinė dalis**

### <span id="page-20-1"></span>**2.1.1. Veiklos sudėtis**

#### **2.1.1.1. Esama padėtis**

Šiuo metu programinės įrangos kodo peržiūros vykdomos rankiniu būdu, naudojant tradicines sudėtingumo metrikas, kurios orientuojasi į kodą, nesigilindamos į kontekstą. Tai neretai suklaidina programuotojus ir nėra pakankamai tikslus metodas kodo sudėtingumo įvertinimui.

### **2.1.1.2. Veiklos kontekstas**

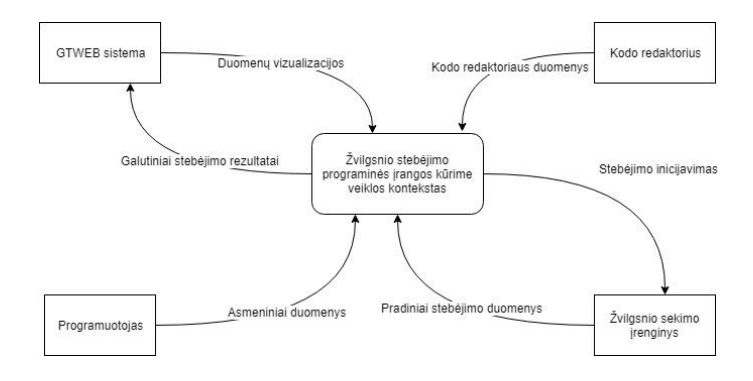

<span id="page-20-3"></span>**2 pav.** Veiklos konteksto diagrama

2 paveikslėlyje matomas žvilgsnio stebėjimo programinės įrangos kūrime veiklos kontekstas. Diagramą sudaro 5 komponentai, kurie dalinasi duomenų bei veiksmų srautais su veiklos kontekstu: "GTWEB" sistema, kodo redaktorius, žvilgsnio sekimo įrenginys, programuotojas bei veiklos kontekstas. Galima išskirti keturis į veiklos kontekstą įeinančius srautus: asmeniniai duomenys, pradiniai stebėjimo duomenys, kodo redaktoriaus duomenys, duomenų vizualizacijos. Prie iš veiklos konteksto išeinančių srautų priskiriama: stebėjimo inicijavimas bei galutiniai stebėjimo rezultatai.

## **2.1.1.3. Veiklos suskaidymas**

<span id="page-20-2"></span>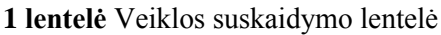

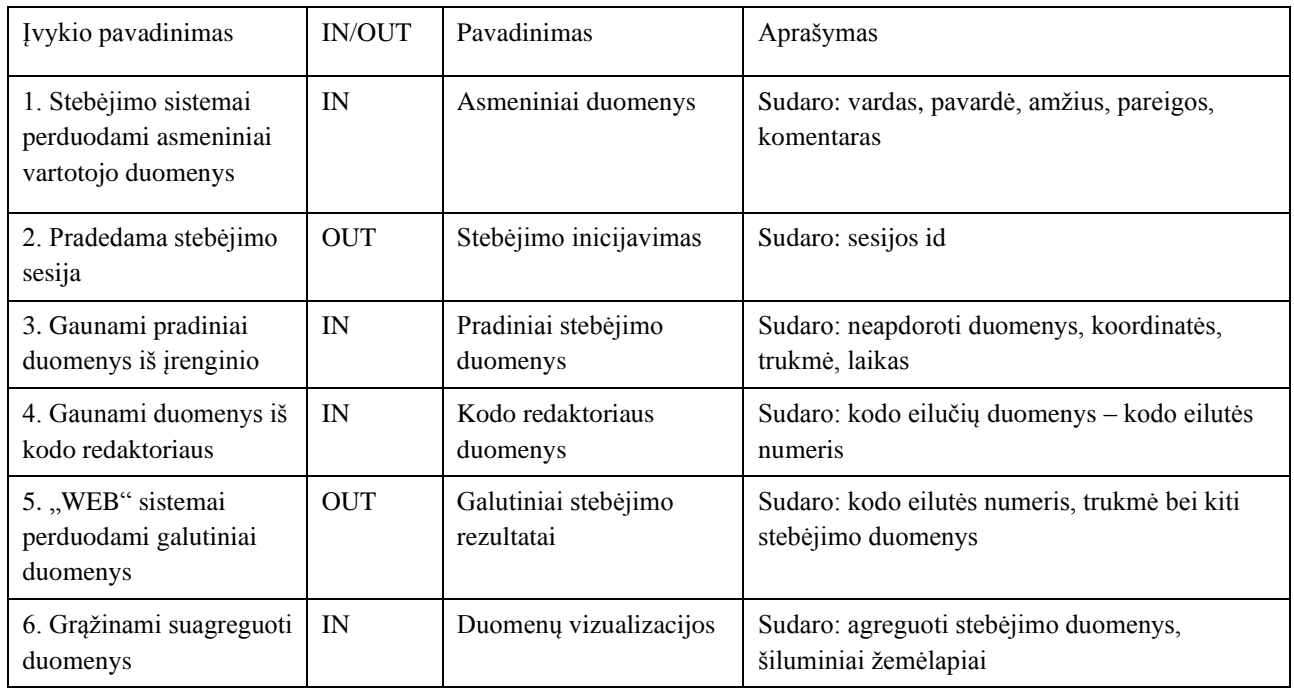

## <span id="page-21-0"></span>**2.1.2. Sistemos sudėtis (panaudojimo atvejų modelis)**

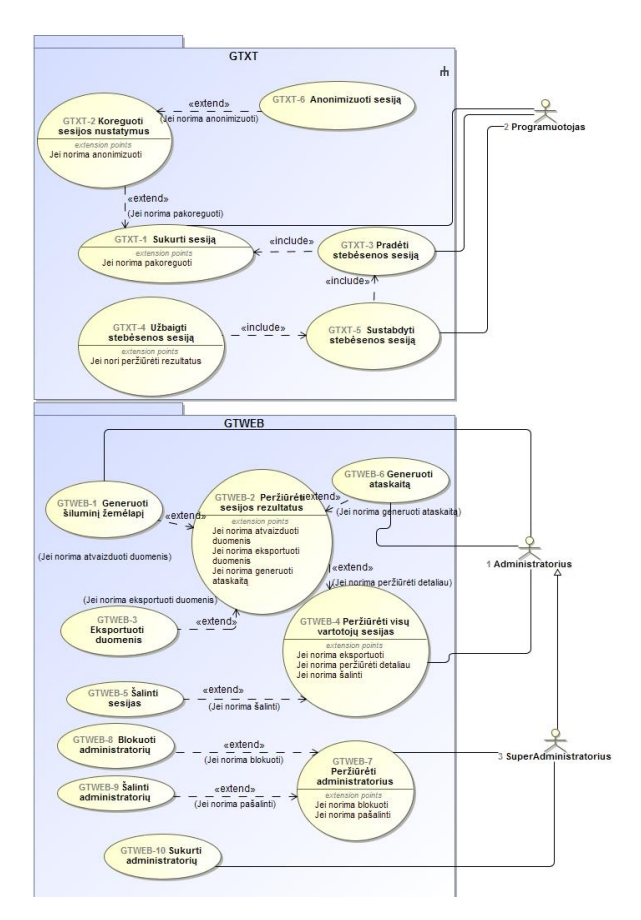

<span id="page-21-1"></span>**3 pav**. Panaudojimo atvejų diagrama

3 paveikslėlyje pavaizduoti "GTXT" kodo redaktoriaus bei "GTWEB" sistemos panaudojimo atvejai. "GTXT" priskiriami šie panaudos atvejai:

- GTXT-1 Sukurti sesiją
- GTXT-2 Koreguoti sesijos nustatymus
- GTXT-3 Pradėti stebėsenos sesiją
- GTXT-4 Užbaigti stebėsenos sesiją
- GTXT-5 Sustabdyti stebėsenos sesiją
- GTXT-6 Anonimizuoti sesiją
- GTWEB-1 Generuoti šiluminį žemėlapį
- GTWEB-2 Peržiūrėti sesijos rezultatus
- GTWEB-3 Eksportuoti duomenis
- GTWEB-4 Peržiūrėti visų vartotojų sesijas
- GTWEB-5 Šalinti sesijas
- GTWEB-6 Generuoti ataskaitą
- GTWEB-7 Peržiūrėti administratorius
- GTWEB-8 Blokuoti administratorių
- GTWEB-9 Šalinti administratorių
- GTWEB-10 Sukurti administratorių

## <span id="page-22-0"></span>**2.1.3. Reikalavimai sistemos išvaizdai**

## **2.1.3.1. Išvaizdos reikalavimai**

1) "GTWEB" sistemos dizainas turi būti paprastas, bet modernus ir aiškus. "GTWEB" sistema bus naudojama programuotojų duomenų analizei, todėl turi būti aiški bei pakankamai moderni, kad išlaikytų susidomėjimą.

**2)** "GTXT" kodo redaktoriaus papildinio dizainas turi sutapti su kodo redaktoriaus dizainu. Papildinys turi neišsiskirti ir netrikdyti programuotojo.

## **2.1.3.2. Stiliaus reikalavimai**

## <span id="page-22-1"></span>**2.1.4. Reikalavimai panaudojamumui**

## **2.1.4.1. Naudojimosi paprastumas**

"GTXT" papildinys turi būti nesudėtingai perprantamas, vartotojas turi sugebėti juo naudotis be papildomų apmokymų ir žinių. Papildiniu naudosis programuotojai, kurių kompiuterinio raštingumo lygmuo aukštesnis, tačiau naudojimasis neturi apsunkti, jis turi būti greitai įsisavinamas.

## **2.1.4.2. Sistemos kūrimo procesas**

## Pasirinktas proceso modelis – **Evoliucinis**

Pagrindinės priežastys, kodėl pasirinktas:

- Reikalavimų suvokimas gali augti darbo eigoje, kai kurie iš jų gali keistis, išsiplėsti, dėl to reikia galimybės reaguoti į pokyčius be didesnių laiko sąnaudų, kadangi jos ribotos.
- Kiekvienos iteracijos pabaigoje galima parodyti turimą rezultatą klientui ir iš jo gauti atgalinį ryšį.

Nors naudojant šį procesų modelį tampa sudėtinga prognozuoti projekto laiką dėl besikeičiančių reikalavimų, tačiau šiuo atveju jis atrodo tinkamiausias, dėl galimybės pateikti prototipą bei jį tobulinti pasikeitus poreikiams.

#### <span id="page-23-0"></span>**2.1.5. Sistemos statinis vaizdas**

#### **2.1.5.1. Apžvalga**

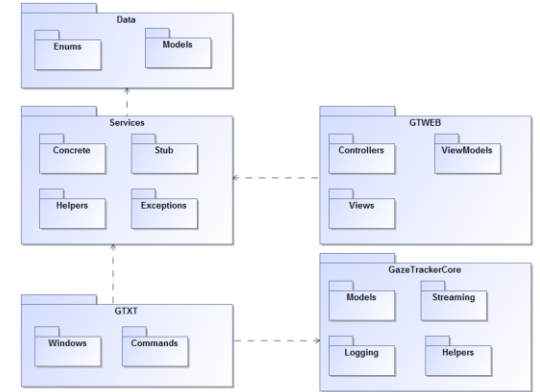

<span id="page-23-1"></span>**4 pav**. Apžvalginė paketų diagrama

Sistemą sudaro 5 paketai – "Data", "Services", "GTXT", "GTWEB", "GazeTrackerCore", kurie atvaizduoti 4 paveikslėlyje.

#### **2.1.5.2. Paketų detalizavimas**

Kiekvienam paketui pateikiamas jo trumpas aprašymas ir klasių diagramos.

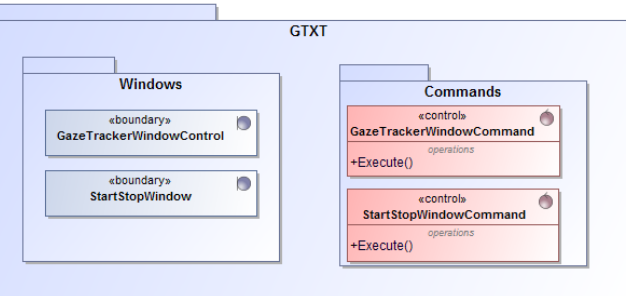

<span id="page-23-2"></span>**5 pav.** "GTXT" papildinio klasių diagrama

5 paveikslėlyje pavaizduota kodo redaktoriaus papildinio "GTXT" klasių diagrama, aprašytos klasės bei langai, sesijos nustatymams nurodyti, bei stebėjimo sesijos valdymui.

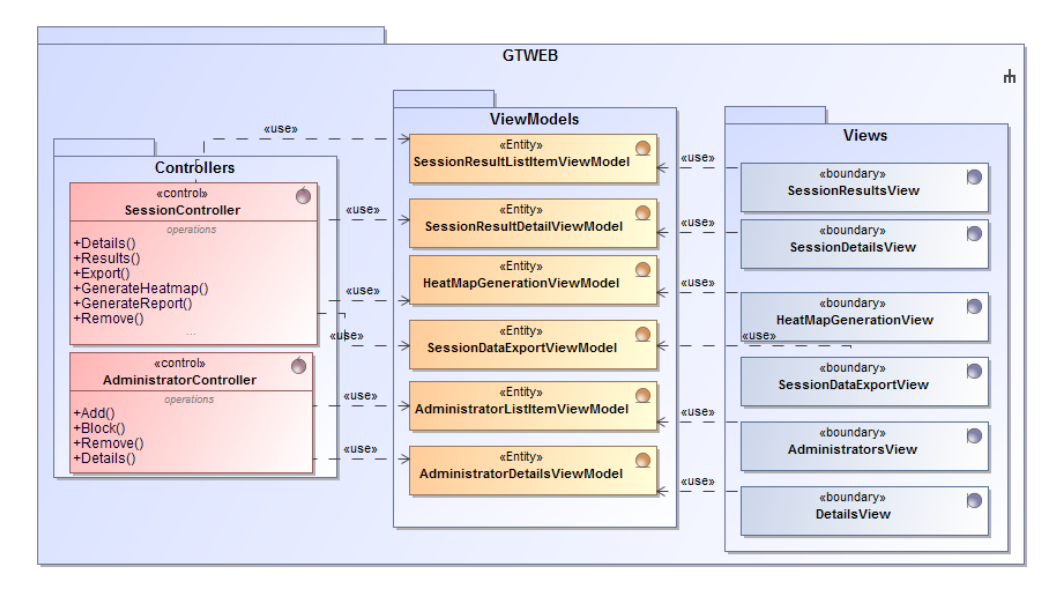

<span id="page-24-0"></span>**6 pav.** "GTWEB" paketo klasių diagrama

6 paveikslėlyje pavaizduota "GTWEB" puslapio architektūra, kadangi bus naudojama "MVC" struktūra, atitinkamai pavaizduotos valdiklio, modelio bei langų klasės.

Pagrindiniai valdikliai: "SessionController" – skirtas valdyti veiksmus susijusius su stebėjimo sesijomis, "AdministratorController" valdiklis – skirtas valdyti veiksmus susijusius su administratorių duomenimis.

"ViewModels" pakete aprašytos klasės naudojamos duomenų atvaizdavimui bei kitiems veiksmams. "Views" pakete matomi langai, kurie bus pasiekiami sistemoje.

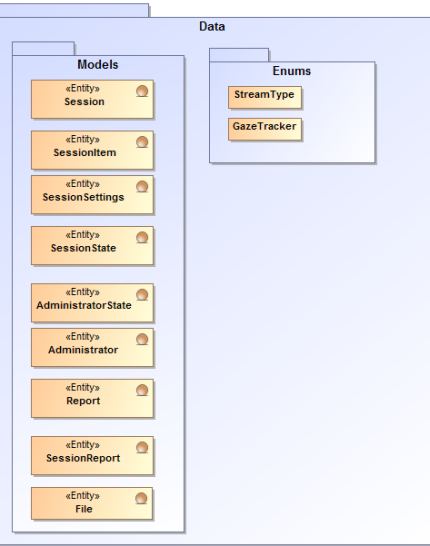

<span id="page-24-1"></span>**7 pav.** "Data" paketo klasių diagrama

7 paveikslėlyje pavaizduota "Data" paketo klasių diagrama, aprašytos pagrindinės klasės, pagal kurias bus formuojama duomenų bazė.

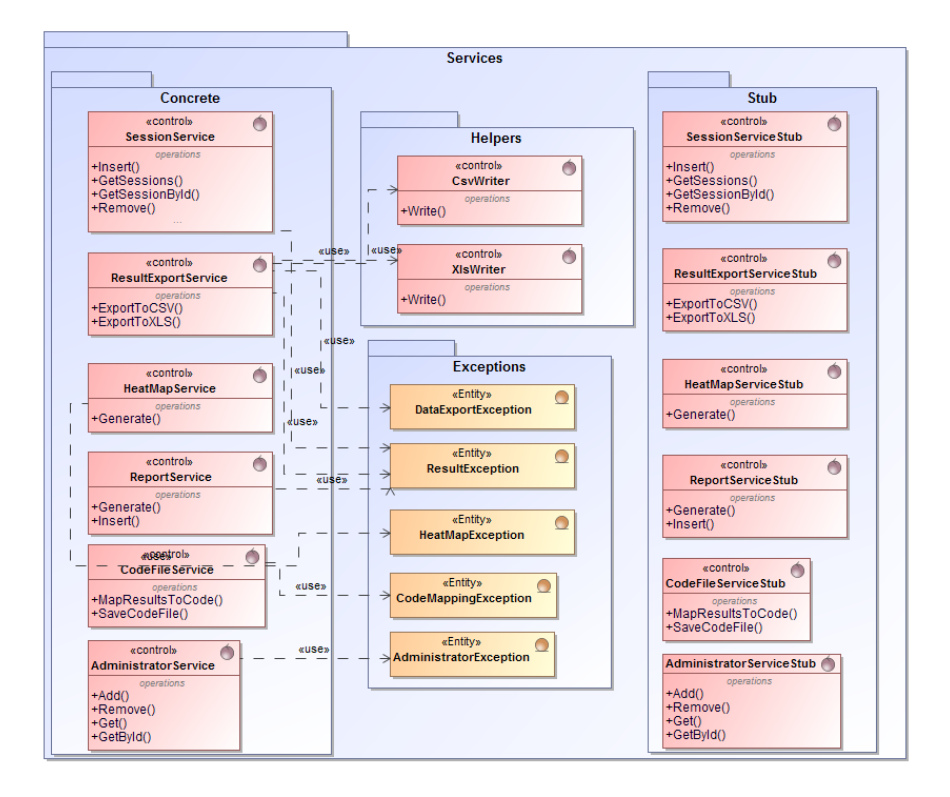

<span id="page-25-1"></span>**8 pav.** "Services" paketo klasių diagrama

8 paveikslėlyje atvaizduojama paketo, kuriame bus didžioji dalis logikos, klasių diagrama. "Concrete" pakete patalpintos realizuotos servisinės klasės, "Helper" pakete pagalbinės klasės duomenų eksportavimui, "Exceptions" paketas saugos išimčių klases. "Stub" paketas skirtas apsirašyti kamieninius servisinių klasių metodus.

#### <span id="page-25-0"></span>**2.1.6. Sistemos dinaminis vaizdas**

#### **2.1.6.1. Būsenos diagramos**

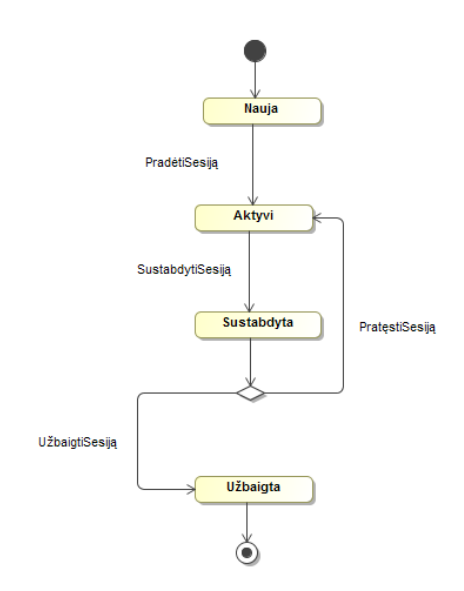

<span id="page-25-2"></span>**9 pav**. Sesijos esybės būsenų diagrama

9 paveikslėlyje vaizduojama stebėjimo sesijos esybės būsenų diagrama. Sukūrus sesiją jos būsena tampa "Nauja", pradėjus stebėjimo sesiją – "Aktyvi", sustabdžius – "Sustabdyta", pasirinkus sesijos užbaigimą sesija tampa "Užbaigta", kitu atveju sugrįžta į "Aktyvi".

## **2.1.6.2. Veiklos diagramos**

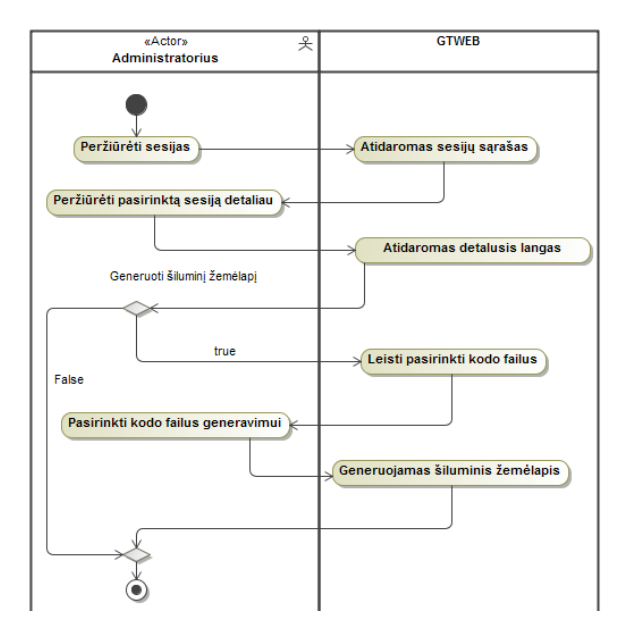

<span id="page-26-0"></span>**10 pav.** Šiluminio žemėlapio generavimo veiklos diagrama

10 paveikslėlyje pavaizduota šiluminio žemėlapio generavimo veiklos diagrama. Veiklos iniciatorius yra administratorius, o sisteminė dalis - "GTWEB" sistema.

## **2.1.6.3. Sekų diagramos**

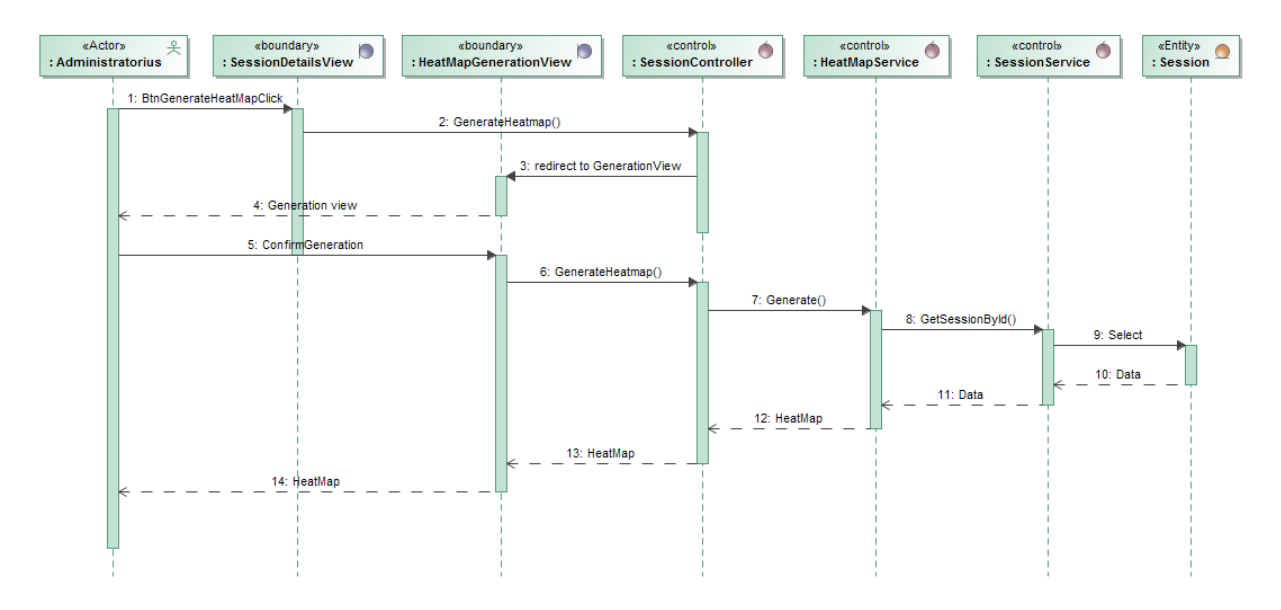

<span id="page-26-1"></span>**11 pav.** PA Generuoti šiluminį žemėlapį sekų diagrama

11 paveikslėlyje vaizduojama šiluminio žemėlapio generavimo sekų diagrama. Diagramą sudaro vartotojas "Administratorius", valdiklių klasės "SessionController", "HeatMapService" bei "SessionService", esybių klasė "Session", grafinės sąsajos langai "SessionDetailsView" bei "HeatMapGenerationView".

## <span id="page-27-0"></span>**2.1.7. Išdėstymo (deployment) vaizdas**

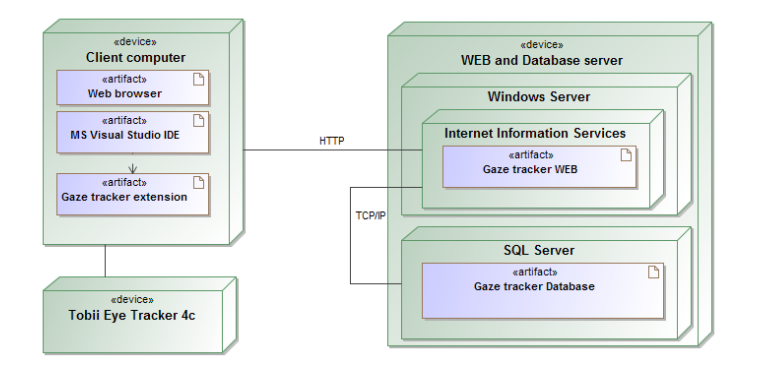

<span id="page-27-2"></span>**12 pav.** Sistemos išdėstymo diagrama

12 paveikslėlyje demonstruojama sistemos išdėstymo diagrama. Papildinio naudojimui reikalingas kompiuteris, turintis įdiegtą "MS Visual Studio IDE" programinę įrangą. Kompiuteryje taip pat turi būti sukonfiguruota naršyklė "Google Chrome", "Mozilla Firefox" arba "Microsoft Edge".

- Papildinys įdiegiamas "MS Visual studio" kodo redagavimo aplinkoje, kuri yra įdiegta kliento įrenginyje.
- Papildinys "Gaze tracker extension" gauna duomenis iš žvilgsnio stebėjimo įrenginio, šiuo atveju, "Tobii Eye Tracker 4c". Gavęs duomenis papildinys juos saugo duomenų bazėje "Gaze tracker Database" arba kliento kompiuteryje tekstiniame faile, priklausomai nuo pasirinkimo.
- Saityno sistema "Gaze Tracker Web" duomenis gauna iš "Gaze tracker Database", "SQL Server" duomenų bazės.
- Puslapis gali būti pasiekiamas iš kliento kompiuterio, naudojant internetinę naršyklę.

#### <span id="page-27-1"></span>**2.2. Duomenų vaizdas**

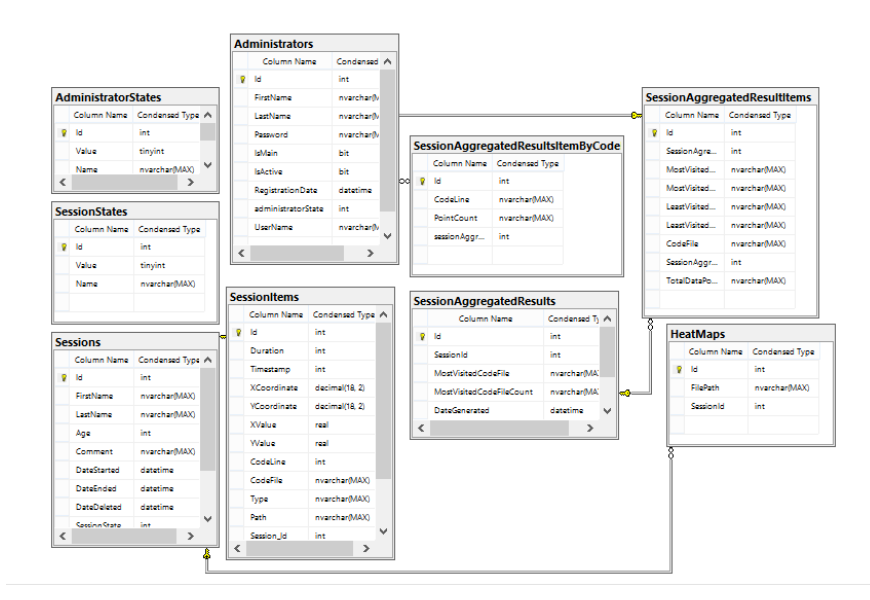

<span id="page-27-3"></span>**13 pav.** Sistemos duomenų modelis

13 paveikslėlyje pateiktas sistemose naudojamų duomenų modelis. Diagramoje esančios esybės daugiausiai naudojamos puslapio dalyje, papildinys naudoja lenteles "SessionSettings", "Session", "SessionItem", į kurias saugo sesijų nustatymus bei gautus rezultatus.

## <span id="page-28-0"></span>**3. Tiriamoji dalis**

## <span id="page-28-1"></span>**3.1. Įvadas**

Magistrinio darbo kūrimo metu buvo atlikti 2 panašūs tyrimai, tačiau naudojantys skirtingą programinę įrangą.

Pirmasis tyrimas buvo atliktas 2019 m. pradžioje, kai ankstesniuose skyriuose aprašyta programų sistema dar nebuvo realizuota, tad buvo pasitelkta kolegos, Simono Baltulionio, atvirojo kodo PĮ, naudojama statinės informacijos žvilgsnio sekimui vykdyti. Pastarojo tyrimo pagrindu buvo parašytas straipsnis, kuris buvo įtrauktas į "IVUS 2019" tarptautinę konferenciją, originalią straipsnio versiją galima rasti priedų skyriuje.

Antrasis tyrimas buvo atliktas 2020 m. pasavarį, jau pilnai užbaigus programų sistemą, tad ji buvo naudojama tyrimo metu.

Šioje dokumento dalyje aprašomi ir palyginami abeji tyrimai, apžvelgiami bendri rezultatai.

## <span id="page-28-2"></span>**3.2. Pirmasis tyrimas**

Daugeliui programinės įrangos inžinerijos sričių reikalingi geri programos kodo skaitymo įgūdžiai. Dokumente analizuojamas programos skaitymo procesas, naudojant žvilgsnio sekimo technologiją. Buvo atliktas tyrimas, kuriame dalyvavo šeši tiriamieji. Jiems reikėjo atlikti keturias kodo skaitymo užduotis. Į programos išeities kodą įterptos klaidos bei kitos kodo sritys buvo analizuojamos kaip dominančios sritys (angl. area of interest), toliau AoI. Buvo suformuluota tyrimo hipotezė ir išbandyta naudojant vienpusės dispersijos analizės ("ANOVA") testą. Tyrimo rezultatai patvirtino tyrimo hipotezę, kad AoI fiksacijų skaičius yra didesnis nei fiksacijos kitose srityse.

## <span id="page-28-3"></span>**3.2.1. Įžanga į tyrimą**

Programos kodo skaitymo įgūdžiai yra svarbūs daugelyje programinės įrangos inžinerijos sričių, ypač priimant gerąsias kodo rašymo praktikas ir metodus, suprantant programų veikimą, nustatant blogo programavimo stiliaus ir blogo projektavimo atvejus bei užtikrinant efektyvią programinės įrangos priežiūrą. Kaip pavyzdį galima pateikti nuolatinę programos analizę, klaidų, klaidingo kodo ir projektavimo blogųjų praktikų paieškas [18]. Kadangi automatiniai klaidų ir blogųjų programavimo praktikų paieškos metodai vis dar nėra labai veiksmingi [19], išeities kodo skaitymas ir ekspertinė analizė yra aktualūs kaip niekada anksčiau. Programos supratimas yra esminė kompiuterių mokslo dalis, suteikianti reikalingą suvokimą apie informacinių technologijų (IT) sistemų sudėtingumą [20]. Vis labiau kyla susidomėjimas taikyti žvilgsnio stebėjimą multimedija, palaikomo mokymosi kontekste [21]. Žvilgsnio duomenys buvo sėkmingai naudojami analizuojant pažintinės apkrovos pokyčius įsisavinant mokymosi medžiagą ir jau yra pradedami integruoti į adaptacines e-mokymosi sistemas [22]. Tačiau, šiuo metu nėra veiksmingų strategijų, kaip įvertinti kodų skaitymo įgūdžius ir vertinti programos sudėtingumą bei jos supratimą. Neseniai žvilgsnio stebėjimas buvo pasiūlytas kaip perspektyvi tyrimo priemonė programų išeities kodo skaitymui įvertinti [23]. Žvilgsnio stebėjimo tyrimų rezultatai yra ypač svarbūs įrodymais pagrįstos programinės įrangos inžinerijos (EBSE) kontekste, siekiant pateikti išsamias įžvalgas apie naudojamas skirtingas programinės įrangos inžinerijos praktikas [24].

Akių judesiai yra tiesiogiai susiję su pažinimo ir informacijos apdorojimo procesais, o per šiuos procesus vaizdinė informacija naudojama smegenims stimuliuoti ir suprasti duotą užduotį. Yra dvi prielaidos susijusios su pažinimo procesais ir fiksacijomis:

- 1) Jei žmogus mato objektą (pvz., Žodį), jis bando jį suprasti.
- 2) Asmuo fiksuoja savo žvilgsnį į daiktą, kol jis / ji jį supranta.

Fiksacija yra žvilgsnio taškų visuma, pagrįsta apibrėžtu plotu ir laiko intervalu. Susidomėjimo sritis (AoI) yra regėjimo stimulo dalis, kuri turi ypatingą reikšmę. Kitos svarbios savybės yra nuskaitymo kelias, tai fiksacijų serija, nurodanti akių judesių kelią ir polinkį, ir šilumos žemėlapis, kuris vizualiai atvaizduoja duomenis [25]. Pavyzdžiui, Uwano ir kt. [26] studijavo abiturientus, atliekančius kodo peržiūras, ir išsiaiškino, kad jų žvilgsnio modeliai buvo šabloniški, pirmiausia skaitant kodą iš viršaus į apačią, o po to gilinantis į keletą dominančių dalių. Chandrika ir kt. [27] patvirtino teigiamą akių stebėjimo bruožų ryšį su išeities kodo eilutėmis ir komentarais kodo supratimui. Melo ir kt. [28] išanalizavo, kaip programuotojai derina kodą su įdėtomis priešprocesorinėmis direktyvomis. Jbara ir Feitelson [29] išanalizavo, kaip kodo pakartojamumas daro įtaką fiksacijų skaičiui iš anksto nustatytoje dominančioje srityje (AOI) ir bendrą fiksavimo laiką. Beelderis ir Plesis [30] išanalizavo, kaip fiksacijų skaičiui ir trukmei turi įtakos sintaksės paryškinimas. Yennigall ir kt. [31] taip pat naudojo fiksacijų skaičių ir trukmę analizuodami, kaip programavimo naujokai suprato programos kodą.

Šioje dalyje aprašomas žvilgsnio stebėjimo tyrimas, skirtas programinės įrangos programuotojų kodo skaitymo įgūdžiams įvertinti ir analizuoti užduočių sudėtingumą, rezultatus, ypatingą dėmesį skiriant gebėjimui rasti klaidas programos kode.

## <span id="page-29-0"></span>**3.2.2. Programos skaitymo užduotys**

Tyrimą sudarė 4 užduotys:

• 1 užduotyje buvo siekiama perskaityti programos išeities kodą, siekiant surasti grąžintą (atspausdintą) rezultatą (14 pav.).

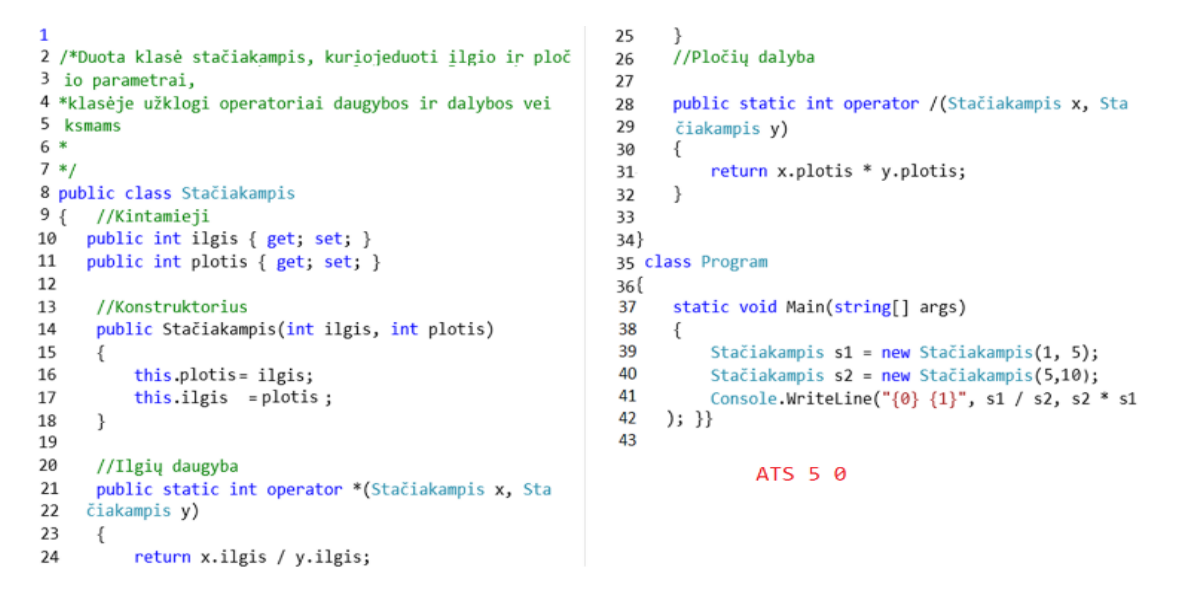

<span id="page-29-1"></span>**14 pav.** Programos išeities kodas, atliekant 1 užduotį: apskaičiuokite programos išėjimą

• 2 užduotyje buvo siekiama nustatyti algoritmo tikslą ir atrasti paslėptą klaidą, susijusią su

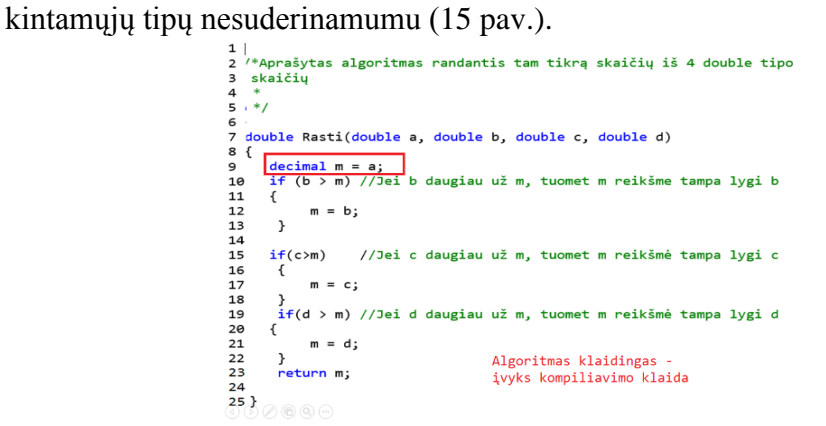

<span id="page-30-0"></span>**15 pav**. Programos išeities kodas, 2 užduočiai: surasti sintaksinę klaidą

• 3 užduotyje buvo siekiama surasti tris sintaksines klaidas, susijusias su neteisingu kintamųjų pavadinimų, tipų ir pagrindinių metodų naudojimu (16 pav.).

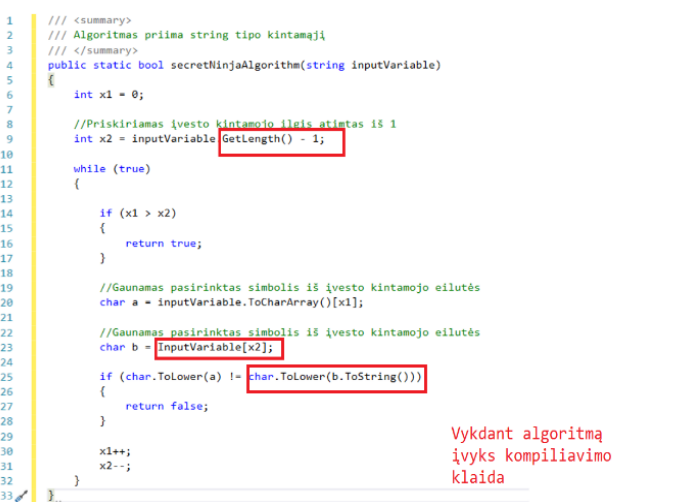

<span id="page-30-1"></span>**16 pav.** Programos išeities kodas, atliekant 3 užduotį: suraskite keletą sintaksinių klaidų

• 4 užduotyje buvo siekiama nustatyti, ar algoritmas atliks nurodytą funkciją, ir rasti paslėptą semantinę klaidą (17 pav.).

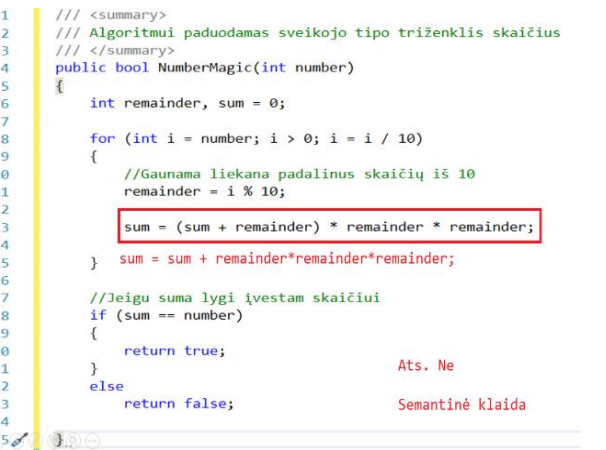

<span id="page-30-2"></span>**17 pav.** Programos išeities kodas atliekant 4 užduotį: raskite semantinę klaidą

## <span id="page-31-0"></span>**3.2.3. Žvilgsnio stebėjimo duomenys**

Vykdydami žvilgsnio stebėjimą renkame fiksacijų, kurios yra žvilgsnio taškai, nukreipti į tam tikrą vaizdo dalį, žymimą dominančia sritimi (AoI), skaičių ir vietą. Fiksacijos yra regimojo dėmesio indikacijos. Čia analizuojamas fiksacijų skaičiaus pasiskirstymas tarp AOI ir iš jų. Akių judesiai tarp fiksacijų yra žinomi kaip sakados. Tačiau šiame tyrime sakados nenaudojamos. Nuskaitymo kelias yra nukreiptas kelias, kurį sukuria pasagos tarp akių fiksacijų.

## <span id="page-31-1"></span>**3.2.4. Tyrimo hipotezė**

Tiriamieji galvoja apie dominantį objektą, kai žiūri tiesiai į jį. Remiantis šia prielaida, suformuluojama tyrimo hipotezė:

H1: Dominančių sričių fiksacijų skaičius yra didesnis nei kitų sričių.

## <span id="page-31-2"></span>**3.2.5. Hipotezės patikrinimas**

Hipotezėms tikrinti pasitelkiama statistinė vienpusė dispersijos analizė ("ANOVA"). Testas, kuris yra standartinis statistinis metodas, patvirtina arba paneigia dviejų ar daugiau mėginių vidurkių lygius, tiriant mėginių dispersijas. "ANOVA" palygina duomenų imčių dispersiją su kiekvienos konkrečios imties dispersija. Jei skirtingų imčių dispersija yra daug didesnė už imties viduje esančio dispersijos pokytį, vidutinės skirtingų mėginių vertės negali būti lygios.

## <span id="page-31-3"></span>**3.2.6. Tyrimo eiga**

## **3.2.6.1. Tyrimo parametrai**

Tyrime dalyvavo šeši žmonės (1 moteris ir 5 vyrai), kurių amžius vyravo nuo 20 iki 25 metų, vidutiniškai 22,8 metų. Visi dalyviai turėjo gerą ar beveik gerą regėjimą. Dalyviai buvo susipažinę su kompiuteriais ir turėjo ankstesnę naudojimosi internetu patirtį, visi mokėsi ar dirbo programavimo srityje. Tiriamųjų sutikimas buvo gautas prieš tyrimą.

Visiems tiriamiesiems buvo duotas tas pats nešiojamas kompiuteris "Dell", kuriame buvo papildomas vaizduoklis, naudojamas eksperimentui, ir "Tobii Eye Tracker 4C" stebėjimo prietaisas naudojamas akių judesiams ir žvilgsnio fiksacijoms registruoti. Akių stebėjimo priemonė naudoja infraraudonąjį ragenos atspindį, kad išmatuotų žvilgsnio tašką, kai duomenų perdavimo dažnis yra 90 Hz. Skaidrėms parodyti, kurias sudarė išeities kodo užduotys, buvo naudojamas 24 colių ekranas. Žvilgsnio stebėjimo priemonė, naudojantis instrukcijomis, buvo sumontuota tiesiai po matomu ekrano plotu. Veikimo atstumas tarp stebėjimo priemonės ir tiriamųjų akių buvo tarp 70 cm ir 75 cm. Buvo stengiamasi užtikrinti gerą apšvietimą ir prieš bandymą sukalibruotą prietaisą. Kiekvieno tiriamojo akies stebėjimo priemonė buvo iš naujo kalibruojama naudojant integruotą 5 taškų kalibravimą, kad būtų gauti tiksliausi rezultatai.

Prieš pradedant eksperimentą, tiriamųjų buvo paprašyta užpildyti "Google" formos klausimyną apie jų demografines ypatybes (lytis, išsilavinimas, amžius, programavimo įgūdžių lygis). Visi atsakymai buvo anonimizuoti. Užpildę asmenines savybes tiriamieji turėjo galimybę perskaityti bendrą informaciją apie užduotis, kurias spręs šiame tyrime. Tokiu būdu tiriamieji buvo informuoti apie svarbias taisykles, pavyzdžiui, nebuvo naudojamos jokios papildomos bibliotekos ar kiti plėtiniai. Taip pat paminėta, kad kai kurios užduotys buvo atliktos be klaidų, o kai kurios turėjo paslėptas klaidas. Idėja buvo skatinti susitelkti į dalykus, nenurodant, kurios užduotys turėjo paslėptų klaidų, o kurios

klaidų neturėjo. Užpildžius klausimyną, buvo atidarytas pristatymas su skaidrėmis, kuriose pateiktos užduotys. Stebėjimo sesija prasidėjo kiekvienos užduoties pradžioje ir sesija buvo nutraukta užbaigus užduotį. Kiekviena užduotis turėjo atskirą stebėjimo sesiją. 3 ir 4 užduotys turėjo trumpą informaciją apie duotus algoritmus, pavyzdžiui, palindromo apibrėžimą ir Armstrongo skaičių bei kiekvieno atvejo pavyzdžius. Vienai užduočiai atlikti buvo skirta 90 sekundžių, viso 6 minutės – keturioms užduotims. Užbaigus kiekvieną užduoti, dalyvių buvo paprašyta "Google" formoje pateikti atsakymus, koks yra programos vykdymo rezultatas (1 užduotis), koks yra algoritmo tikslas (2 užduotis) ir ar programa teisinga (3 ir 4 užduotys).

## **3.2.6.2. Tyrime naudota programinė įranga**

Pirmajame tyrime, kaip ir anksčiau minėta, buvo naudojama kolegos, Simono Baltulionio, bakalauro studijose realizuota žvilgsnio stebėjimo sistema, kurios architektūra atvaizduota 18 paveikslėlyje. Atsižvelgiant į tai, sistemos detalesnio aprašo nepateikiama, ji buvo naudojama fiksuotų objektų (AOI) skaičiui ir trukmei matuoti.

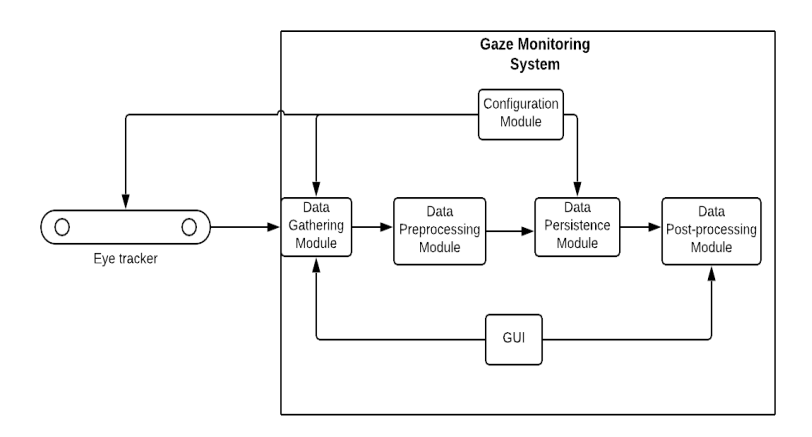

<span id="page-32-0"></span>**18 pav.** Sistemos architektūra

Sistema siūlo keturių tipų duomenų srautus, kurie naudojami fiksacijoms ir paketams rinkti tiesiai iš žvilgsnio stebėjimo prietaiso:

- Nefiltruotas žvilgsnis;
- Lengvai filtruojamas žvilgsnis;
- Jautrus fiksavimas;
- Lėtas fiksavimas.

Šiam eksperimentui buvo pasirinktas jautrus fiksacijos tipas dėl jo tikslumo ir nereikalingo triukšmo mažinimo.

## <span id="page-33-0"></span>**3.2.7. Tyrimo rezultatai**

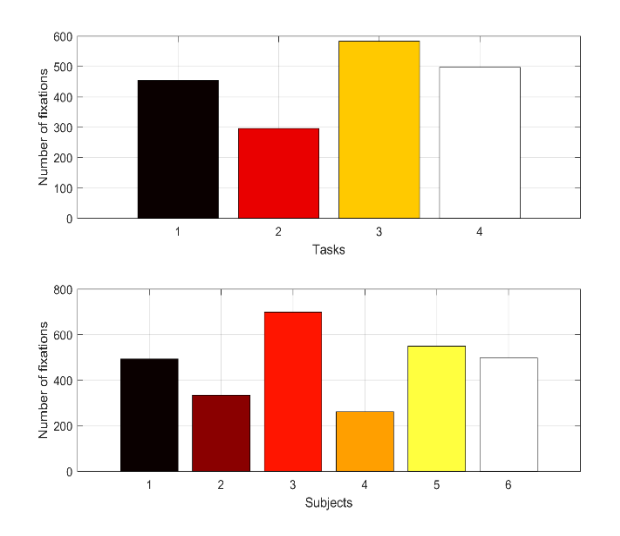

Dalyvių rezultatai (fiksacijų skaičius) apibendrinti pagal užduotis ir dalykus 19 pav.

<span id="page-33-1"></span>**19 pav.** Fiksacijų skaičiaus pagal dalykus ir užduotis suvestinė

Žvilgsnio kelio, sugeneruoto iš žvilgsnio sekimo duomenų, pavyzdys pateiktas 20 pav. Žvilgsnio kelias parodo, kaip ir kokia seka subjektas perskaitė kodą. Pažymėtina, kad skaitymo tvarka aiškiai nėra linijinė.

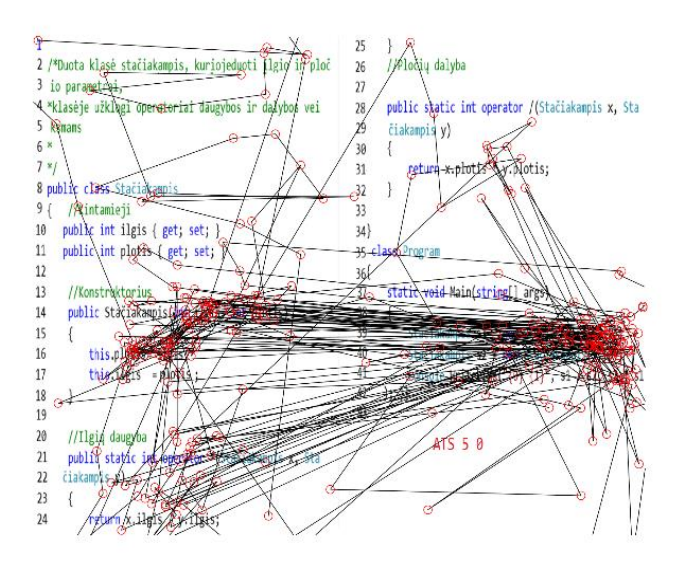

<span id="page-33-2"></span>**20 pav.** Žvilgsnio kelio pavyzdys

Šilumos žemėlapio, sudaryto iš žvilgsnio stebėjimo duomenų, pavyzdys pateiktas 21 pav. Pažymėtina, kad didžiausias dėmesys buvo sutelktas į dominančią sritį ir aplink ją, esančią 42 kodo eilutėje.

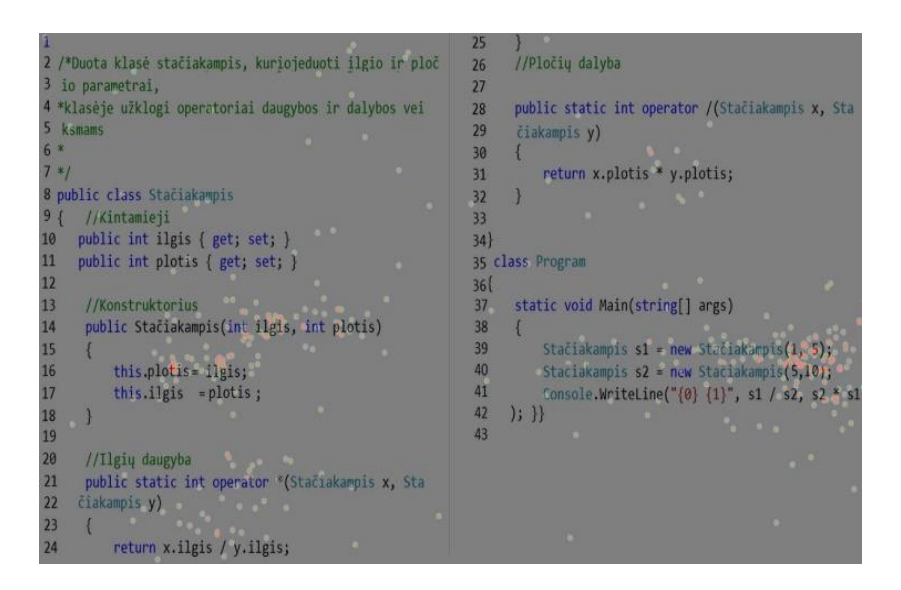

**21 pav.** Žvilgsnio fiksacijų šiluminis žemėlapis

22 paveikslėlyje pateikti vidutiniai žvilgsnio fiksavimo skaičiai AoI ir ne AoI srityse. Matome, kad atliekant visas užduotis, AoI fiksacijų skaičius buvo didesnis, nors 2 užduoties skirtumas nebuvo statistiškai reikšmingas (taip pat žr. 2 lentelės statistinių tyrimų, naudojant "ANOVA", rezultatus).

<span id="page-34-1"></span>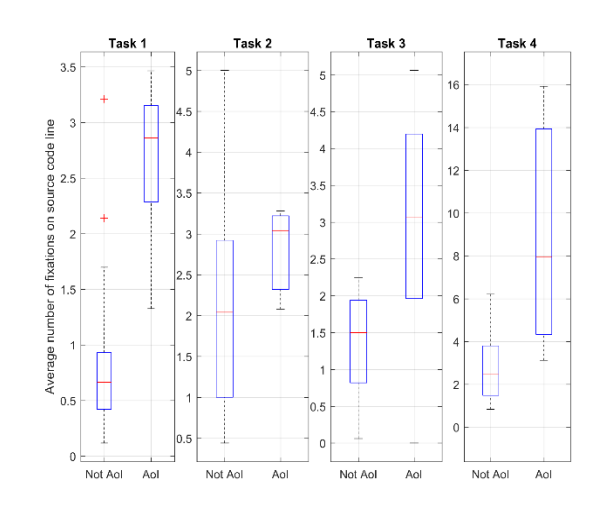

<span id="page-34-2"></span>**22 pav.** Vidutinis fiksacijų skaičius AoI ir ne AoI kodo eilutėse

Statistinių bandymų, naudojant "ANOVA", rezultatai pateikti 2 lentelėje. Nustatyta statistiškai reikšmingi skirtumai, fiksuoti interesus turinčiose srityse (AoI) ir ne AoI santykiuose 1, 3 ir 4 uždaviniuose. Tačiau tokių neradome atliekant 2 užduotį.

| Task | <b>Results of ANOVA</b> |                         |  |
|------|-------------------------|-------------------------|--|
|      | F-value                 | $p$ -value <sup>a</sup> |  |
|      | 37.79                   | $0$ (***)               |  |
| 2    | 0.66                    | 0.4245                  |  |
| 3    | 14.73                   | $0.0006$ (***)          |  |
|      | 15.58                   | $0.0006$ (***)          |  |

<span id="page-34-0"></span>**2 lentelė** Statistinio testavimo rezultatai

## <span id="page-35-0"></span>**3.2.8. Tyrimo apribojimai ir grėsmės**

Tyrimas grindžiamas prielaida, kad žmonės žiūrėdami į objektus apie juos galvoja, tačiau tai neužtikrina, kad prielaida yra teisinga. Žvilgsnio stebėjimo eksperimentas tiria tik kognityvinės reakcijos į regos stimulą apdorojimą, neįvertinant reakcijų kokybės. Be to, dėl nedidelio tiriamųjų kiekio ir lyties skirtumų (visi dalyviai buvo vyrai) nebuvo galima išanalizuoti lyties ir emocinių skirtumų, kurie buvo pažymėti kaip reikšmingi kituose žvilgsnio stebėjimo tyrimuose [32]. Norint sumažinti grėsmę teisingumui, dalyviai nebuvo informuoti apie tyrimui suformuluotą hipotezę. Jie tik žinojo, kad padės suprasti, kaip skaitomas ir suprantamas programos kodas.

Atlikus tris užduotis iš keturių, hipotezė buvo patvirtinta. Vienoje užduotyje hipotezės nebuvo galima patvirtinti. Viena iš priežasčių - netinkamas užduoties planavimas.

## <span id="page-35-1"></span>**3.2.9. Tyrimo išvados**

Buvo atliktas tyrimas, kurio tikslas buvo suprasti, kaip programuotojai skaito ir derina programos kodą. Rezultatai rodo, kad žvilgsnio stebėjimą galima sėkmingai naudoti norint sekti ir įvertinti programuotojų kognityvinį elgesį, nes jie teisingai nustato programos išeities kode įterptas klaidas. Žvilgsnio fiksacijų skaičius yra reikšmingas, parametras vertinant tam tikros lankytinos srities dėmesio lygį. Ateityje pagrindinis dėmesys bus skiriamas metodiniam tyrimo tobulinimui bei didesniam tiriamųjų skaičiui.

## <span id="page-36-0"></span>**3.3. Antrasis tyrimas**

### <span id="page-36-1"></span>**3.3.1. Programos skaitymo užduotys**

Kaip ir pirmajame tyrime, buvo pateiktos 4 užduotys, 3 iš jų: 2, 3 ir 4 užtuotys buvo identiškos, skyrėsi tik pirmosios užduotys.

- 1 užduotyje reikėjo pasirinkti vieną užduotį iš kelių variantų (abu variantai buvo teisingi, skyrėsi realizacijos sudėtingumai).
	- o 1 variantas naudojo "Strategy" projektavimo šabloną (23 pav.).

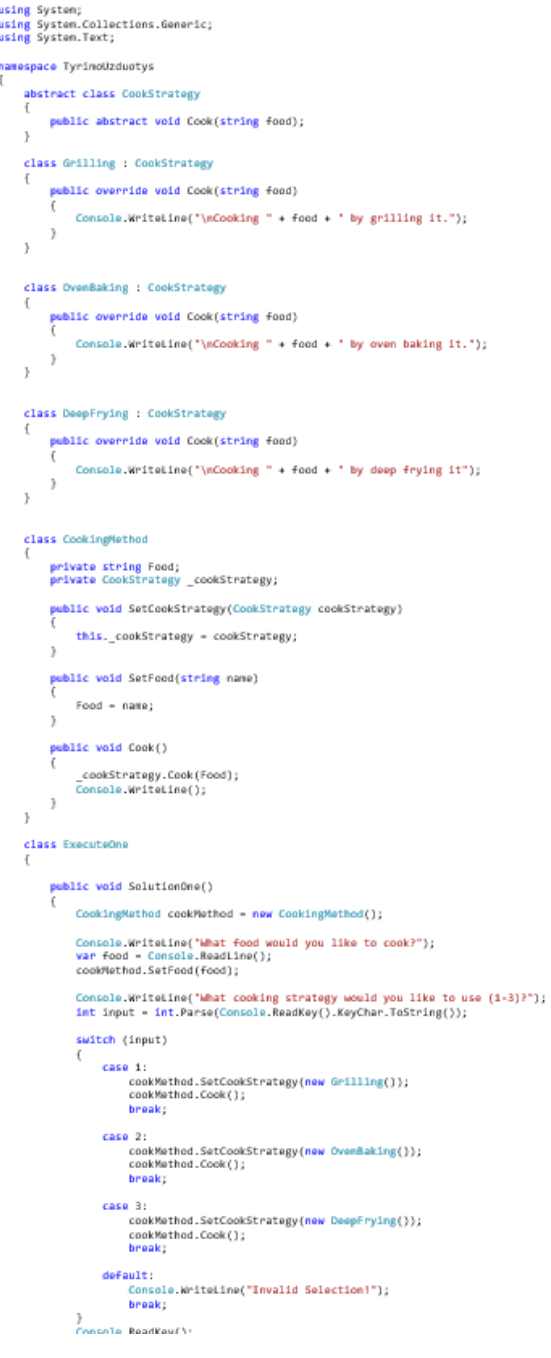

<span id="page-36-2"></span>**23 pav.** Programos išeities kodas, atliekant 1 užduotį: pasirinkite norimą sprendimo būdą (2 variantas)

o 2 variantas buvo paprastesnis sprendimo būdas, nenaudojantis sudėtingų projektavimo šablonų (24 pav.).

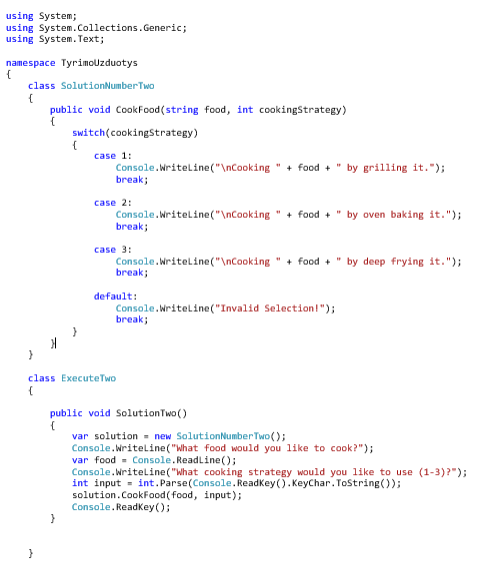

<span id="page-37-3"></span>**24 pav.** Programos išeities kodas, atliekant 1 užduotį: pasirinkite norimą sprendimo būdą (2 variantas)

## <span id="page-37-0"></span>**3.3.2. Tyrimo hipotezė**

Antrajame tyrime iškeliamos dar dvi hipotezės:

H1: Išeities kodo sudėtingumas tiesiogiai daro įtaką fiksacijų skaičiui.

H2: Kodo skaitymo kryptis ir greitis priklauso nuo asmeninių savybių.

#### <span id="page-37-1"></span>**3.3.3. Hipotezės patikrinimas**

Pirmąjai hipotezei patikrinti naudojamas fiksacijų skaičiaus kodo eilutei santykio palyginimas, lyginami pirmosios užduoties skirtingų sprendimo būdų parametrai.

Antrajai hipotezei patikrinti pasitelkiamas "AULIVE" kūrybiškumo testas, kuris pagal klausimyną įvertina žmogaus kūrybiškumą, asmenines savybes tokias kaip:

- Abstrakcija gebėjimas atskirti idėjas nuo koncepcijų.
- Ryšys gebėjimas rasti ryšį tarp dalykų, kurie iš pirmo žvilgsnio ryšio neturi.
- Smalsumas siekis patobulinti dalykus, kurie kitiems atrodo tinkami.
- Drasa pasitikėjimas savo jėgomis ir noras peržengti ribas, kurios tenkina kitus.
- Paradoksas gebėjimas priimti ir aiškintis teiginius, kurie prieštarauja vienas kitam.
- Sudėtingumas gebėjimas apdoroti didelius kiekius informacijos ir aptikti ryšius tarp jų.
- Pastovumas gebėjimas motyvuoti, tobulinti ir stiprinti savo kuriamus sprendimus, kai gerieji sprendimai yra jau sukurti [33].

## <span id="page-37-2"></span>**3.3.4. Tyrimo eiga**

#### **3.3.4.1. Tyrimo parametrai**

Tyrime dalyvavo 15 žmonių (4 moterys ir 11 vyrų), kurių amžius vyravo nuo 20 iki 32 metų, vidutiniškai 22,8 metų. Visi dalyviai turėjo gerą ar beveik gerą regėjimą. Dalyviai buvo susipažinę su kompiuteriais ir turėjo ankstesnę naudojimosi internetu patirtį, visi mokėsi ar dirbo programavimo srityje. Tiriamųjų sutikimas buvo gautas prieš tyrimą.

Visiems tiriamiesiems buvo duotas tas pats nešiojamas kompiuteris "Dell", kuriame buvo papildomas vaizduoklis, naudojamas eksperimentui, ir "Tobii Eye Tracker 4C" stebėjimo prietaisas, naudojamas akių judesiams ir žvilgsnio fiksacijoms registruoti. Akių stebėjimo priemonė naudoja infraraudonąjį ragenos atspindį, kad išmatuotų žvilgsnio tašką, kai duomenų perdavimo dažnis yra 90 Hz. Kodo peržiūrai buvo naudojamas "Visual Studio 2017" kodo redaktorius bei 24 colių ekranas. Žvilgsnio stebėjimo priemonė, naudojantis instrukcijomis, buvo sumontuota tiesiai po matomu ekrano plotu. Veikimo atstumas tarp stebėjimo priemonės ir tiriamųjų akių buvo tarp 70 ir 75 cm. Buvo stengiamasi užtikrinti gerą apšvietimą ir prieš bandymą sukalibruotą prietaisą. Kiekvieno tiriamojo akies stebėjimo priemonė buvo iš naujo kalibruojama naudojant integruotą 5 taškų kalibravimą, kad būtų gauti tiksliausi rezultatai.

Prieš pradedant eksperimentą, tiriamųjų buvo paprašyta užpildyti "Google" formos klausimyną apie jų demografines ypatybes (lytis, išsilavinimas, amžius, programavimo įgūdžių lygis). Visi atsakymai buvo anonimizuoti. Taip pat buvo paprašyta atlikti "Aulive" kūrybiškumo klausimyna. Užpilde asmenines savybes bei klausimyną tiriamieji turėjo galimybę perskaityti bendrą informaciją apie užduotis, kurias spręs šiame tyrime. Tokiu būdu tiriamieji buvo informuoti apie svarbias taisykles, pavyzdžiui, nebuvo naudojamos jokios papildomos bibliotekos ar kiti plėtiniai. Taip pat paminėta, kad kai kurios užduotys buvo atliktos be klaidų, o kai kurios turėjo paslėptas klaidas.Idėja buvo skatinti susitelkti į dalykus, nenurodant, kurios užduotys turėjo paslėptų klaidų, o kurios klaidų neturėjo, taip pat patikrinti kaip skirtingų sudėtingumų realizacijos daro įtaką stebėjimui. Užpildžius klausimyną, buvo atidarytas "Visual Studio 2017" kodo redaktoriaus projektas, kuriame pateiktas užduočių išeities kodas. Sebėjimo sesija prasidėjo kiekvienos užduoties pradžioje ir sesija buvo nutraukta užbaigus užduotį. Kiekviena užduotis turėjo atskirą stebėjimo sesiją. Kodo redaktoriuje buvo išjungtas sintaksės bei klaidų tikrinimas, siekiant nuslėpti paslėptas klaidas bei taip išvengti pašalinės įtakos rezultatams. 1, 3 ir 4 užduotys turėjo trumpą informaciją apie duotus algoritmus, pavyzdžiui, palindromo apibrėžimą ir Armstrongo skaičių bei kiekvieno atvejo pavyzdžius. Kiekvienai užduočiai atlikti buvo skirta 90 sekundžių, viso 6 minutes šešioms užduotims. Užbaigus kiekvieną užduotį, dalyvių buvo paprašyta "Google" formoje pateikti atsakymus, koks sprendimo būdas jiems pasirodė tinkamesnis (1 užduotis), koks yra algoritmo tikslas (2 užduotis) ir ar programa teisinga (3 ir 4 užduotys).

## **3.3.4.2. Tyrime naudota programinė įranga**

Antrojo tyrimo metu buvo naudota aukščiau aprašyta magistro studijų metu realizuota programų sistema, kurią sudarė "Visual Studio" kodo redaktoriaus papildinys bei saityno puslapis. Priešingai nei pirmajame tyrime, kuriame buvo pateikiama statinė informacija - skaidrės, antrajame buvo pateiktas išeities kodas redaktoriuje. Vadinasi, akis stimuliuojantis turinys buvo dinamiškas - buvo galima judinti slankiklį, atidaryti skirtingus kodo failus.

## <span id="page-39-0"></span>**3.3.5. Tyrimo rezultatai**

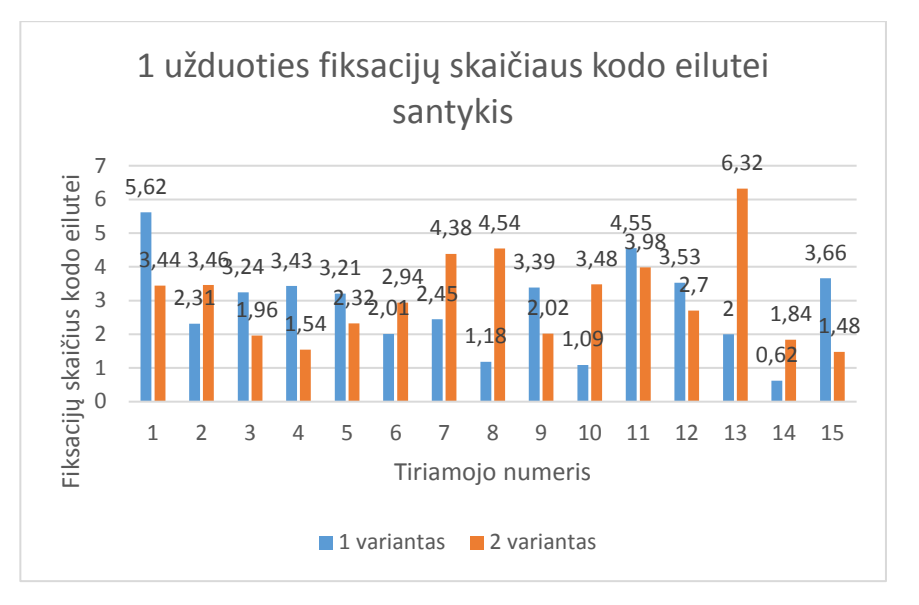

<span id="page-39-2"></span>**25 pav.** Fiksacijų kodo eilutei santykis, atliekant 1 užduotį

Atlikus visų tiriamųjų duomenų analizę, gauta diagrama (25 pav.) atvaizduojanti skirtingų užduoties variantų fiksacijų santykį kodo eilutei. Pažymėtina, kad pagal vidutinius fiksacijų kiekius, tenkančius kodo eilutei, 8 iš 15 atvejų sudėtingesnis uždavinys generavo didesnį kiekį fiksacijų kodo eilutei.

| Tiriamasis     | Fiksacijų kiekis | Klausimyne       |
|----------------|------------------|------------------|
|                | didesnis         | pasirinkta       |
| 1              | 1 variante       | Pirmas variantas |
| $\overline{2}$ | 2 variante       | Pirmas variantas |
| 3              | 1 variante       | Antras variantas |
| $\overline{4}$ | 1 variante       | Pirmas variantas |
| 5              | 1 variante       | Pirmas variantas |
| 6              | 2 variante       | Pirmas variantas |
| 7              | 2 variante       | Pirmas variantas |
| 8              | 2 variante       | Antras variantas |
| 9              | 1 variante       | Pirmas variantas |
| 10             | 2 variante       | Antras variantas |
| 11             | 1 variante       | Pirmas variantas |
| 12             | 1 variante       | Pirmas variantas |
| 13             | 2 variante       | Antras variantas |
| 14             | 2 variante       | Antras variantas |
| 15             | 1 variante       | Pirmas variantas |

<span id="page-39-1"></span>**3 lentelė** Tiriamųjų pasirinkimai klausimyne palyginti su fiksacijų kiekiu

Išanalizavus klausimyno pasirinkimus ir fiksacijų kiekius sudaryta 3 lentelė. Pastebėta, kad 11 iš 15 atvejų tiriamasis rinkosi tą variantą, į kurį buvo sutelkęs didesnį dėmesį – generavo didesnį skaičių fiksacijų.

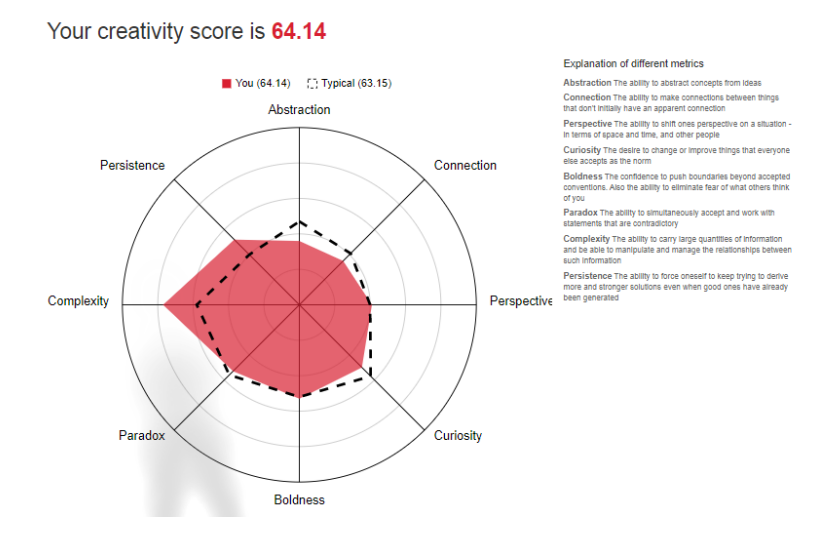

<span id="page-40-0"></span>26 pav. "Aulive" testo rezultatas

Atlikus "Aulive" testa, gauta diagrama (26 pav.), atitinkanti tam tikrų asmeninių savybių įverčius, bendras standartinis įvertis yra 63,15, tad galima sakyti, kad 1-ojo tiriamojo įvertinimas atitiko standartus. Nors matoma, kad kompleksiškumo bei pastovumo rodmenys buvo aukštesni.

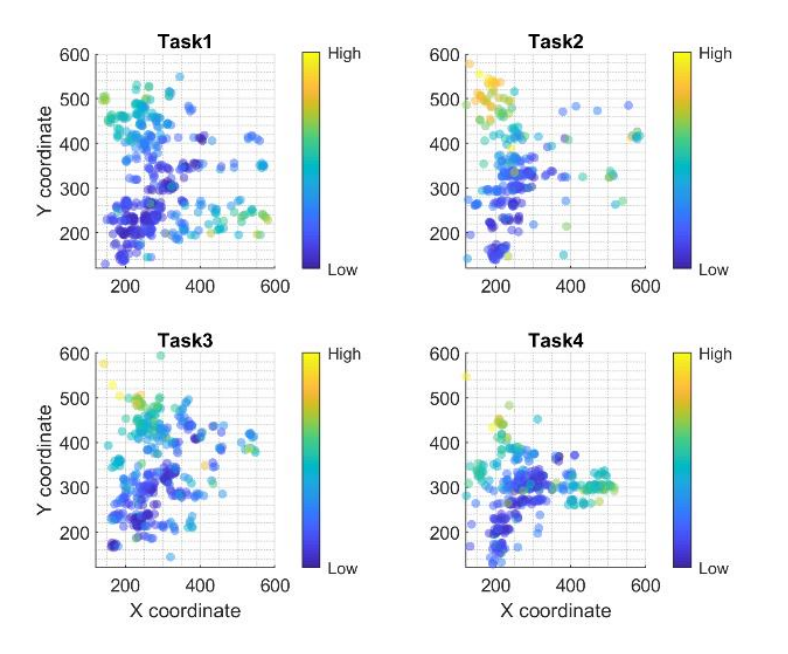

<span id="page-40-1"></span>**27 pav.** 1-ojo tiriamojo užduočių skaitymo šiluminiai žemėlapiai, atsižvelgiant į skaitymo greitį

Skirtingų kodo dalių skaitymo greičiui atvaizduoti pateikiamas šiluminis žemėlapis 27 paveikslėlyje. Iš žemėlapio galima įžvelgti, kad greičiausiai perskaitoma viršutinė kodo dalis, didesnį dėmesį sutelkiant į kitas dalis.

Atlikus visų tiriamųjų skaitymo greičių šiluminių žemėlapių analizę, buvo nustatyta, kad visi tiriamieji greičiausiai perskaitydavo viršutinę kodo dalį, lėčiau skaitydami bei didesnį dėmesį skirdami vidurinei bei apatinei kodo dalims.

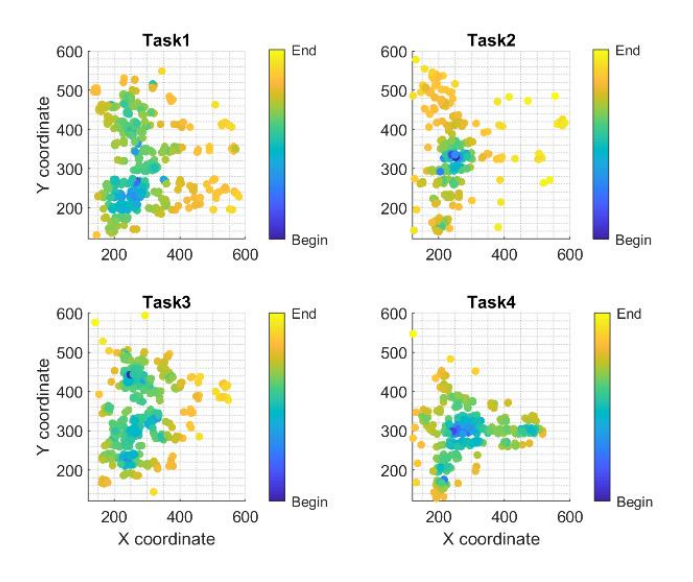

<span id="page-41-0"></span>**28 pav.** 1-ojo tiriamojo užduočių skaitymo šiluminiai žemėlapiai, atsižvelgiant į skaitymo laiką

28 paveikslėlyje pateikiamas šiluminis žemėlapis pagal tai, kada kodas buvo skaitytas. Pažymėtina, kad skaityti buvo pradedama nuo vidurinės kodo dalies, tik 1 užduoties atveju, skaityti buvo pradedama nuo apačios.

Atlikus visų tiriamųjų skaitymo laiko šiluminių žemėlapių vaizdinę analizę, buvo nustatyta, kad 8 iš 15 tiriamųjų kodą skaito iš viršaus į apačią, 5 iš apačios į viršų, 2 nepavyko nustatyti dėl tolygaus pasiskirstymo visose zonose.

Skaitančiųjų iš apačios į viršų "Aulive" testo vidurkis siekė 58,76, tuo tarpu skaitančiųjų iš viršaus į apačią vidurkis siekė 58,34.

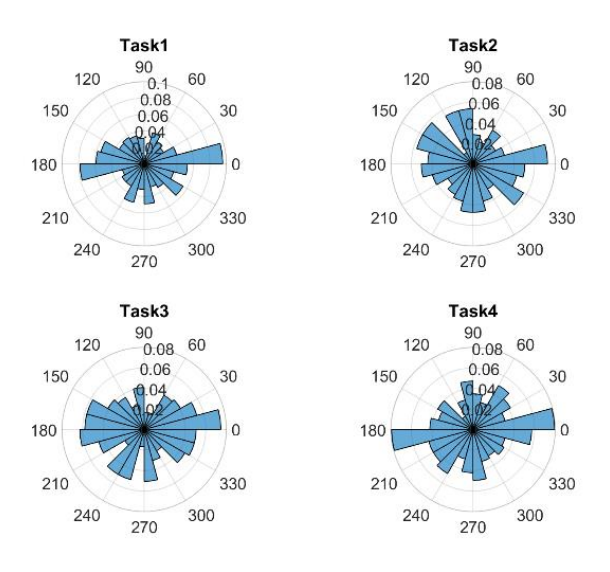

<span id="page-41-1"></span>**29 pav.** 1-ojo tiriamojo užduočių skaitymo krypčių histograma

Gautoje skaitymo krypčių histogramoje (29 paveikslėlis), matoma, kokia kryptimi daugiausiai krypo žvilgsnis. Pažymėtina, kad šiuo atveju bendrai tarp užduočių matoma tendencija, kad dažniausiai žvilgsnis krypdavo horizontaliąja ašimi.

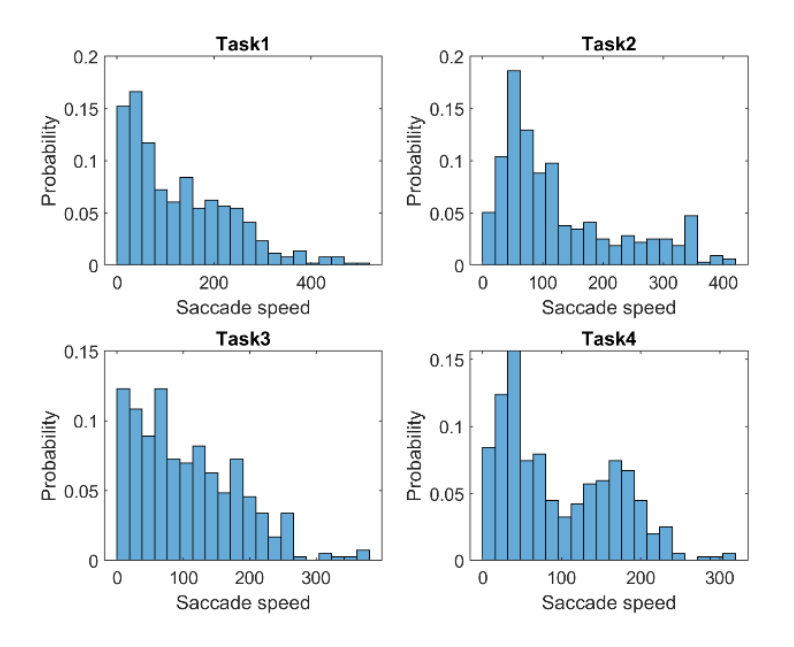

<span id="page-42-2"></span>**30 pav.** 1-ojo tiriamojo sakadų greičio histogramos

Kalbant apie žvilgsnio stebėjimo sakadų greičius (30 paveikslėlis), matoma tendencija, kad greičiai nebuvo dideli, kadangi didžiausias kiekis sakadų pasiskirstė tarp 0 ir 100, o nuo 300 beveik visose užduotyse sakadų skaičius buvo artimas 0.

## <span id="page-42-0"></span>**3.3.6. Tyrimo apribojimai ir grėsmės**

Antrasis tyrimas, kaip ir pirmasis, grindžiamas prielaida, kad žmonės žiūrėdami į objektus apie juos galvoja, tačiau tai neužtikrina, kad prielaida yra teisinga. Žvilgsnio stebėjimo eksperimentas tiria tik kognityvinės reakcijos į regos stimulą apdorojimą, neįvertinant reakcijų kokybės. Nors šio tyrimo apimtis buvo didesnė ir moterų kiekis išaugo iki 4, tačiau vis tiek tai buvo mažiau nei 30 procentų tiriamųjų, todėl buvo nuspręsta neanalizuoti skirtumų tarp lyčių. Taip pat tiriamųjų asmeninėms savybėms nustatyti buvo pasitelktas "Aulive" testas, kuris negarantuoja rezultatų teisingumo.

## <span id="page-42-1"></span>**3.3.7. Tyrimo išvados**

Buvo atliktas antrasis tyrimas, susijęs su programuotojų žvilgsnio stebėjimu. Šio tyrimo tikslas buvo nustatyti, kaip asmeninės savybės daro įtaką programuotojų skaitymo krypčiai, greičiui, taip pat išanalizuoti, kaip skiriasi fiksacijų skaičius skirtingo sudėtingumo kodo fragmentuose. Rezultatai parodė, kad asmeninės savybės nedaro įtakos kodo skaitymo greičiui bei krypčiai, tuo tarpu, sudėtingesnis kodo fragmentas nežymiai viršijo paprastesnio kodo fragmento fiksacijų kodo eilutei santykį.

#### **Išvados**

- <span id="page-43-0"></span>• Literatūros analizės metu nustatyta, kad šiuo metu nėra žinomas produktas, kuris galėtų generuoti žvilgsnio stebėjimo duomenis iš dinaminio turinio (stebimo programų išeities teksto) bei juos atvaizduoti šiluminiame žemėlapyje.
- Sukurta programų sistema, kurią sudaro "Visual Studio" kodo redaktoriaus papildinys bei saityno puslapis. Redaktoriaus papildinys lengvai idiegiamas naudojant "Visual Studio" papildinių turgavietę.
- Pasiūlytiems **metodams ir sukurtam įrankiui aprobuoti atlikti du eksperimentiniai tyrimai. Tyrimų metu patikrintos hipotezės, siejančios žvilgsnio charakteristikas su stebimu turiniu ir asmeninėmis subjektų savybėmis. Pirmojo tyrimo metu buvo naudota atviro kodo PĮ ir patvirtinta hipotezė, kad išeities kodo dominančiosios sritys surenka didesnį kiekį fiksacijų nei kitos sritys.** Antrojo tyrimo metu naudotas sukurtas kodo redaktoriaus papildinys dinaminio turinio žvilgsnio stebėjimui ir patvirtinta hipotezė, kad sudėtingesnis programinio kodo fragmentas surenka didesnį kiekį fiksacijų nei paprastesnis sprendimo būdas, tad sudėtingumas daro įtaką fiksacijoms, tačiau hipotezė, siejanti asmenines savybes su skaitymo greičiu bei kryptimi, nepasitvirtino.

#### **Literatūros sąrašas**

<span id="page-44-0"></span>[1] Singh H., Dr. Singh J. (2012) "Human Eye Tracking and Related Issues: A Review", [1,3-6p.], [2018-11-09]

http://www.ijsrp.org/research-paper-0912/ijsrp-p0929.pdf

[2] Dikson B. (2016), Unlocking the potential of eye tracking technology", [2018-11-08]

https://techcrunch.com/2017/02/19/unlocking-the-potential-of-eye-tracking-technology/?guccounter=1

[3] Lupu R. G., Ungureanu F.,  $(2013)$ , A survey of eye tracking methods and applications",  $[72 p. ]$ ,  $[2018-11-09]$ 

http://www12.tuiasi.ro/users/103/071-086\_006\_Lupu\_.pdf

[4] Imotions "Eye Tracking Hardware and Sofware Solutions, [2018-11-10]

https://imotions.com/eye-tracking/

[5]  $(2018)$ , xLabs – Eye tracking using any webcam"  $[2018-11-10]$ 

https://www.business.gov.au/assistance/research-and-development-tax-incentive/customer-stories/xlabs-eye-tracking-using-any-webcam

[6] Farnsworth B. (2018) "10 Free Eye Tracking Software Programs [Pros and Cons]" [2018-11-10]

https://imotions.com/blog/free-eye-tracking-software/

[7] Vobkuhler A, Nordmeier V., Kuchinke L., Jacobs M. A., Freie university, Berlin, Germany (2008) , OGAMA (Open Gaze and Mouse Analyzer): Open-source software designed to analyze eye and mouse movements in slideshow study designs" [1150-1151p.] [2018-11-10]

https://www.researchgate.net/publication/23465890\_OGAMA\_Open\_Gaze\_and\_Mouse\_Analyzer\_Open-

source\_software\_designed\_to\_analyze\_eye\_and\_mouse\_movements\_in\_slideshow\_study\_designs

[8] Hachman M. (2016) "Tobii Eye Tracker 4C hands-on: Mousing with your eyes has surprising potential for gaming" [2018-11-10]

https://www.pcworld.com/article/3146226/peripherals/tobii-eye-tracker-4c-hands-on-mousing-with-your-eyes-has-surprising-potential-for-gaming.html [9] "Tobii Eye Tracker 4c This is how your head and eyes gives gaming a new meaning" [2018-11-10]

Prieiga per internetą: https://help.tobii.com/hc/en-us/article\_attachments/115007616885/Introduction\_to\_the\_Tobii\_Eye\_Tracker\_4C.pdf

[10] Khamis M., Alt F., Bulling A. (2018), The Past, Present, and Future of Gaze-enabled Handheld Mobile Devices: Survey and Lessons Learned", [8-9 p] [2018-10-10]

https://perceptual.mpi-inf.mpg.de/files/2018/05/khamis18\_mobilehci.pdf

[11] E. Abdulin, and O. Komogortsev, "User Eye Fatigue Detection via Eye Movement Behavior," Proc. of the 33rd Annual ACM Conference on Human Factors in Computing Systems, pp. 1265-1270, 2015.

https://dl.acm.org/doi/pdf/10.1145/2702613.2732812

[12] Vasiljevas, M., Damaševičius, R., Połap, D., Woźniak, M. (2019) Gamification of eye exercises for evaluating eye fatigue. Lecture Notes in Computer Science (including subseries Lecture Notes in Artificial Intelligence and Lecture Notes in Bioinformatics), 11509 LNAI, pp. 104-114. https://link.springer.com/chapter/10.1007/978-3-030-20915-5\_10

[13] Sharafi Z., Shaffer T., Sharif B., Gueheneuc Y (2015) "Eye-tracking Metrics in Software Engineering" [1-4p. ][2018-11-13] http://www.ptidej.net/publications/documents/APSEC15.doc.pdf

[14]Jbara A., Feitelson D. G. (2015) "How Programmers Read Regular Code: A Controlled Experiment Using Eye Tracking" [9p.], [2018-11-13] http://www.cs.huji.ac.il/~feit/papers/RegEye15ICPC.pdf

[15] Saddler, J.A. Looks can mean achieving: Understanding eye gaze patterns of proficiency in code comprehension. (2019) Eye Tracking Research and Applications Symposium (ETRA), art. no. a57, .

https://dl.acm.org/doi/abs/10.1145/3314111.3322876

[16] Saddler, J.A., Peterson, C.S., Peachock, P., Sharif, B. Reading Behavior and Comprehension of C++ Source Code - A Classroom Study. (2019) Lecture Notes in Computer Science (including subseries Lecture Notes in Artificial Intelligence and Lecture Notes in Bioinformatics), 11580 LNAI, pp. 597-616.

https://link.springer.com/chapter/10.1007/978-3-030-22419-6\_43

[17] Shakil, A., Lutteroth, C., Weber, G. CodeGazer: Making code navigation easy and natural with gaze input. (2019) Conference on Human Factors in Computing Systems - Proceedings, .

https://dl.acm.org/doi/abs/10.1145/3290605.3300306

[18] Obaidellah, U., Al Haek, M., & Cheng, P. C. (2018). A survey on the usage of eye-tracking in computer programming. ACM Computing Surveys, 51(1) doi:10.1145/3145904

[19] Gupta, A., Suri, B., Kumar, V., Misra, S., Blažauskas, T., & Damaševičius, R. (2018). Software Code Smell Prediction Model Using Shannon, Rényi and Tsallis Entropies. Entropy, 20(5), 372. doi:10.3390/e20050372

[20] Damaševičius, R. (2009). On The Human, Organizational, and Technical Aspects of Software Development and Analysis. In Information Systems Development (pp. 11–19). Springer US. doi:10.1007/b137171\_2

[21] Alemdag, E., & Cagiltay, K. (2018). A systematic review of eye tracking research on multimedia learning. Computers and Education, 125, 413-428. doi:10.1016/j.compedu.2018.06.023

[22] Rosch, J. L., & Vogel-Walcutt, J. J. (2013). A review of eye-tracking applications as tools for training. Cognition, Technology and Work, 15(3), 313-327. doi:10.1007/s10111-012-0234-7

[23] Busjahn, T., Schulte, C., & Busjahn, A. (2011). Analysis of code reading to gain more insight in program comprehension. In Proceedings of the 11th Koli Calling International Conference on Computing Education Research - Koli Calling '11. ACM Press. doi:10.1145/2094131.2094133

[24] Sharafi, Z., Soh, Z., & Guéhéneuc, Y. (2015). A systematic literature review on the usage of eye-tracking in software engineering. Information and Software Technology, 67, 79-107. doi:10.1016/j.infsof.2015.06.008

[25] Blascheck, T., Kurzhals, K., Raschke, M., Burch, M., Weiskopf, D., & Ertl, T. (2017). Visualization of eye tracking data: A taxonomy and survey. Computer Graphics Forum, 36(8), 260-284. doi:10.1111/cgf.13079

[26] Uwano, H., Nakamura, M., Monden, A., & Matsumoto, K. (2006). Analyzing individual performance of source code review using reviewers' eye movement. In Proceedings of the 2006 symposium on Eye tracking research & applications - ETRA '06. ACM Press. doi:10.1145/1117309.1117357

[27] Chandrika, K. R., Amudha, J., & Sudarsan, S. D. (2017). Recognizing eye tracking traits for source code review. In 2017 22nd IEEE International Conference on Emerging Technologies and Factory Automation (ETFA). IEEE. doi:10.1109/etfa.2017.8247637

[28] Melo, J., Narcizo, F. B., Hansen, D. W., Brabrand, C., & Wasowski, A. (2017). Variability through the Eyes of the Programmer. In 2017 IEEE/ACM 25th International Conference on Program Comprehension (ICPC). IEEE. https://doi.org/10.1109/icpc.2017.34

[29] Ahmad Jbara and Dror G. Feitelson. 2015. How programmers read regular code: a controlled experiment using eye tracking. In Proceedings of the 2015 IEEE 23rd International Conference on Program Comprehension (ICPC '15). IEEE Press, Piscataway, NJ, USA, 244-254.

[30] Beelders, T., & du Plessis, J.-P. (2016). The Influence of Syntax Highlighting on Scanning and Reading Behaviour for Source Code. In Proceedings of the Annual Conference of the South African Institute of Computer Scientists and Information Technologists on - SAICSIT '16. ACM Press. https://doi.org/10.1145/2987491.2987536

[31] Yenigalla, L., Sinha, V., Sharif, B., & Crosby, M. (2016). How Novices Read Source Code in Introductory Courses on Programming: An Eye-Tracking Experiment. In Lecture Notes in Computer Science (pp. 120–131). Springer International Publishing. https://doi.org/10.1007/978-3-319-39952- 2\_13

[32] Liaudanskaitė, G., Saulytė, G., Jakutavičius, J., Vaičiukynaitė, E., Zailskaitė-Jakštė, L., & Damaševičius, R. (2019). Analysis of affective and gender factors in image comprehension of visual advertisement. Artificial Intelligence and Algorithms in Intelligent Systems. CSOC2018. Advances in Intelligent Systems and Computing, vol 764. Springer, Cham, 1-11. doi:10.1007/978-3-319-91189-2\_1

[33] Aulive inc. "AULIVE Test my Creativity" (2020), http://www.testmycreativity.com

#### **Priedai**

#### <span id="page-46-1"></span><span id="page-46-0"></span>**1 Priedas. Pirmojo tyrimo straipsnio originali versija publikuotas IVUS 2019**

# Analysing program source code reading skills with eye tracking technology

**Vilius Turenko, Simonas Baltulionis, Mindaugas Vasiljevas, Robertas Damaševičius Department of Software Engineering Kaunas University of Technology, Kaunas, Lithuania robertas.damasevicius@ktu.lt**

*Abstract***—Many areas of software engineering require good program code reading skills. We analyse the process of program reading using gaze tracking technology. We performed a study with six subjects, who performed four code reading tasks. The errors the embedded into program sources code and the lines of code with the areas were analysed as Areas of Interest (AoI). We formulated a research hypothesis and tested it using a one-way analysis of variance (ANOVA) test. The results of the study confirmed our research hypothesis that the number of fixations on AoI is larger than the number of fixations on other areas.**

*Keywords—program comprehension, code reading; eye tracking, gaze tracking, human-centered computing.*

#### **I. Introduction**

<span id="page-46-2"></span>Program code reading skills are important in many areas of software engineering, especially, in adopting good code writing practices and techniques, understanding how programs work, identifying cases of poor programming style and bad design, and delivering effective software maintenance. Examples include program tracing and searching for bugs, code smells and design anti-patterns [1]. As automatic methods for finding bugs and poor coding practices are still not very effective [2], source code reading and analysis by human experts remain as relevant as ever. Program comprehension is a crucial part of computer science education, providing an important part of an understanding of complexity of information technology (IT) systems [3]. The interest on applying gaze tracking in the context of multimedia supported learning is on the rise [4]. Gaze data had been successfully applied to analyze changes in cognitive load during assimilation of learning materials and are starting to be incorporated into adaptive e-Learning systems [5]. However, currently there are no effective strategies in evaluating code reading skills and assessing program comprehension. Recently, eye tracking

and was proposed as a viable research instrument for evaluating source code reading [6]. The outcomes of gaze tracking studies are especially relevant in the context of Evidence-based Software Engineering (EBSE) in order to provide detailed insights regarding different practices in software engineering [7].

Eye movements are directly related to cognitive and information processing processes, and through these processes, visual information is used to stimulate the brain and to understand the given task. There are two assumptions related to cognitive processes and fixations: 1) if a person is seeing an object (such as a word), he/she tries to understand it; 2) a person fixates his/her gaze on an object until he/she understands it. A fixation is an aggregation of gaze points based on a specified area and time span. An Area of Interest (AoI) is a part of a visual stimulus that is of special importance Other important characteristics are a scan path, which is a series of fixations that indicate the path and tendency of eye movements, and a heat map, which identifies the focus of visual attention [8]. For example, Uwano et al. [9] studied graduate students conducting code reviews and discovered that their gaze patterns followed a common scanpath, first reading code top to bottom, and then rereading a few parts in more depth. Chandrika et al. [10] confirmed the positive relationship of eye tracking traits over source code lines and comments for code comprehension. Melo et al. [11] analysed how programmers debug code with embedded pre-processor directives. Jbara and Feitelson [12] analysed how code repeatability

impacts the number of fixations in a predefined area of interest (AOI), and the total fixation time. Beelder and Plesis [13] analysed how the number and durations of fixations are influenced by syntax highlighting. Yennigall et al. [14] also used fixation counts and duration to analyse how programming novices understood program code.

In this paper, we describe the results of gaze tracking study on evaluating and analysing the code reading skills of software programmers, specifically focusing on the ability to find errors in program code.

#### **II. Methodology**

#### <span id="page-47-1"></span><span id="page-47-0"></span>*A.* **Program reading tasks**

The study consisted of 4 tasks:

a. In Task 1, the aim was to read the program source code with the aim of finding the result returned (printed) (Fig. 1).

b. In Task 2, the aim was to identify the purpose of the algorithm and discover the hidden error associated with the incompatibility of the variable types (Fig. 2).

c. In Task 3, the aim was to find three syntactic errors related to the incorrect use of variable names, types and basic methods (Fig. 3).

d. In Task 4, the aim was to determine whether the algorithm would perform the specified function, and to find a hidden semantical error (Fig. 4).

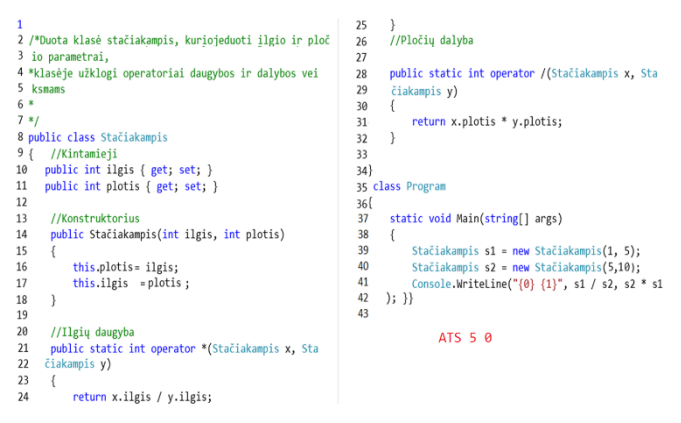

Fig. 1. Program source code with Area of Interest (AoI) highlighted for Task 1: calculate output of a program

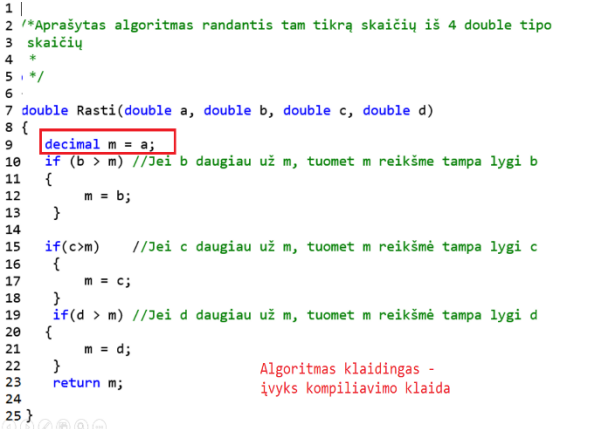

Fig. 2. Program source code with Area of Interest (AoI) highlighted for Task 2: find syntactic error

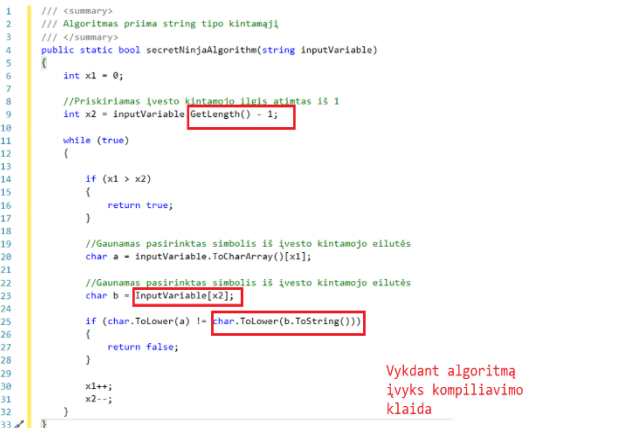

Fig. 3. Program source code with Area of Interest (AoI) highlighted for Task 3: find multiple syntactic errors

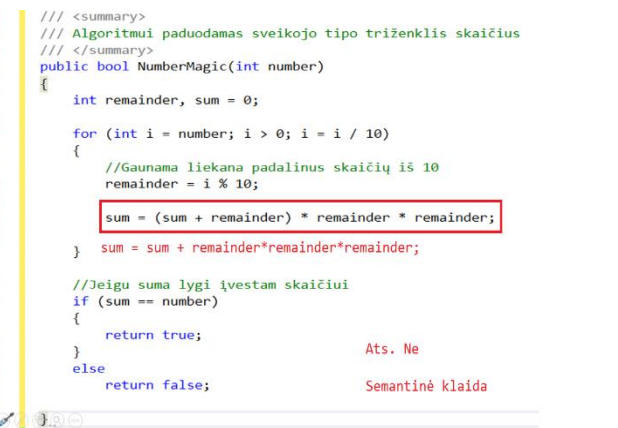

Fig. 4. Program source code with Area of Interest (AoI) highlighted for Task 4: find semantic error

#### <span id="page-47-2"></span>*B.* **Data collected by gaze tracking**

 $\frac{9}{10}$ <br> $\frac{11}{12}$  $\frac{11}{13}$ 

 $\begin{array}{c} 15 \\ 16 \\ 17 \\ 18 \\ 19 \end{array}$ 

20<br>21<br>22

 $rac{23}{24}$ 

 $\overline{25}$ 

During gaze tracking we collect the number and location of fixations, which are gaze points that are directed towards a certain part of an image, which is labelled as Area of Interest (AoI). Fixations are indications of visual attention. Here we analyze the distribution of the number of fixations between and

out of AoIs. The eye movements between fixations are known as saccades. However, we do not use the saccade data in this study. A scan path is a directed path created by saccades between eye fixations.

#### <span id="page-48-0"></span>*C.* **Research hypotheses**

We assume that subjects are thinking about the object of interest when they are looking directly at it. Based on this assumption, we formulate the following research hypothesis:

*H1*: The number of fixations on Areas of Interest is larger than the number of fixations on other areas.

#### <span id="page-48-1"></span>*D.* **Testing of hypotheses**

For testing of hypotheses we employ a statistical one-way analysis of variance (ANOVA) test. The test, which is a standard statistical method, confirms or rejects the equality of the averages of two or more samples by examining the variances of samples. ANOVA compares the variance between the data samples to variance within each particular sample. If the between-sample variance is much larger than the within-sample variance variation, the average values of different samples can not be equal.

#### **III. Experimental setting and results**

#### <span id="page-48-3"></span><span id="page-48-2"></span>*A.* **Experimental settings**

Six participants (1 female and 5 male) were recruited for this study, ages between 20 and 25 with an average of 22.8 years. All participants had normal or corrected-to-normal vision. Participants were familiar with computers and had previous experience in using the internet and all of them were studying or working in programming sphere. An informed consent was obtained from subjects before the study.

All subjects were given the same laptop Dell which had an additional monitor used for experiment and the Tobii Eye Tracker 4C eye-tracking device used to record eye movements and gaze fixations. The eye tracker uses infrared corneal reflection to measure point of gaze with data rates of 90 Hz. A 24 inch screen was used to show the slides which consisted of programming source code. The eye

tracker using instructions was mounted just below the visible screen area. The operating distance between the eye tracker and subjects' eyes was between 70-75 cm. Efforts were made to ensure good lighting and a device calibrated before the test. For each subject the eye tracker was recalibrated using an integrated 5-point calibration to achieve most accurate results.

Before the start of the experiment, the subjects were asked to fill in the Google Form questionnaire before the start of the study on their demographical characteristics (gender, education, age, level of programming skills). All responses were anonymized. After filling personal characteristics subjects had a chance to read some common information about tasks that they will face in this experiment, this way subjects were informed about some important rules, for example, no additional libraries or other extensions were used, also that some tasks were bug free and some had hidden bugs, the idea was to stimulate the subjects to be focused by not telling what tasks had bugs and what were bug free. After introducing tasks in common, the presentation with the slides containing the source code of tasks was opened, the observation session started at the start of each task and the session was stopped after the task was completed, each task had a separate observation session. 3 and 4 tasks had some brief information about given algorithms, for example, definition of palindrome and Armstrong's number and examples of each case. To complete each task, 90 seconds were given. After the completion of each task, the participants were asked to provide the answers in a Google Form on what is the result of program execution (Task1), what is the purpose of an algorithm (Task 2), and is the program correct (Task 3, Task 4).

#### <span id="page-48-4"></span>*B.* **Experimental system**

Gaze monitoring system was used to measure the number and duration of fixations in the Areas of Interest (AOIs). The system consists of components listed below (see Fig. 5).

- The Data Gathering Module reads the raw gaze data from the eye tracker device via USB.
- The Data Preprocessing Module filters noise, calculates additional metrics and characteristics like saccades.
- The Data Persistence Module saves the acquired gaze data to CSV, XML or database.
- The Data Post-processing Module maps persisted gaze data to AOIs and calculates additional data features such as the total and average number and duration of fixations.
- The Configuration Module configures how data is gathered and persisted in the system.

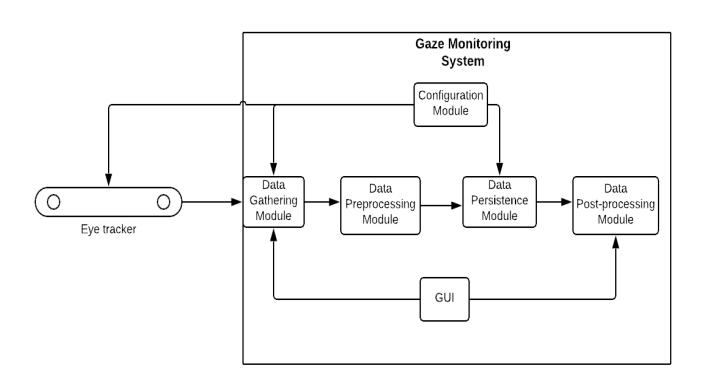

Fig. 5. Architecture of a system

System offers four types of data stream which are used to gather fixations and saccades directly from gaze tracking device.

- Unfiltered gaze
- Lightly filtered gaze
- Sensitive fixation
- Slow fixation

For this experiment, sensitive fixation type was chosen because of its accuracy and unnecessary noise reduction.

In addition, the system is running in the background and it has no effect on the stimulus, thus the subject's attention is concentrated only to source code.

Besides types of data stream, before starting gaze tracking session, user has an option to choose to record his screen, but for now it is only a prototype version, which needs to be improved for better accuracy, also session can have additional information about subject, for example name, age and other description, if it is not necessary, user can select anonymous session. In the near future, system will offer an option to choose screen resolution manually, which will allow to select concrete zones of interest.

#### <span id="page-49-0"></span>*C.* **Results**

The results of participants (number of fixations) are summarized according to tasks and subjects in Fig. 6.

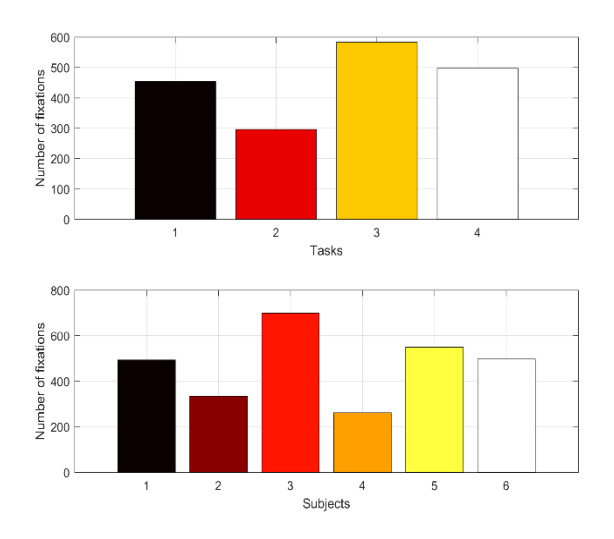

Fig. 6. Summary of the number of fixations according to subjects and tasks

An example of the gaze path generated from gaze tracking data is presented in Fig. 7. The gaze path shows how and in what sequence the subject has read the code. Note the order of reading is clearly not linear.

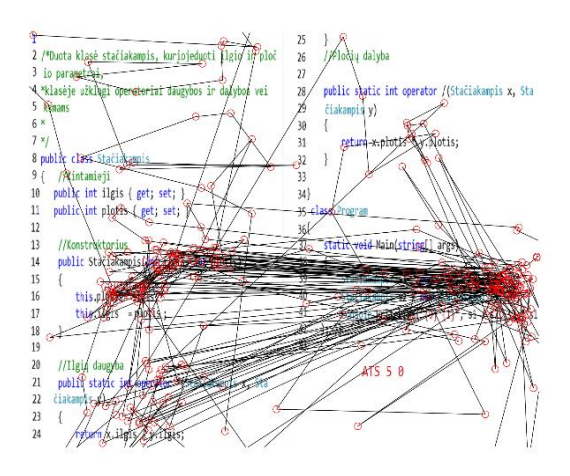

Fig. 7. Example of a gaze path (Task 1, Subject 1)

An example of the heatmap generated from gaze tracking data is presented in Fig. 8. Note that most of attention was focused on and around the Area of Interest centred on code line 42 (see also Fig. 1).

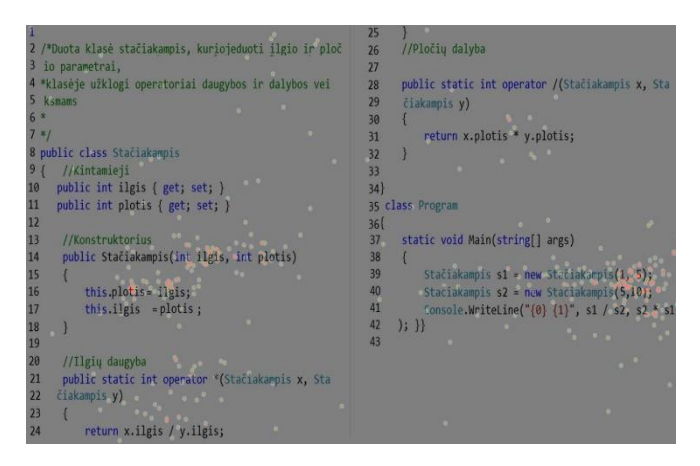

Fig. 8. Example of a gaze fixation heatmap (Task 1, Subject 1)

In Fig. 9, the average gaze fixation numbers for AoI and Non-AoI areas is presented. We can see that for all tasks, the number of fixations on AoIs was larger, although the difference was not statistically significant for Task 2 (also see the results of statistical testing using ANOVA in Table I).

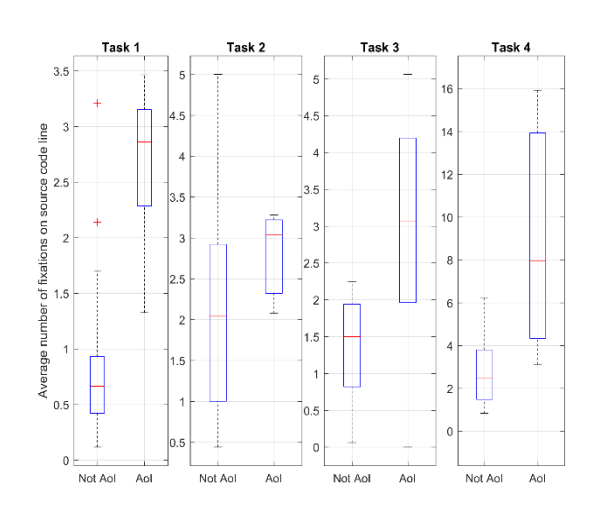

Fig. 9. Average number of fixations on AoI vs non-AoI source code lines

The results of statistical testing using ANOVA are presented in Table I. We found statistically significant differences in the number of fixations on the Areas of Interest (AoI) vs non-AoI for Tasks 1, 3 and 4. However, we did not find such differences for Task 2.

TABLE I. RESULTS OF STATISTICAL TESTING

| Task | <b>Results of ANOVA</b> |                         |  |
|------|-------------------------|-------------------------|--|
|      | F-value                 | $p$ -value <sup>a</sup> |  |
|      | 37.79                   | $0$ (***)               |  |
|      | 0.66                    | 0.4245                  |  |

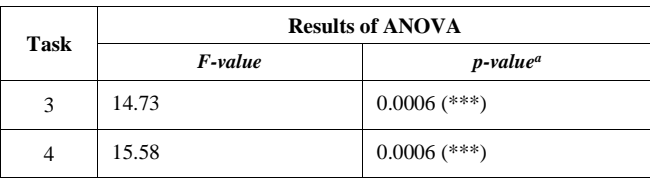

a. \*\*\* - statistically significant

#### <span id="page-50-0"></span>*D.* **Limitations and threats to validity**

The study is based on the assumption that humans think about objects when look at them, however we cannot be sure that is assumption is correct. Our eye-tracking experiment only explores the processing of cognitive response to visual stimulus without considering the quality of responses. Moreover, due to a small sample of subjects and gender bias (all participants were male) we could not analyse the gender and affective differences, which have been noted as significant in other gaze tracking studies [15]. To minimize threats to validity, the participants did not know about the hypothesis formulated for the research. They only knew that they would be in helping us to understand how program code is read and understood.

In three tasks of four performed we were able to confirm our research hypothesis. In one, task the hypothesis could not be confirmed. We think that we reason was in poor design of the task, which we hope to improve in our further research.

#### **IV. Conclusion**

<span id="page-50-1"></span>We have presented a study aimed at comprehending how programmers read and debug program code. Our results indicate that gaze tracking can be used successfully to follow and assess the cognitive behaviour of programmers as they correctly identify the errors embedded into the source code. The number of gaze fixations is a significant parameter when assessing the level of attention attributed to a particular Area of Interest.

Future work will focus on the methodological improvement of our research study and collection of a larger dataset of data from more subjects.

#### **3.3.7.1.1. References**

[1]Obaidellah, U., Al Haek, M., & Cheng, P. C. (2018). A survey on the usage of eye-tracking in computer programming. ACM Computing Surveys, 51(1) doi:10.1145/3145904

[2] Gupta, A., Suri, B., Kumar, V., Misra, S., Blažauskas, T., & Damaševičius, R. (2018). Software Code Smell Prediction Model Using Shannon, Rényi and Tsallis Entropies. Entropy, 20(5), 372. doi:10.3390/e20050372

[3] Damaševičius, R. (2009). On The Human, Organizational, and Technical Aspects of Software Development and Analysis. In Information Systems Development (pp. 11 –19). Springer US. doi:10.1007/b137171\_2

[4] Alemdag, E., & Cagiltay, K. (2018). A systematic review of eye tracking research on multimedia learning. Computers and Education, 125, 413 -428. doi:10.1016/j.compedu.2018.06.023

- [5] Rosch, J. L., & Vogel-Walcutt, J. J. (2013). A review of eye-tracking applications as tools for training. Cognition, Technology and Work, 15(3), 313 -327. doi:10.1007/s10111 -012 -0234 - 7
- [6] Busjahn, T., Schulte, C., & Busjahn, A. (2011). Analysis of code reading to gain more insight in program comprehension. In Proceedings of the 11th Koli Calling International Conference on Computing Education<br>Research - Koli Calling '11. ACM Press. Research - Koli Calling '11. ACM Press. doi:10.1145/2094131.2094133
- [7] Sharafi, Z., Soh, Z., & Guéhéneuc, Y. (2015). A systematic literature review on the usage of eye -tracking in software engineering. Information and Software Technology, 67, 79-107 doi:10.1016/j.infsof.2015.06.008

[8] Blascheck, T., Kurzhals, K., Raschke, M., Burch, M., Weiskopf, D., & Ertl, T. (2017). Visualization of eye tracking data: A taxonomy and survey. Computer Graphics Forum, 36(8), 260 -284. doi:10.1111/cgf.13079

[9] Uwano, H., Nakamura, M., Monden, A., & Matsumoto, K. (2006). Analyzing individual performance of source code review using reviewers' eye movement. In Proceedings of the 2006 symposium on Eye tracking<br>research & applications - ETRA '06. ACM Press. research & applications ETRA '06. ACM Press. doi:10.1145/1117309.1117357

- [10]Chandrika, K. R., Amudha, J., & Sudarsan, S. D. (2017). Recognizing eye tracking traits for source code review. In 2017 22nd IEEE International Conference on Emerging Technologies and Factory Automation (ETFA). IEEE. doi:10.1109/etfa.2017.8247637
- [11]Melo, J., Narcizo, F. B., Hansen, D. W., Brabrand, C., & Wasowski, A. (2017). Variability through the Eyes of the Programmer. In 2017 IEEE/ACM 25th International Conference on Program Comprehension (ICPC). IEEE. https://doi.org/10.1109/icpc.2017.34
- [12] Ahmad Jbara and Dror G. Feitelson. 2015. How programmers read regular code: a controlled experiment using eye tracking. In Proceedings of the 2015 IEEE 23rd International Conference on Program Comprehension (ICPC '15). IEEE Press, Piscataway, NJ, USA, 244 -254.
- [13] Beelders, T., & du Plessis, J.-P. (2016). The Influence of Syntax Highlighting on Scanning and Reading Behaviour for Source Code. In Proceedings of the Annual Conference of the South African Institute of Computer Scientists and Information Technologists on - SAICSIT '16. ACM Press. https://doi.org/10.1145/2987491.2987536
- [14] Yenigalla, L., Sinha, V., Sharif, B., & Crosby, M. (2016). How Novices Read Source Code in Introductory Courses on Programming: An Eye - Tracking Experiment. In Lecture Notes in Computer Science (pp. 120 – 131). Springer International Publishing. https://doi.org/10.1007/978 - 3 - 319 -39952 -2\_13
- [15] Liaudanskaitė, G., Saulytė, G., Jakutavičius, J., Vaičiukynaitė, E., Zailskaitė-Jakštė, L., & Damaševičius, R. (2019). Analysis of affective and gender factors in image comprehension of visual advertisement. Artificial Intelligence and Algorithms in Intelligent Systems. CSOC2018. Advances in Intelligent Systems and Computing, vol 764. Springer, Cham, 1-11. doi:10.1007/978-3-319-91189-2\_1

## <span id="page-52-0"></span>**2 Priedas. Visų tiriamųjų 2 tyrimo rezultatai**

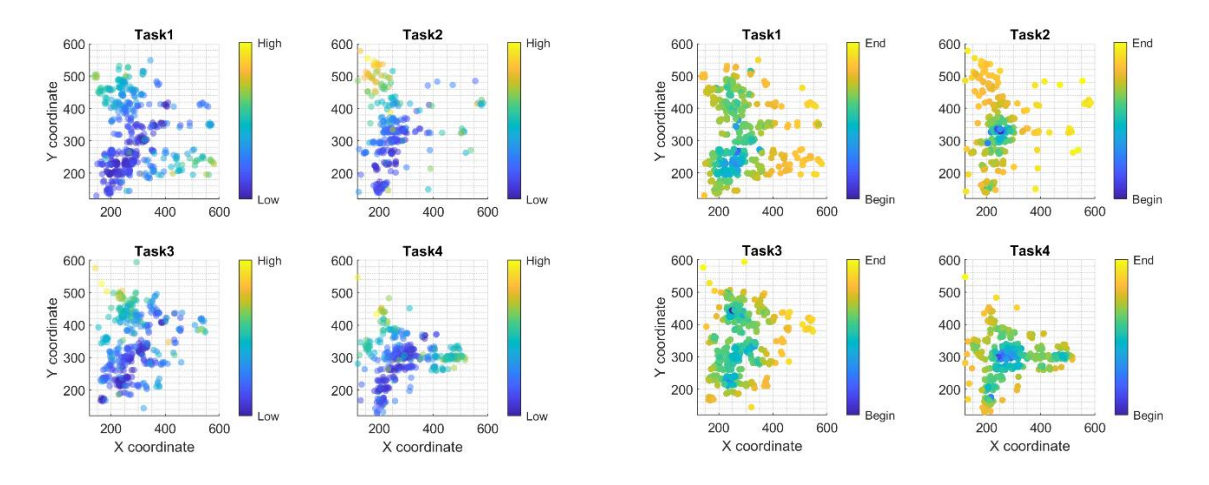

<span id="page-52-1"></span>**pav.** Subjekto Nr. 1 žvilgsnio stebėjimo rezultatai: 1) dažnumas ir 2) pasiskirstymas laike

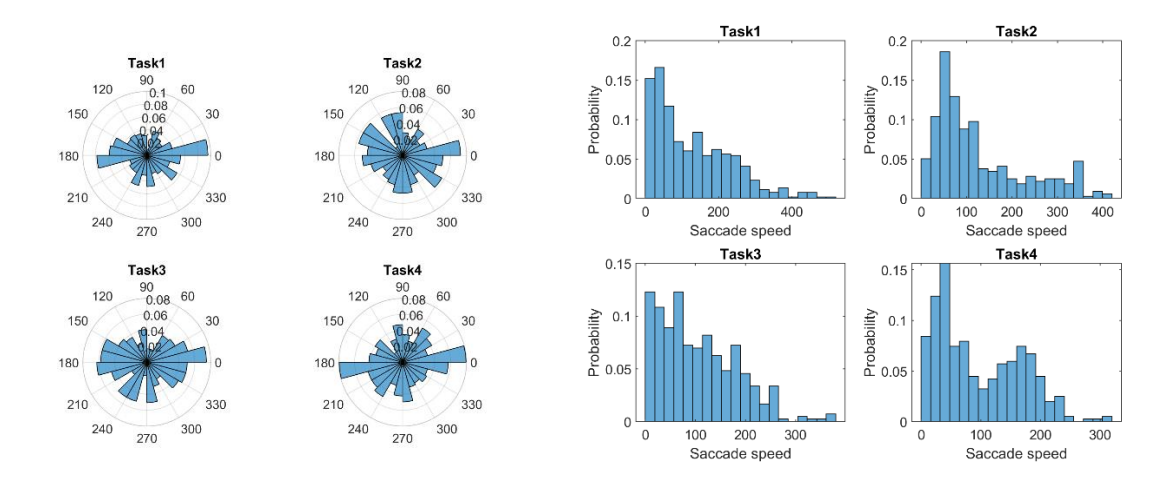

<span id="page-52-2"></span>**pav.** Subjekto Nr. 1 žvilgsnio stebėjimo rezultatai: 1) kryptis ir 2) greitis

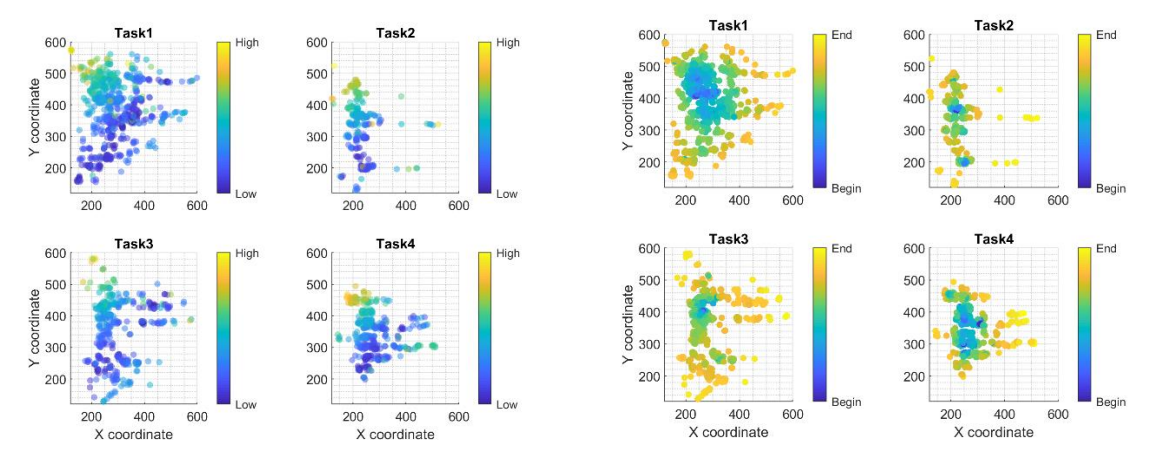

<span id="page-52-3"></span>**pav.** Subjekto Nr. 2 žvilgsnio stebėjimo rezultatai: 1) dažnumas ir 2) pasiskirstymas laike

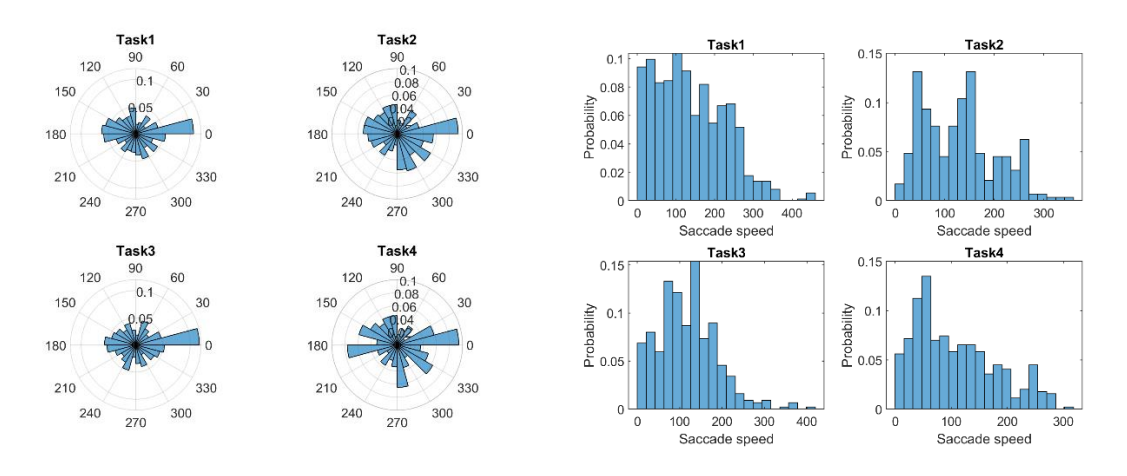

<span id="page-53-0"></span>**pav.** Subjekto Nr. 2 žvilgsnio stebėjimo rezultatai: 1) kryptis ir 2) greitis

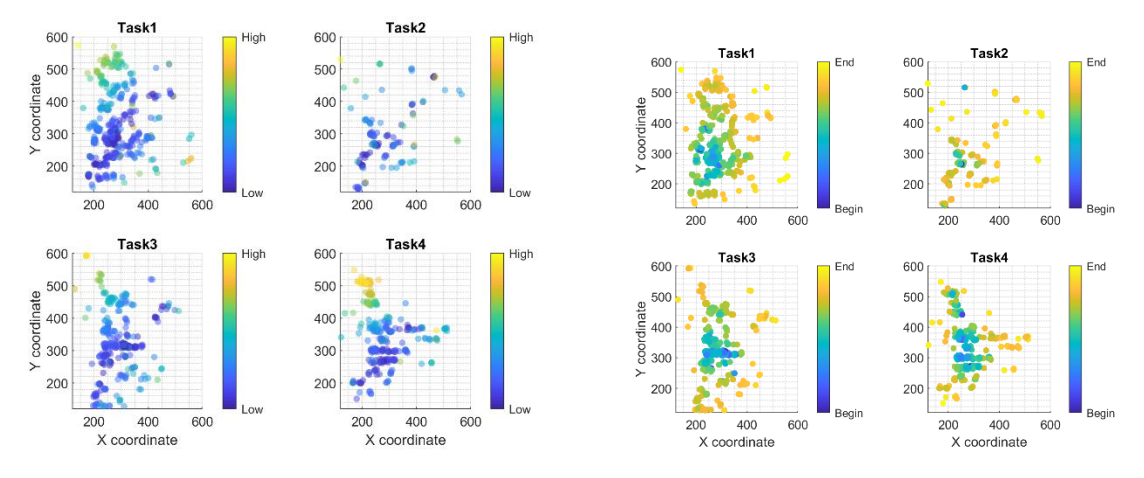

<span id="page-53-1"></span>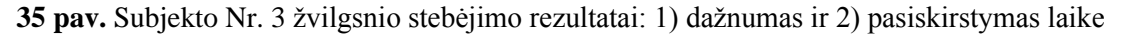

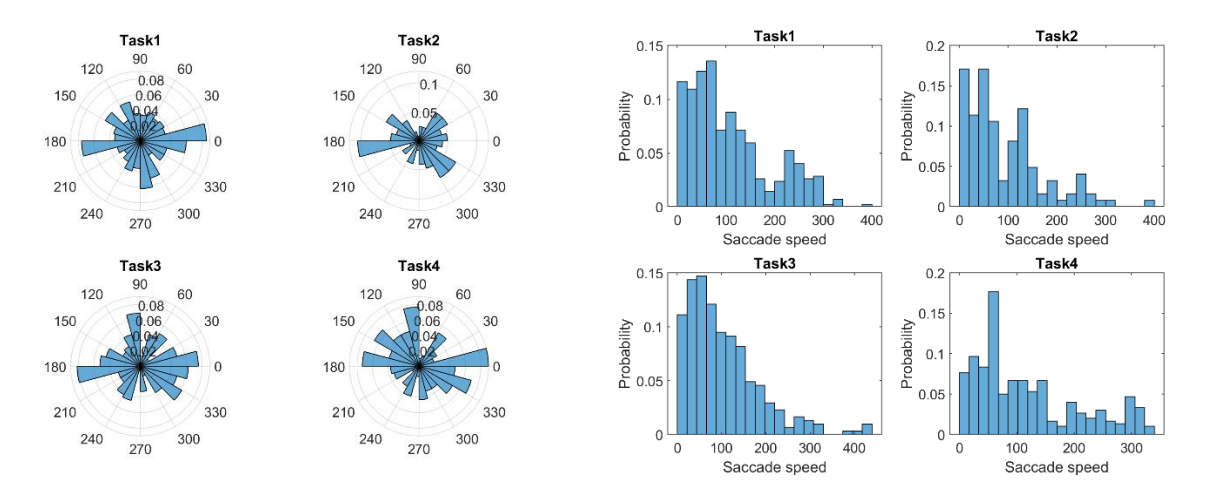

<span id="page-53-2"></span>**pav.** Subjekto Nr. 3 žvilgsnio stebėjimo rezultatai: 1) kryptis ir 2) greitis

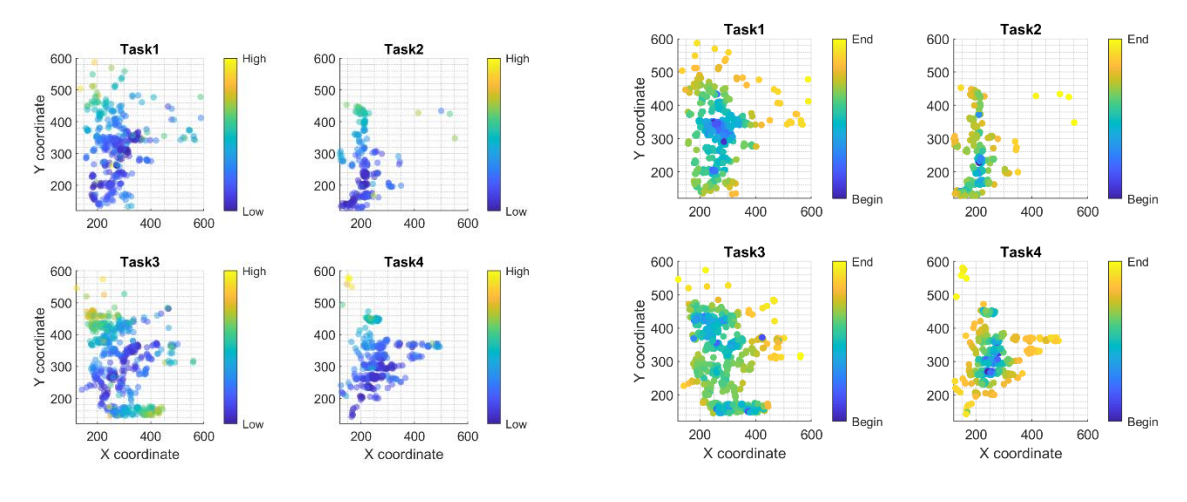

<span id="page-54-0"></span>**pav.** Subjekto Nr. 4 žvilgsnio stebėjimo rezultatai: 1) dažnumas ir 2) pasiskirstymas laike

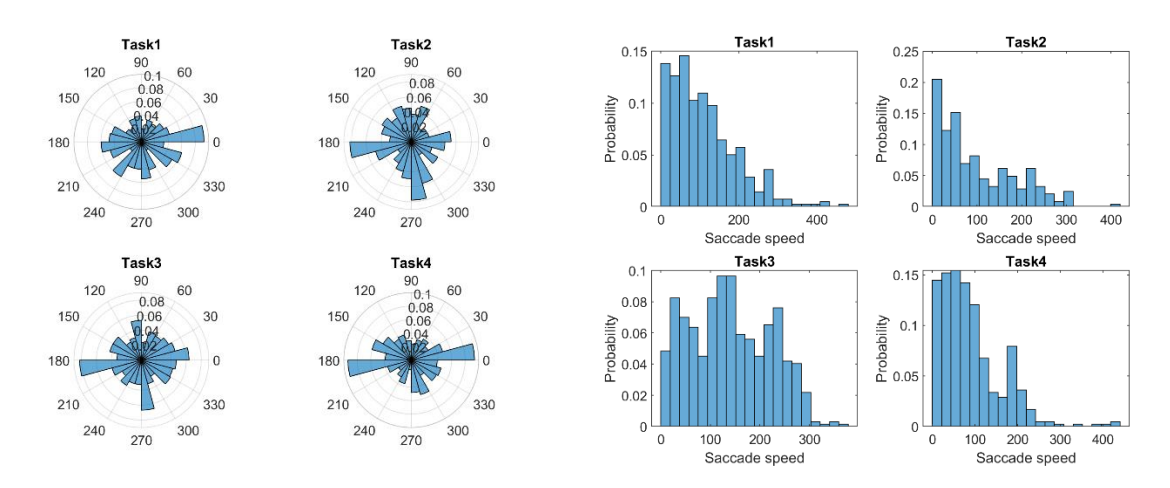

<span id="page-54-1"></span>**pav.** Subjekto Nr. 4 žvilgsnio stebėjimo rezultatai: 1) kryptis ir 2) greitis

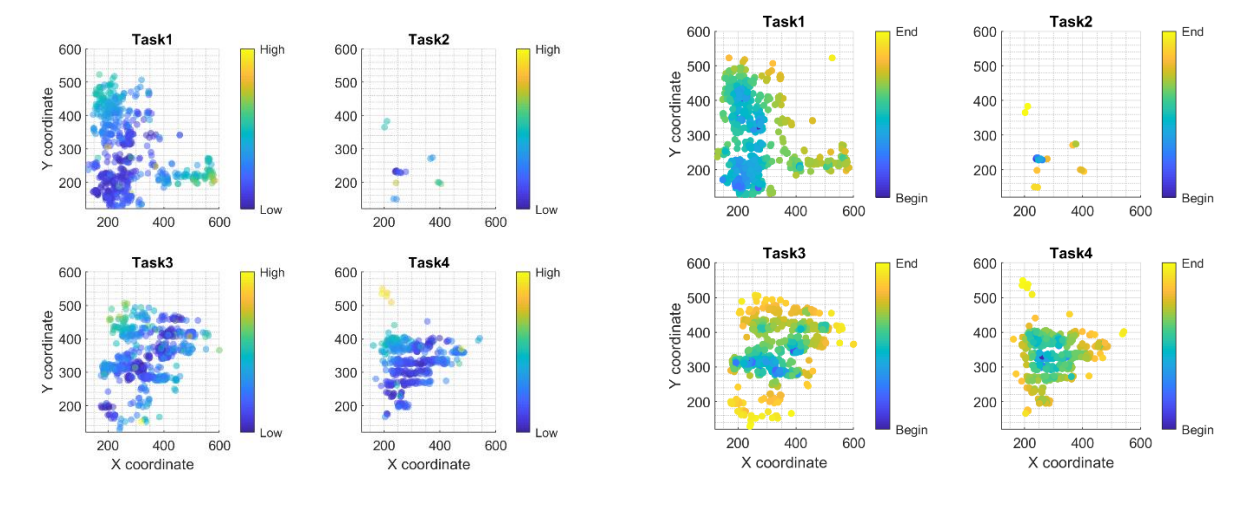

<span id="page-54-2"></span>**pav.** Subjekto Nr. 5 žvilgsnio stebėjimo rezultatai: 1) dažnumas ir 2) pasiskirstymas laike

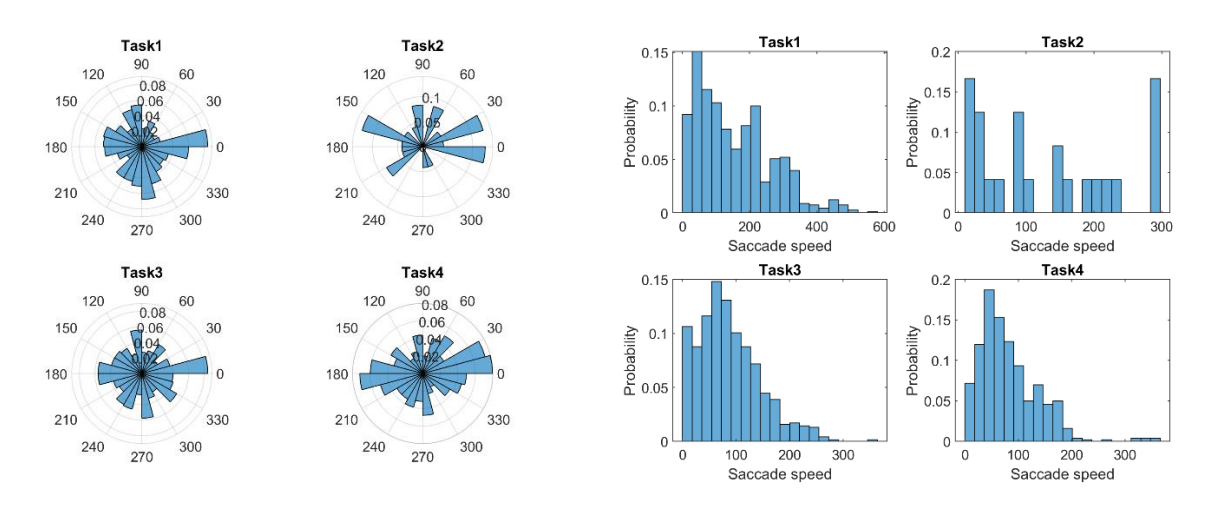

<span id="page-55-0"></span>**pav.** Subjekto Nr. 5 žvilgsnio stebėjimo rezultatai: 1) kryptis ir 2) greitis

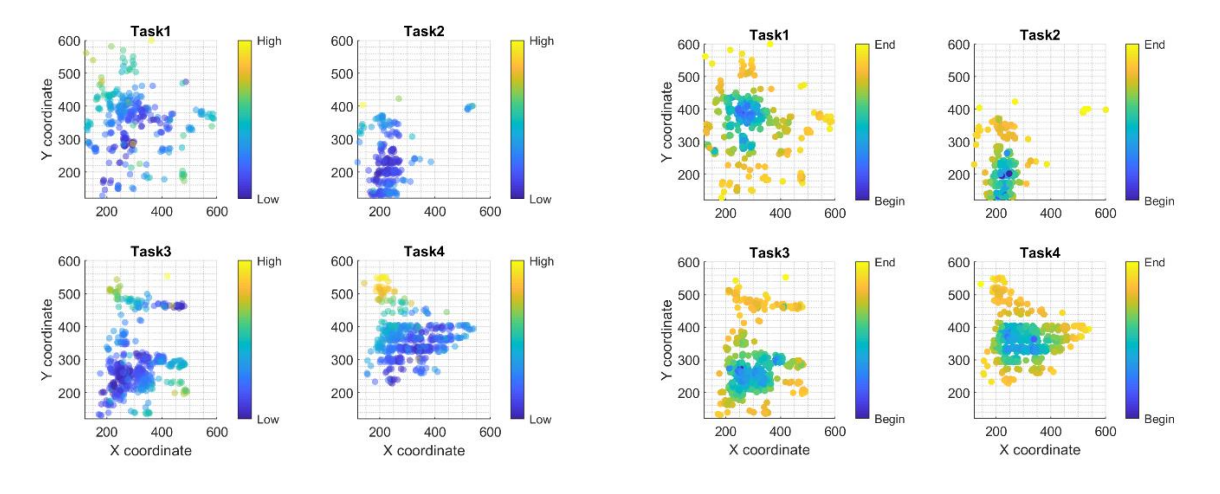

<span id="page-55-1"></span>**pav**. Subjekto Nr. 6 žvilgsnio stebėjimo rezultatai: 1) dažnumas ir 2) pasiskirstymas laike

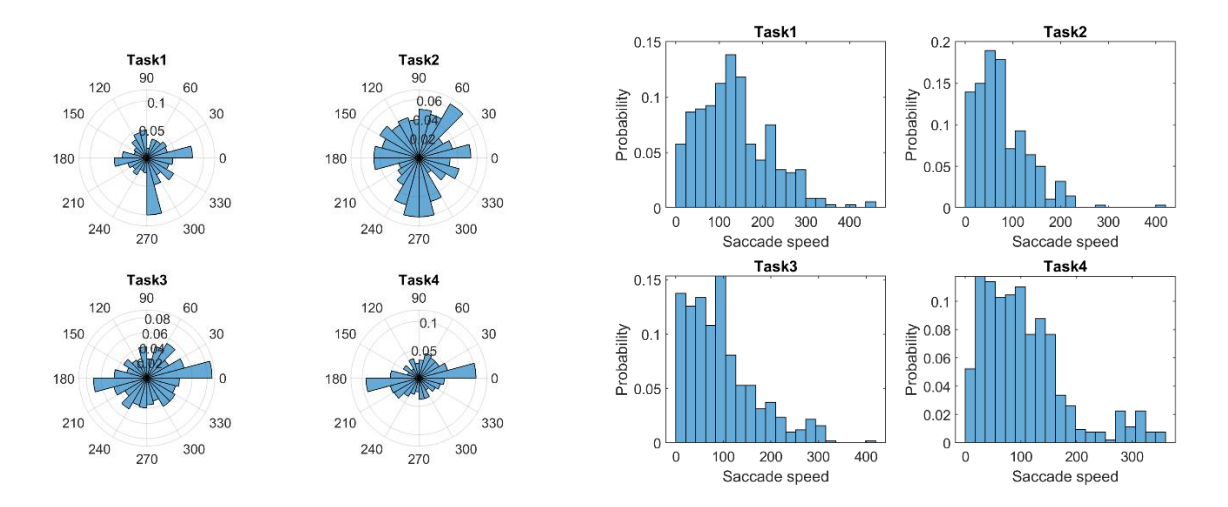

<span id="page-55-2"></span>**pav.** Subjekto Nr. 6 žvilgsnio stebėjimo rezultatai: 1) kryptis ir 2) greitis

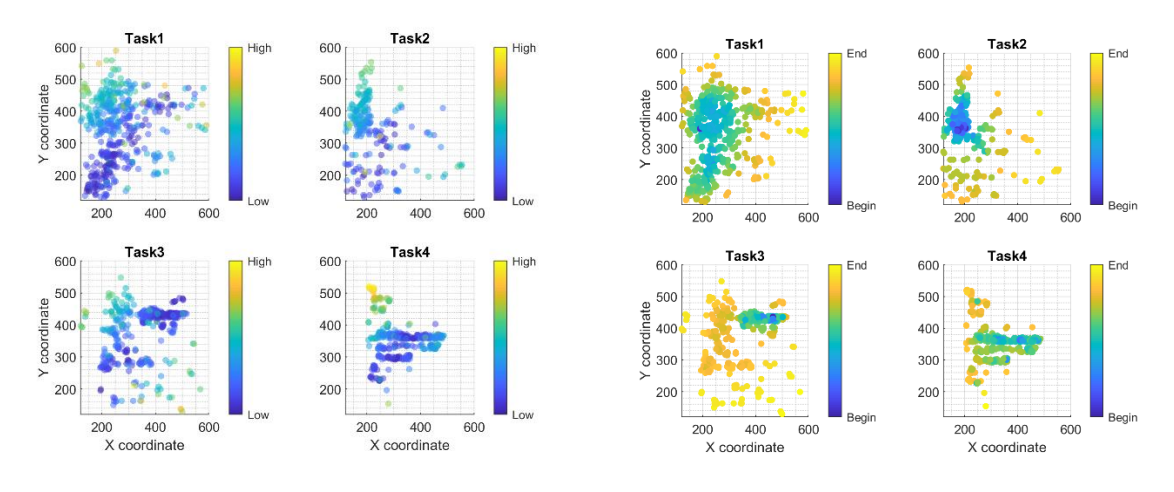

<span id="page-56-0"></span>**pav.** Subjekto Nr. 7 žvilgsnio stebėjimo rezultatai: 1) dažnumas ir 2) pasiskirstymas laike

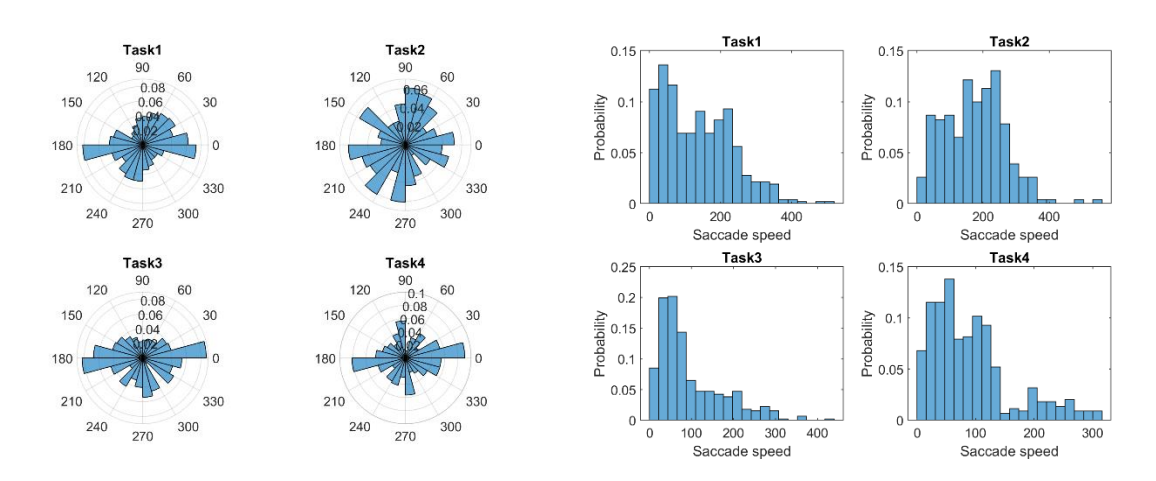

<span id="page-56-1"></span>**pav.** Subjekto Nr. 7 žvilgsnio stebėjimo rezultatai: 1) kryptis ir 2) greitis

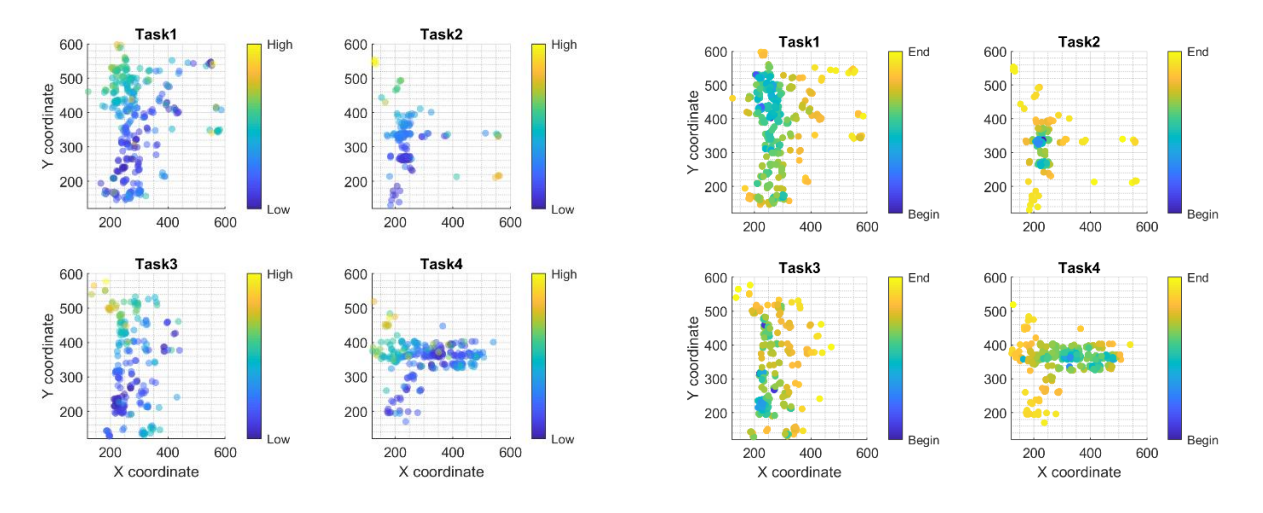

<span id="page-56-2"></span>**pav.** Subjekto Nr. 8 žvilgsnio stebėjimo rezultatai: 1) dažnumas ir 2) pasiskirstymas laike

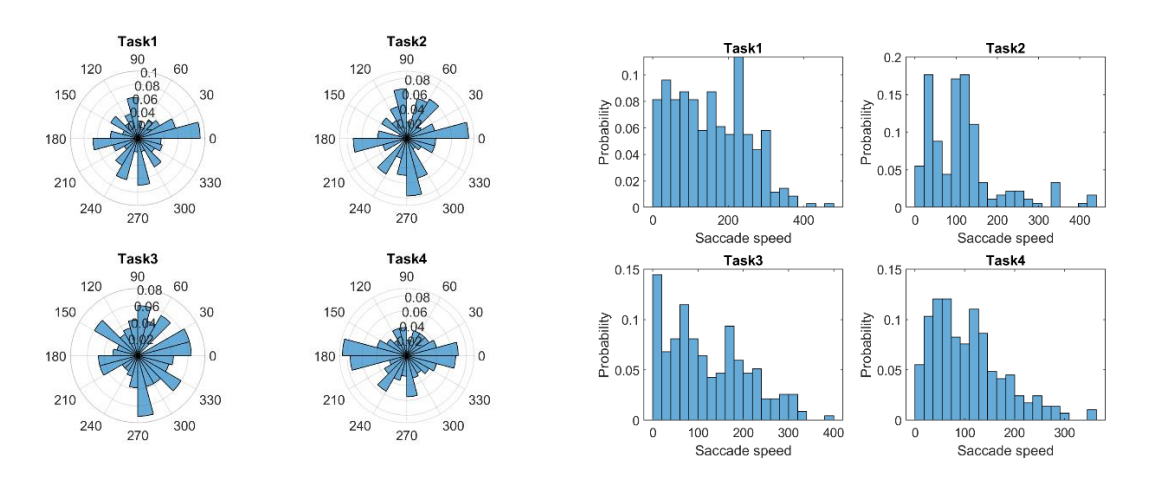

<span id="page-57-0"></span>**pav.** Subjekto Nr. 8 žvilgsnio stebėjimo rezultatai: 1) kryptis ir 2) greitis

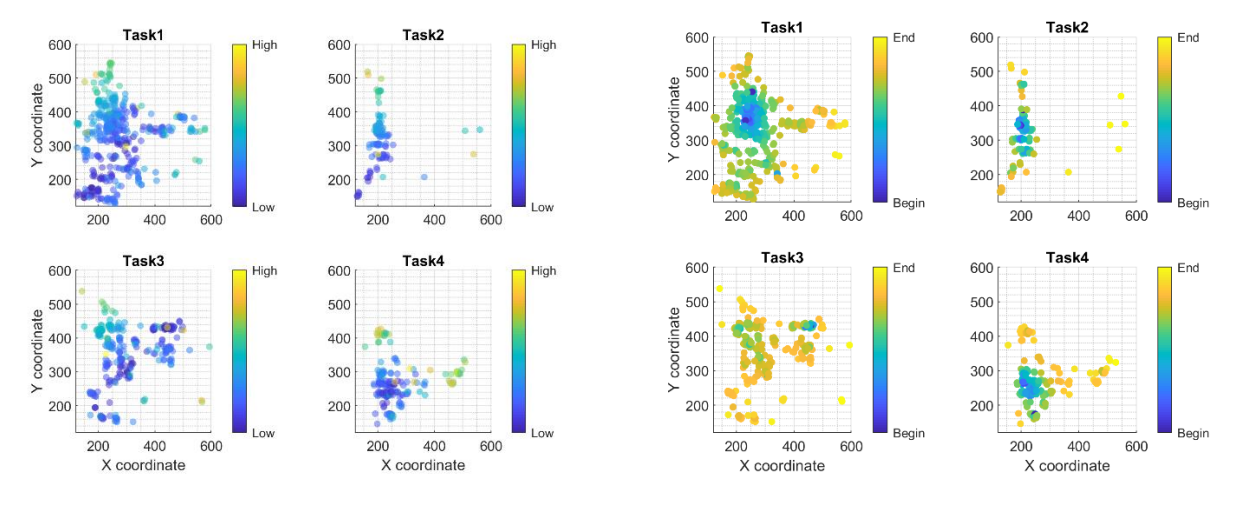

<span id="page-57-1"></span>**pav.** Subjekto Nr. 9 žvilgsnio stebėjimo rezultatai: 1) dažnumas ir 2) pasiskirstymas laike

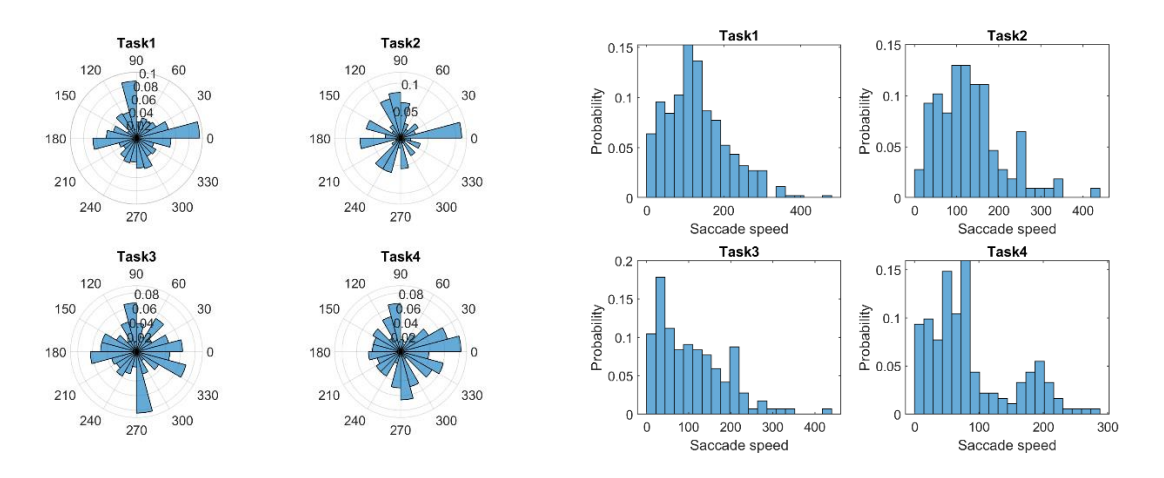

<span id="page-57-2"></span>**pav.** Subjekto Nr. 9 žvilgsnio stebėjimo rezultatai: 1) kryptis ir 2) greitis

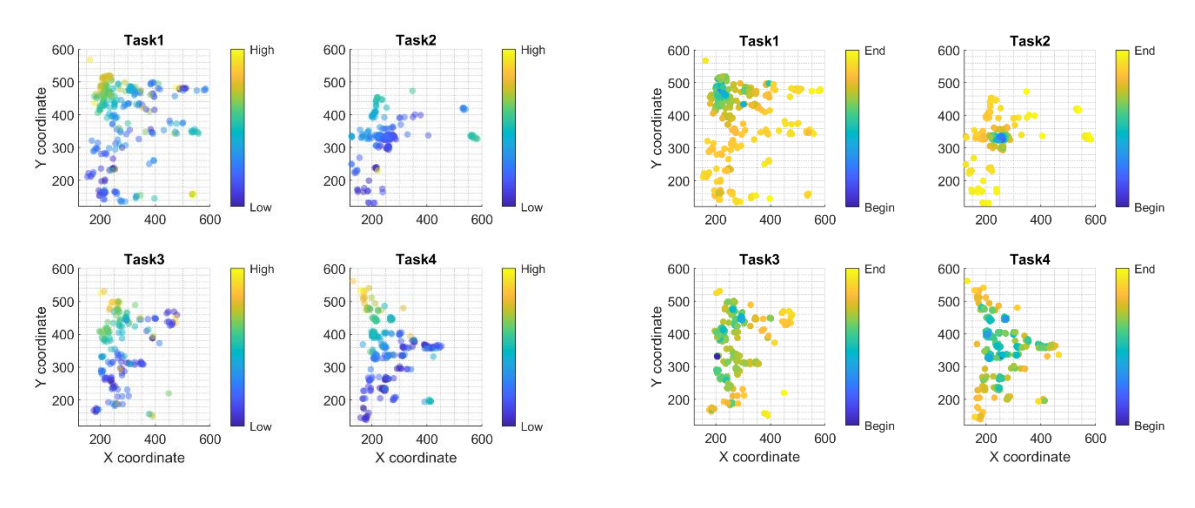

<span id="page-58-0"></span>**pav.** Subjekto Nr. 10 žvilgsnio stebėjimo rezultatai: 1) dažnumas ir 2) pasiskirstymas laike

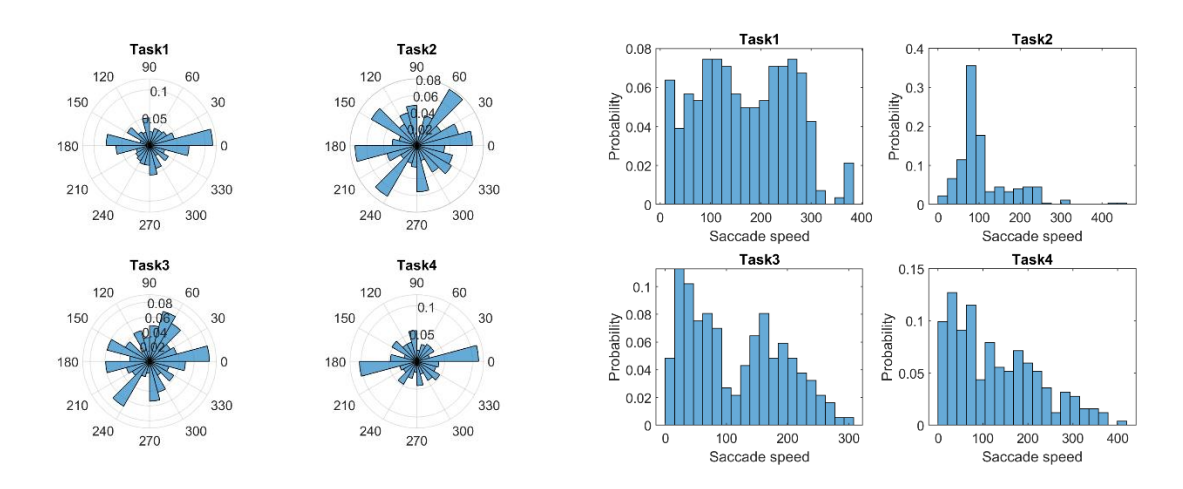

<span id="page-58-1"></span>**pav.** Subjekto Nr. 10 žvilgsnio stebėjimo rezultatai: 1) kryptis ir 2) greitis

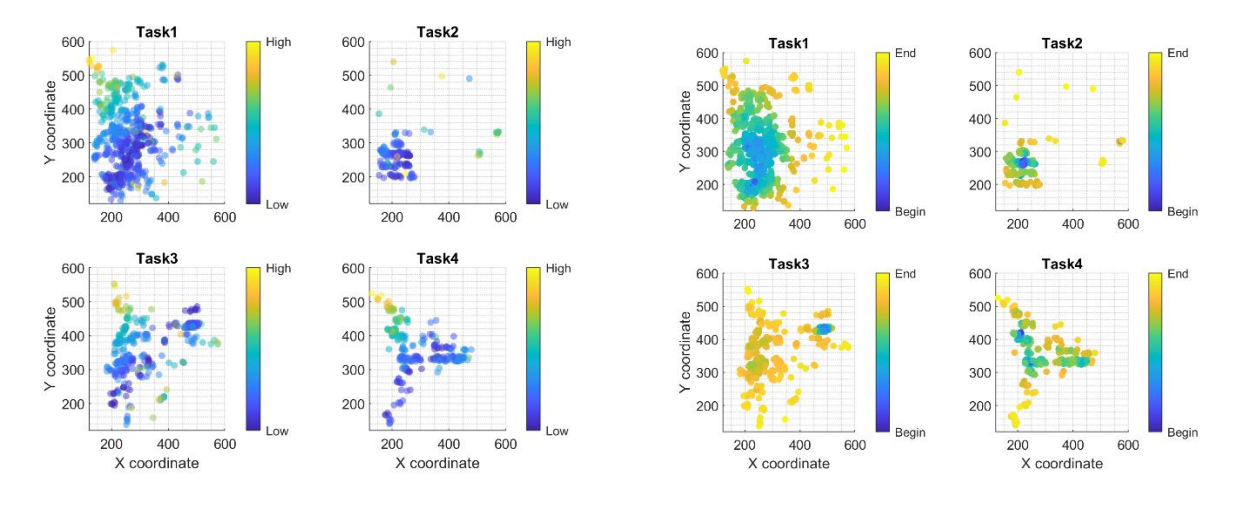

<span id="page-58-2"></span>**pav.** Subjekto Nr. 11 žvilgsnio stebėjimo rezultatai: 1) dažnumas ir 2) pasiskirstymas laike

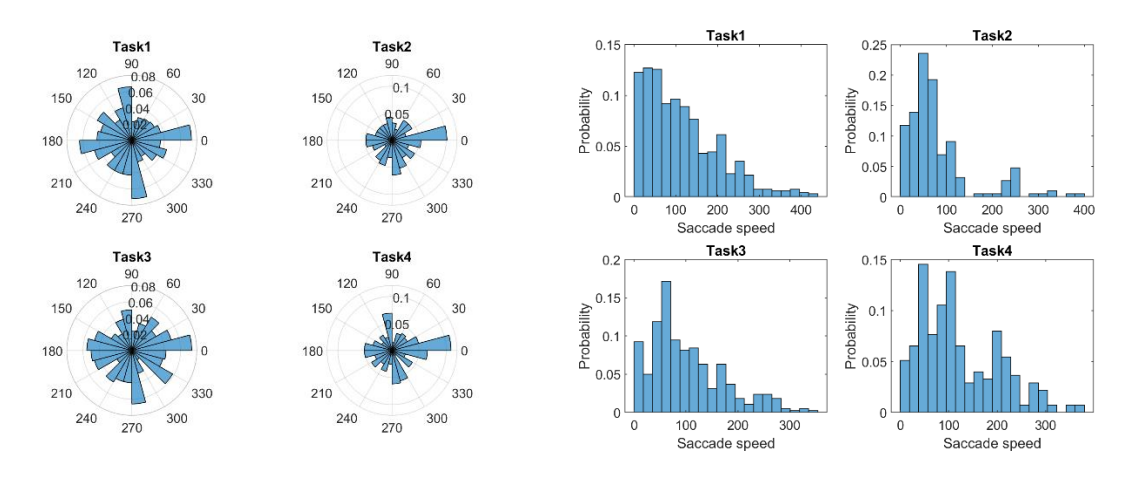

<span id="page-59-0"></span>**pav.** Subjekto Nr. 11 žvilgsnio stebėjimo rezultatai: 1) kryptis ir 2) greitis

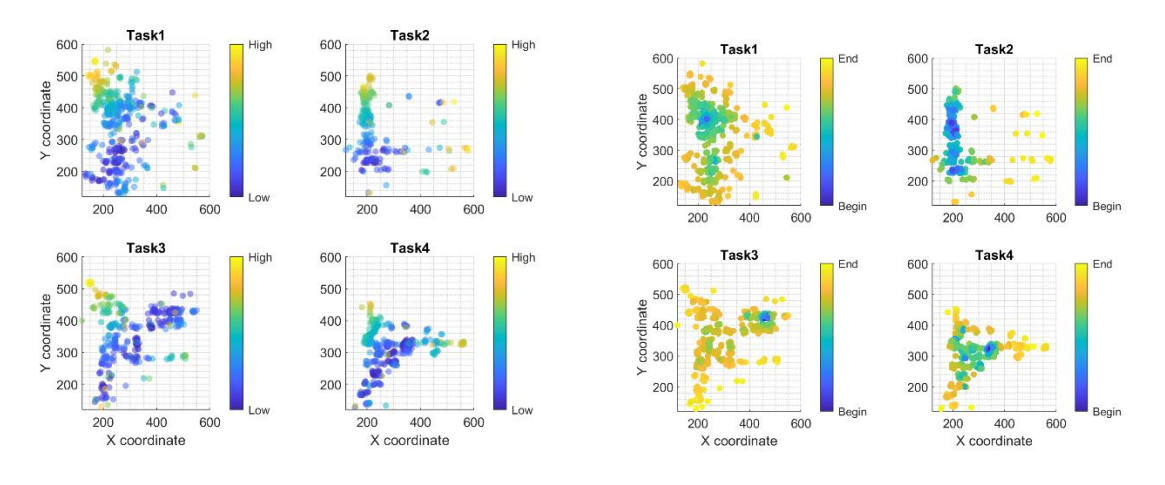

<span id="page-59-1"></span>**pav.** Subjekto Nr. 12 žvilgsnio stebėjimo rezultatai: 1) dažnumas ir 2) pasiskirstymas laike

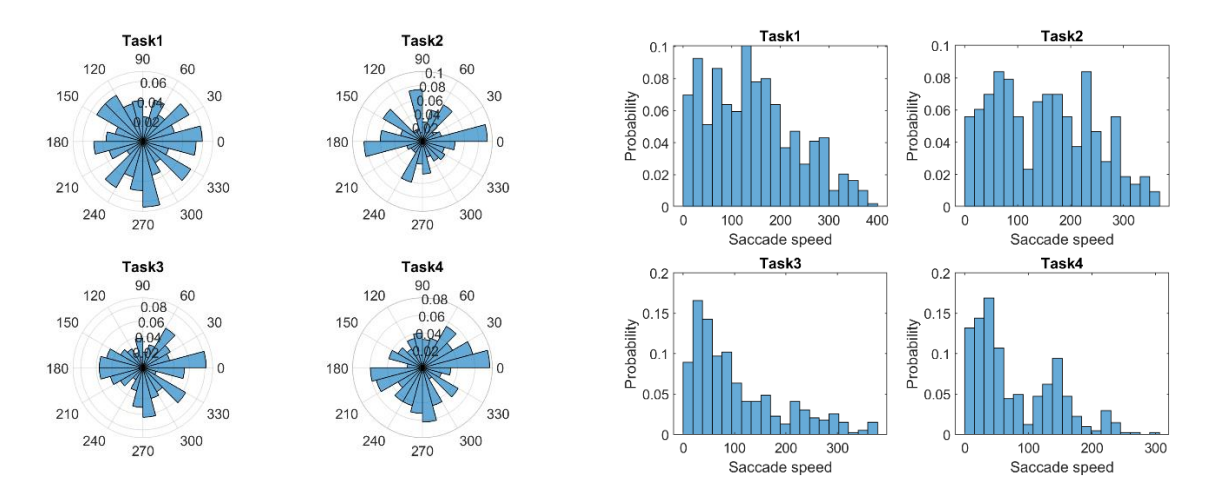

<span id="page-59-2"></span>**pav.** Subjekto Nr. 12 žvilgsnio stebėjimo rezultatai: 1) kryptis ir 2) greitis

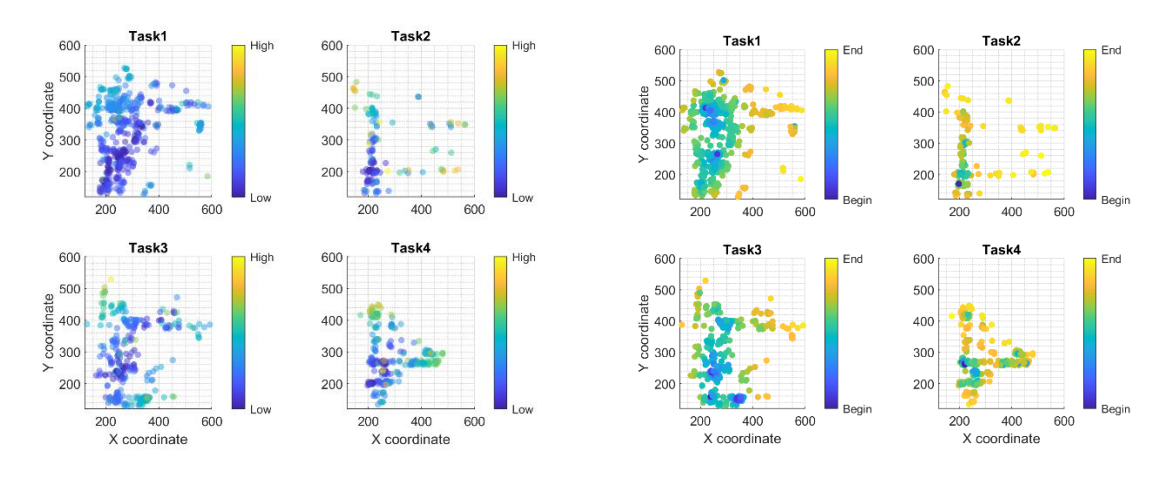

<span id="page-60-0"></span>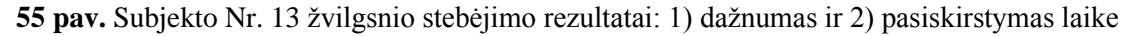

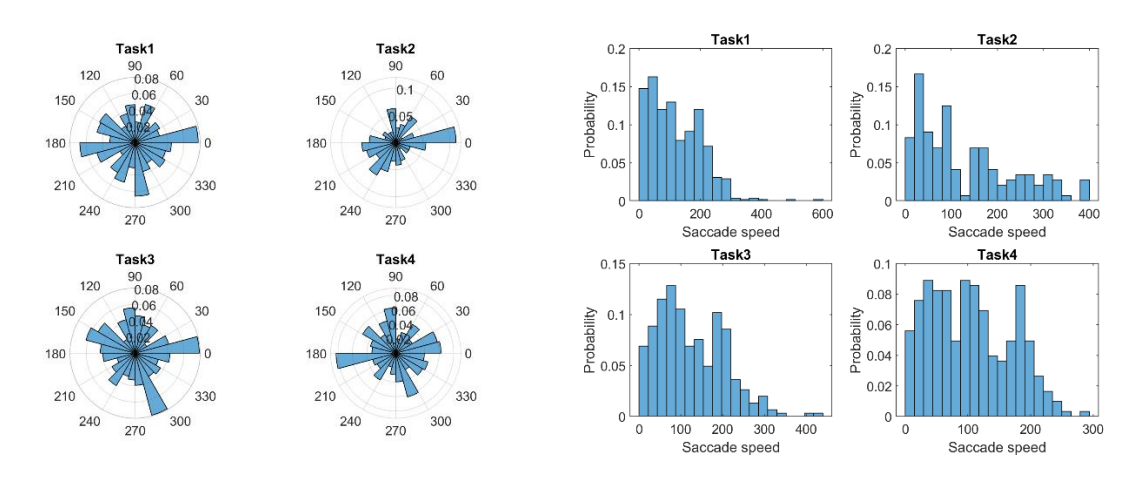

<span id="page-60-1"></span>**pav.** Subjekto Nr. 13 žvilgsnio stebėjimo rezultatai: 1) kryptis ir 2) greitis

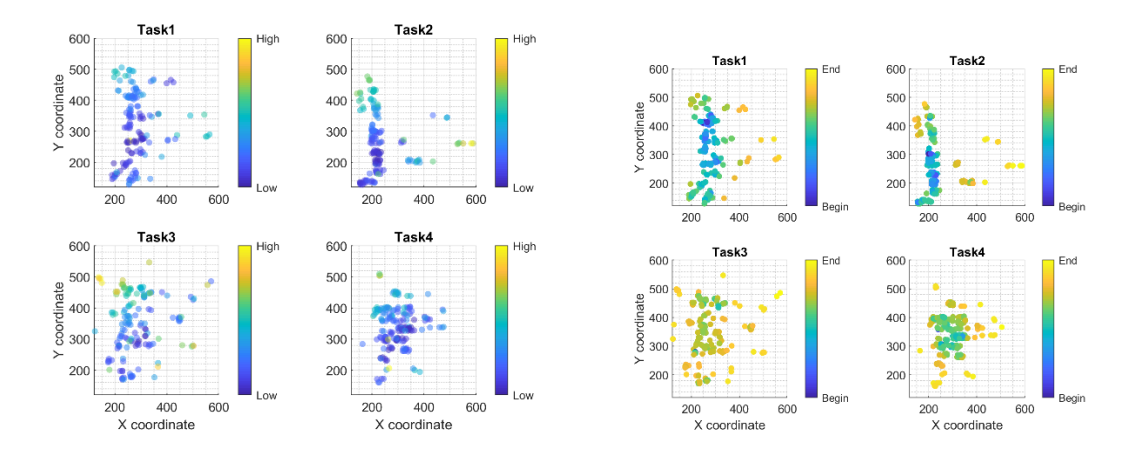

<span id="page-60-2"></span>**pav.** Subjekto Nr. 14 žvilgsnio stebėjimo rezultatai: 1) dažnumas ir 2) pasiskirstymas laike

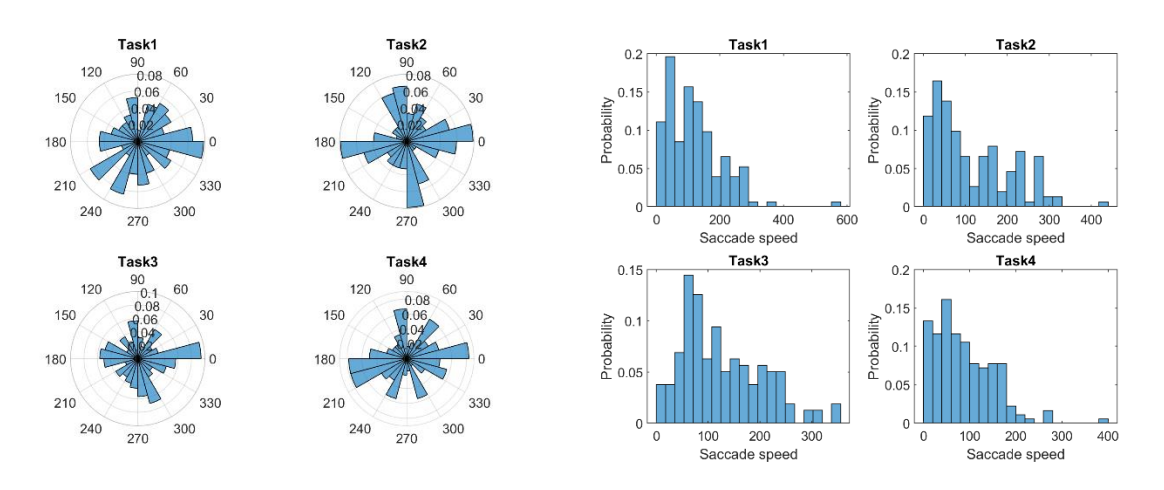

<span id="page-61-0"></span>**pav.** Subjekto Nr. 14 žvilgsnio stebėjimo rezultatai: 1) kryptis ir 2) greitis

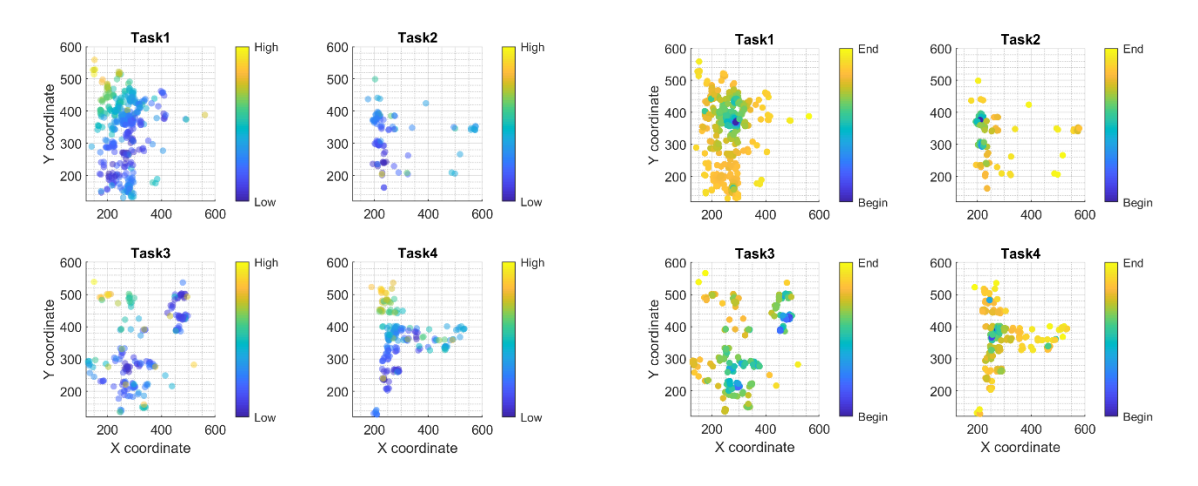

<span id="page-61-1"></span>**pav.** Subjekto Nr. 15 žvilgsnio stebėjimo rezultatai: 1) dažnumas ir 2) pasiskirstymas laike

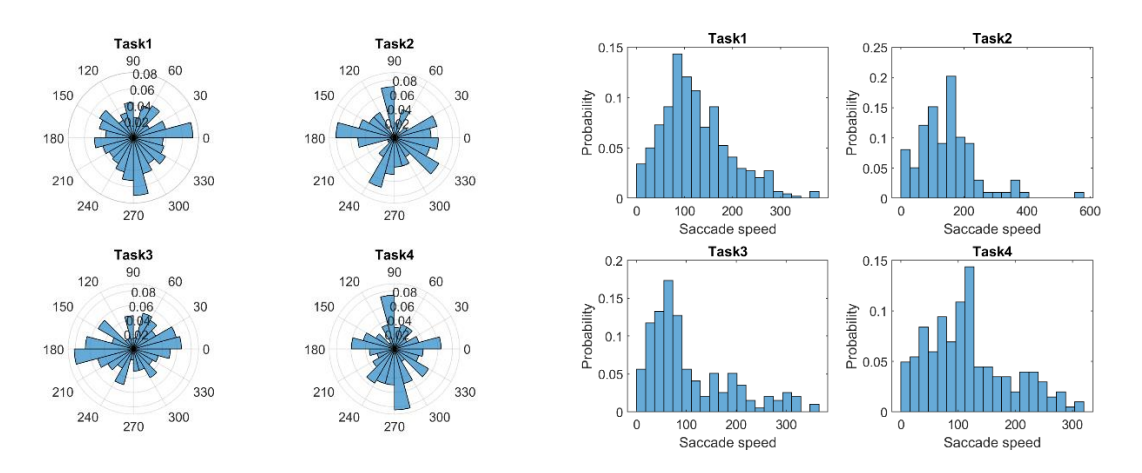

<span id="page-61-2"></span>**pav.** Subjekto Nr. 15 žvilgsnio stebėjimo rezultatai: 1) kryptis ir 2) greitis

## <span id="page-62-0"></span>**priedas. Visų tiriamųjų "Aulive" testo rezultatai**

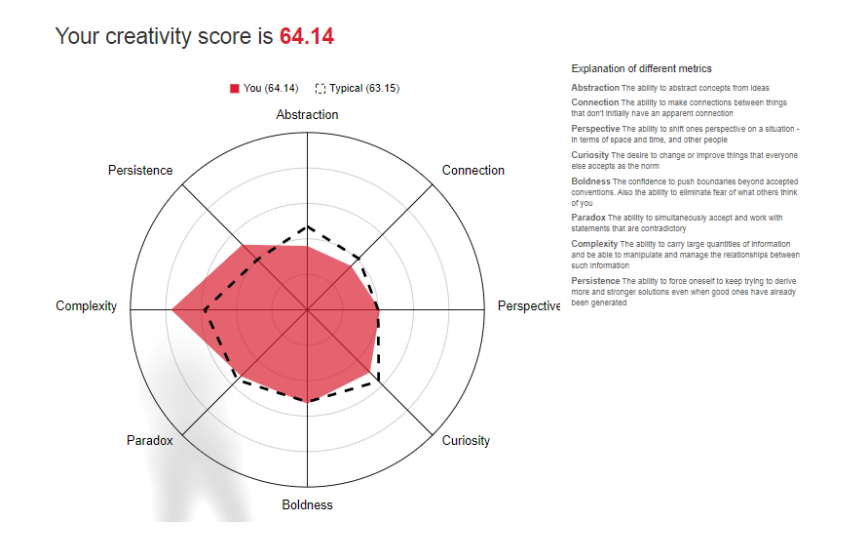

<span id="page-62-1"></span>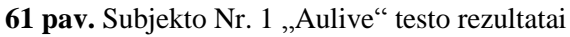

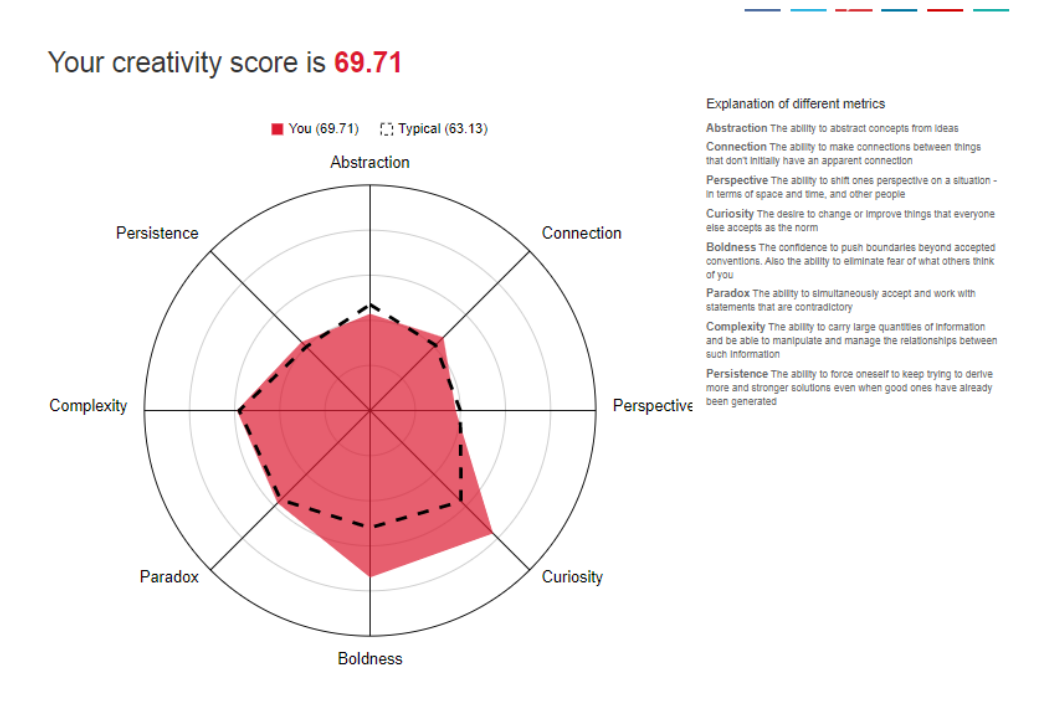

<span id="page-62-2"></span>62 pav. Subjekto Nr. 2 "Aulive" testo rezultatai

Your creativity score is 48.05

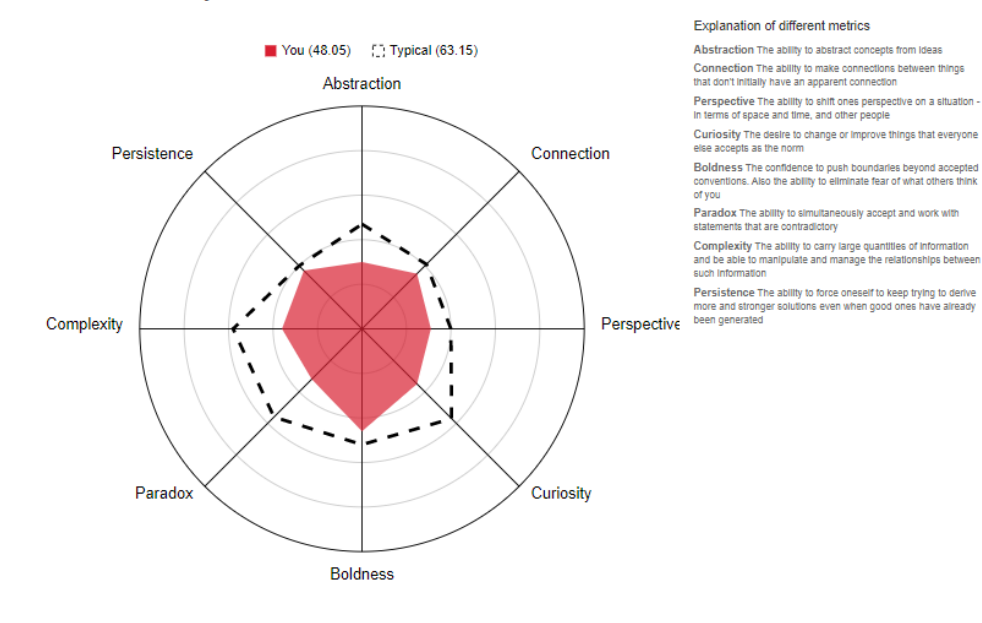

<span id="page-63-0"></span>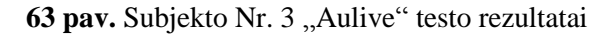

Your creativity score is 52.58

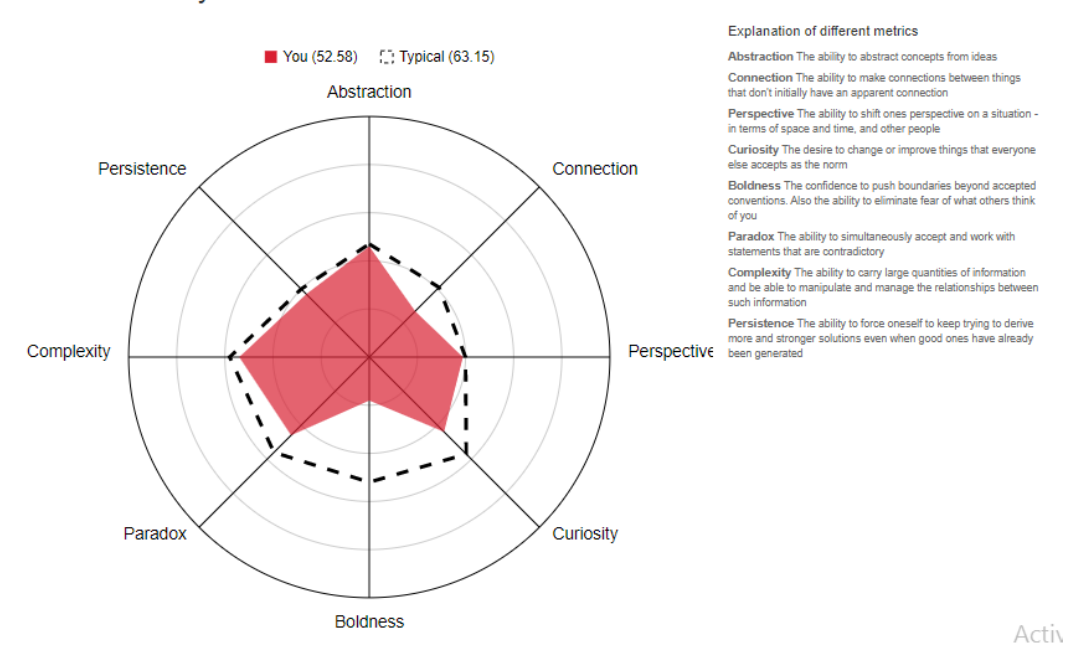

<span id="page-63-1"></span>64 pav. Subjekto Nr. 4 "Aulive" testo rezultatai

#### Your creativity score is 68.52

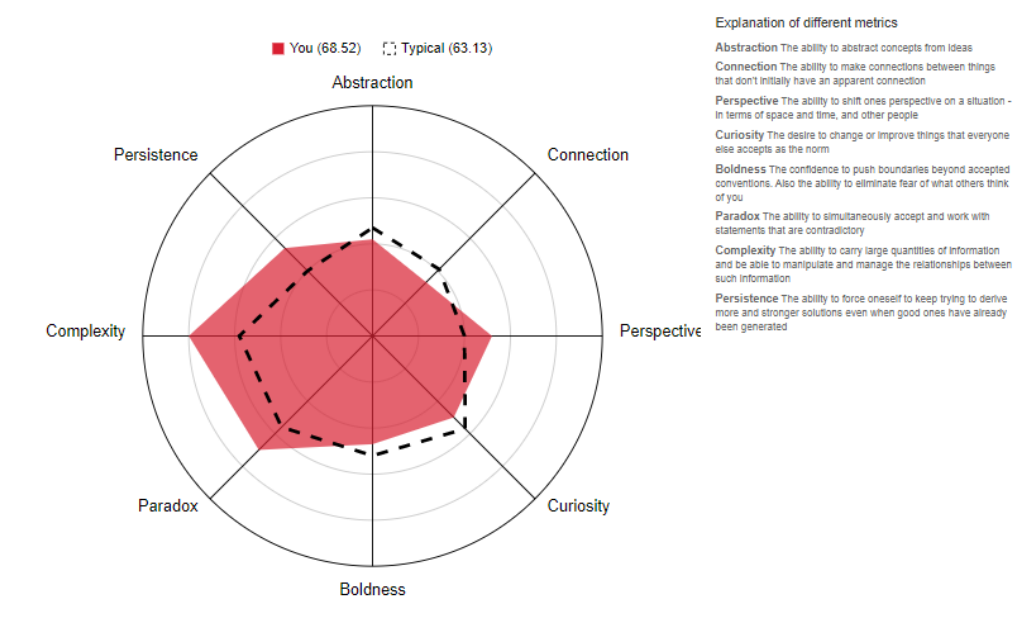

#### <span id="page-64-0"></span>65 pav. Subjekto Nr. 5 "Aulive" testo rezultatai

Your creativity score is 82.45

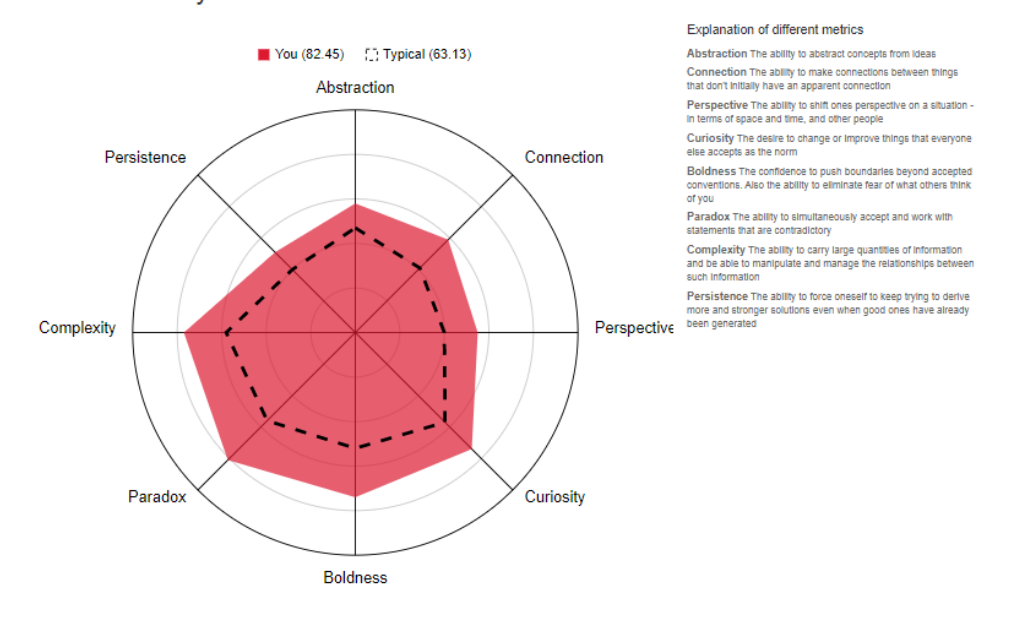

<span id="page-64-1"></span>66 pav. Subjekto Nr. 6 "Aulive" testo rezultatai

Your creativity score is 53.06

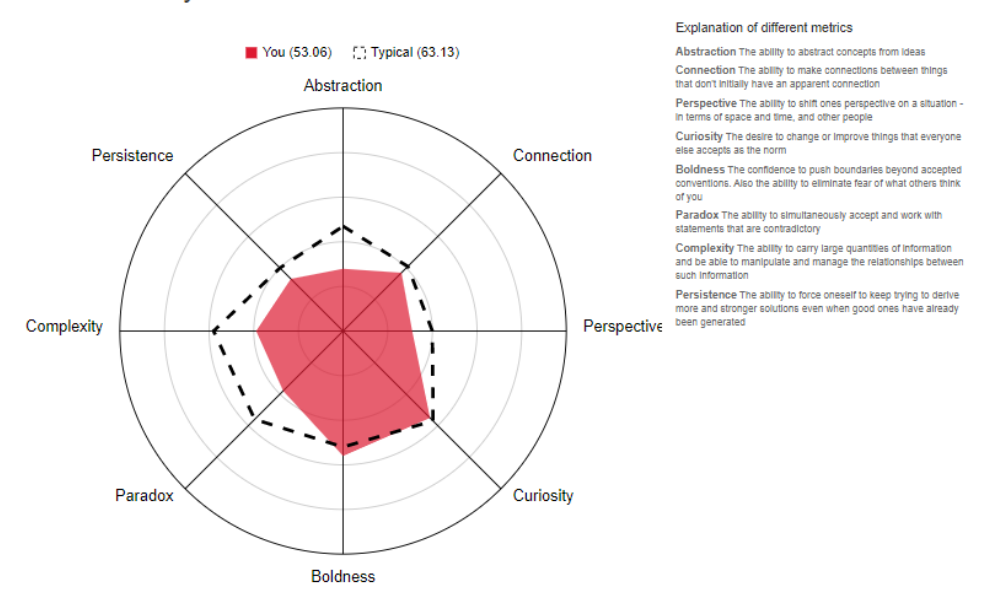

<span id="page-65-0"></span>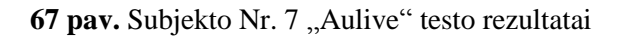

Your creativity score is 44.57

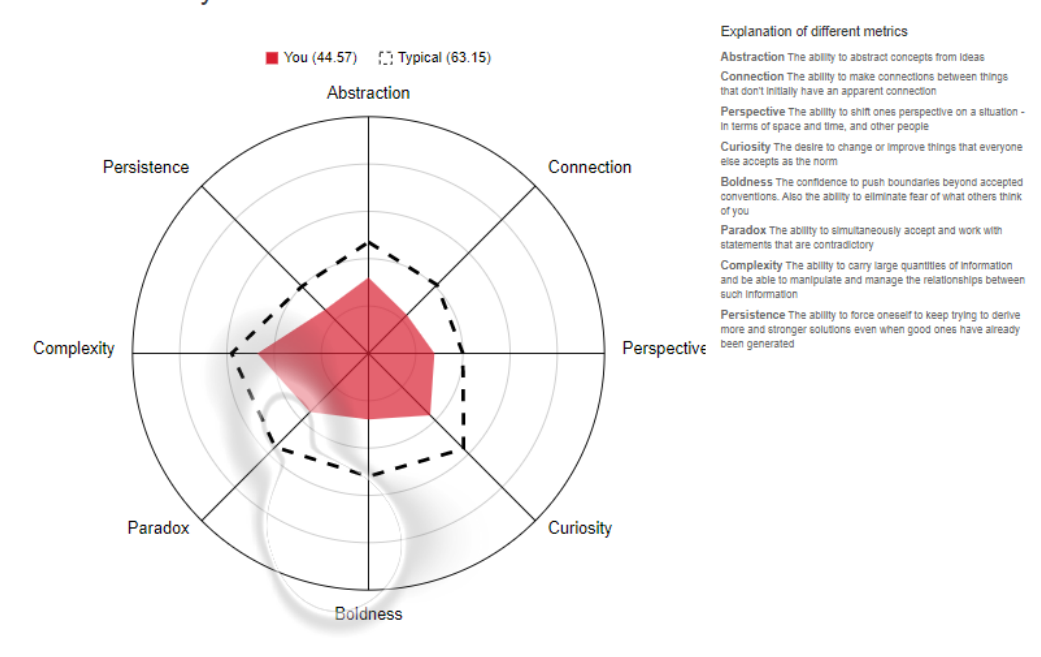

<span id="page-65-1"></span>68 pav. Subjekto Nr. 8 "Aulive" testo rezultatai

#### Your creativity score is 63.51

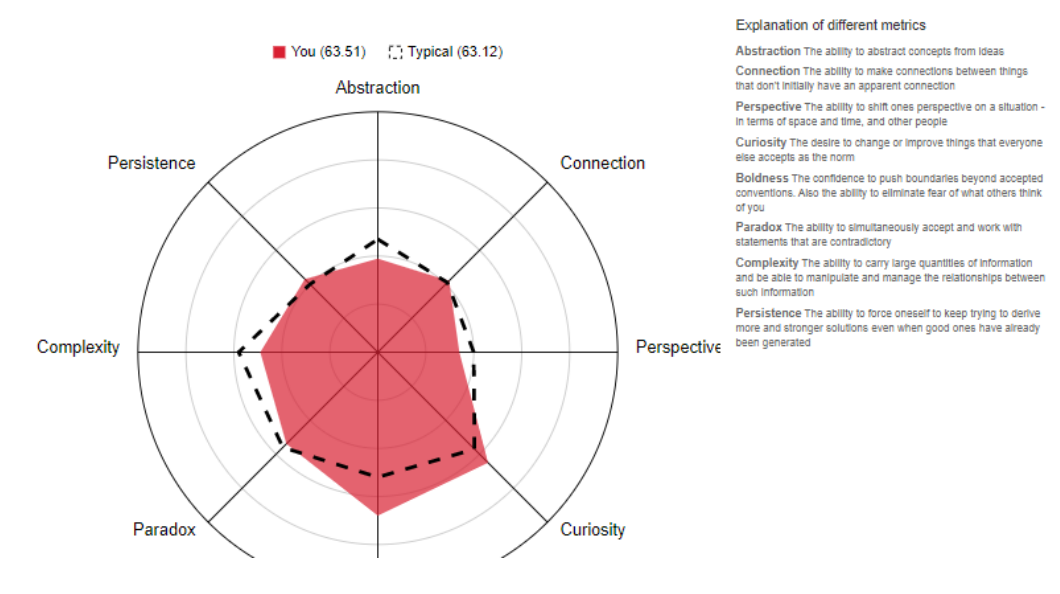

<span id="page-66-0"></span>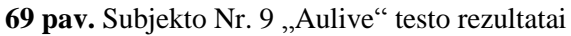

Your creativity score is 55.92

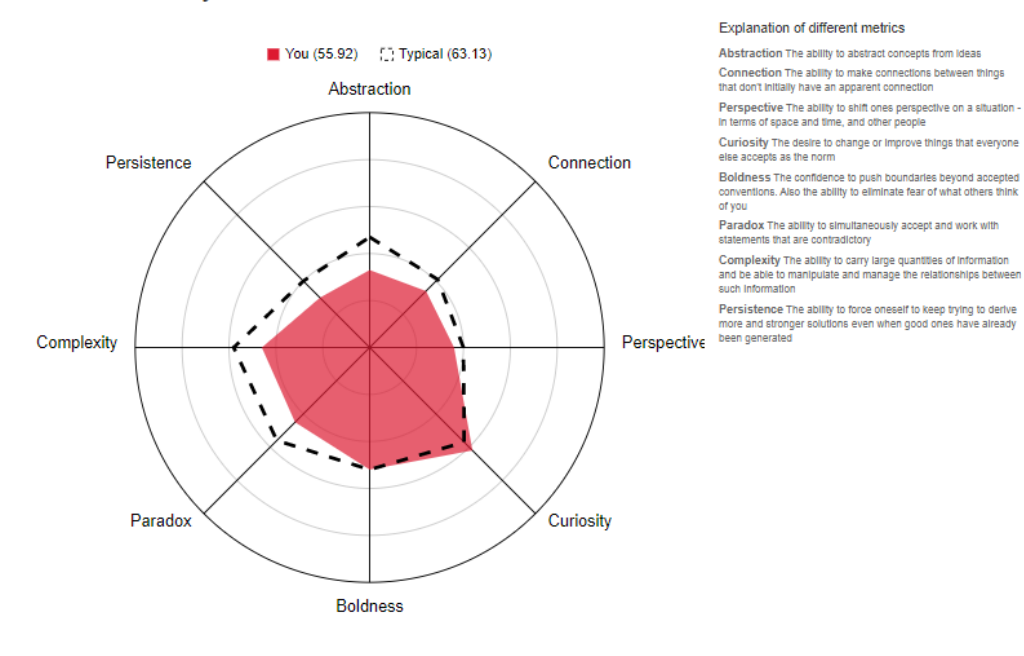

<span id="page-66-1"></span>**70 pav.** Subjekto Nr. 10 "Aulive" testo rezultatai

Your creativity score is 52.51

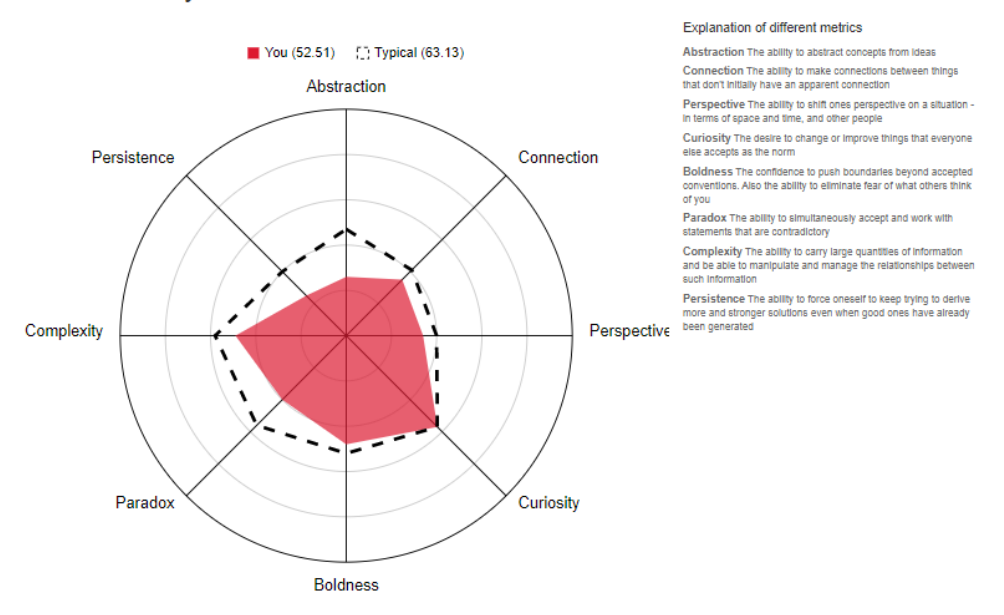

<span id="page-67-0"></span>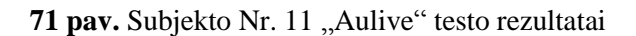

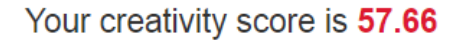

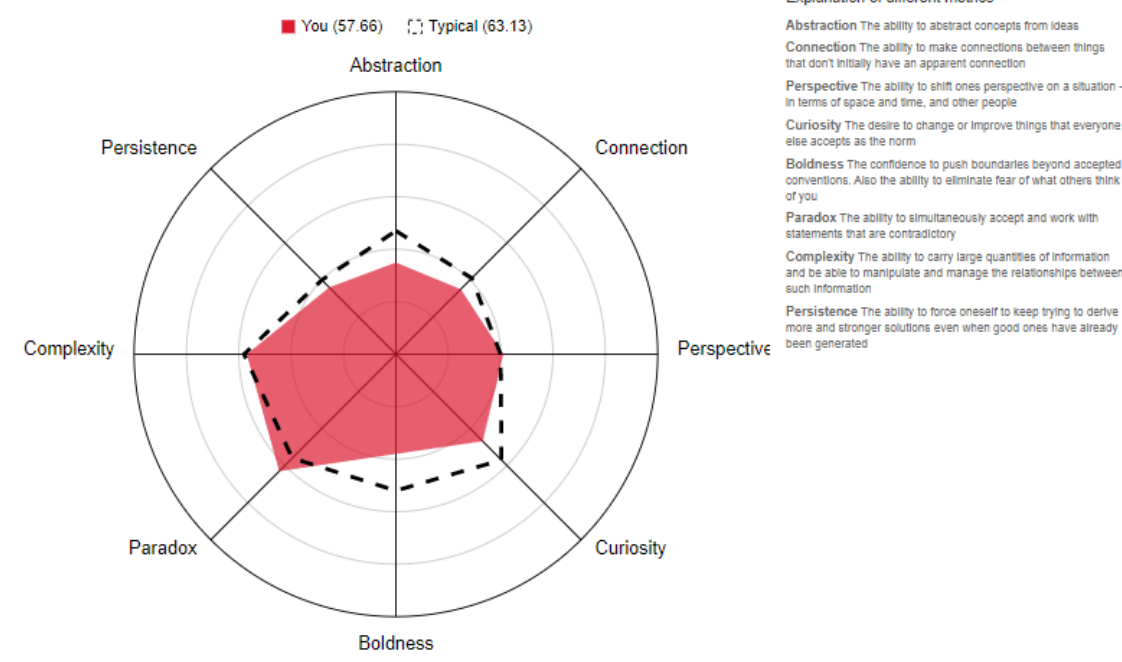

Explanation of different metrics

Connection The ability to make connections between things<br>that don't initially have an apparent connection

Perspective The ability to shift ones perspective on a situation -<br>In terms of space and time, and other people Curiosity The desire to change or Improve things that everyone<br>else accepts as the norm

Boldness The confidence to push boundaries beyond accepted<br>conventions. Also the ability to eliminate fear of what others think

Paradox The ability to simultaneously accept and work with statements that are contradictory

Complexity The ability to carry large quantities of information<br>and be able to manipulate and manage the relationships between<br>such information

<span id="page-67-1"></span>72 pav. Subjekto Nr. 12 "Aulive" testo rezultatai

Your creativity score is 42.2

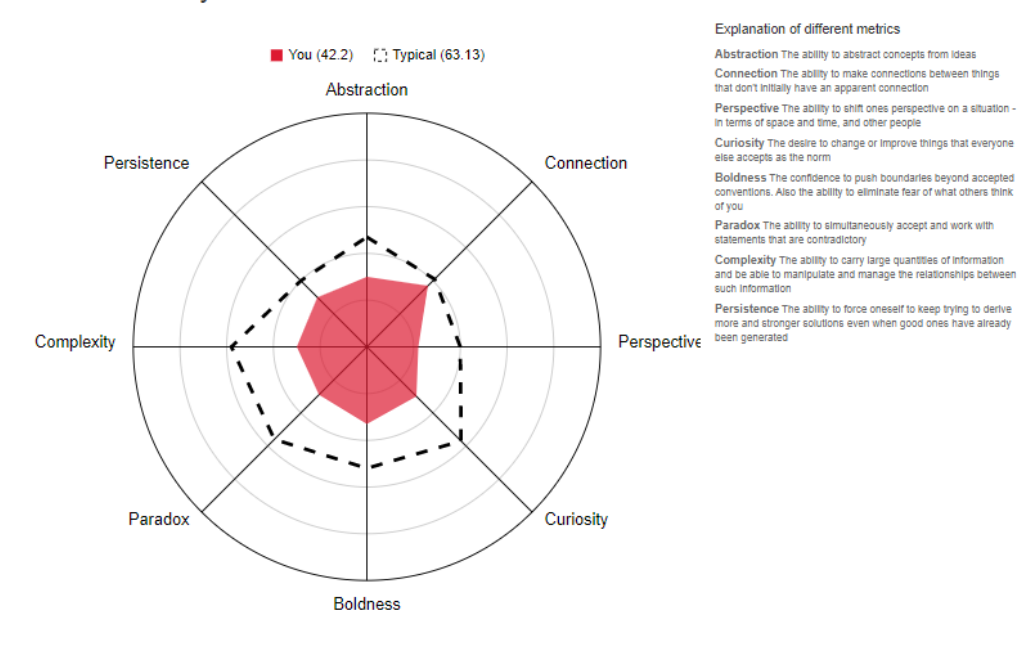

<span id="page-68-0"></span>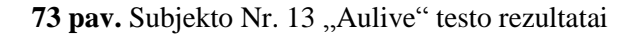

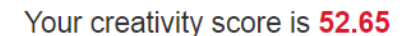

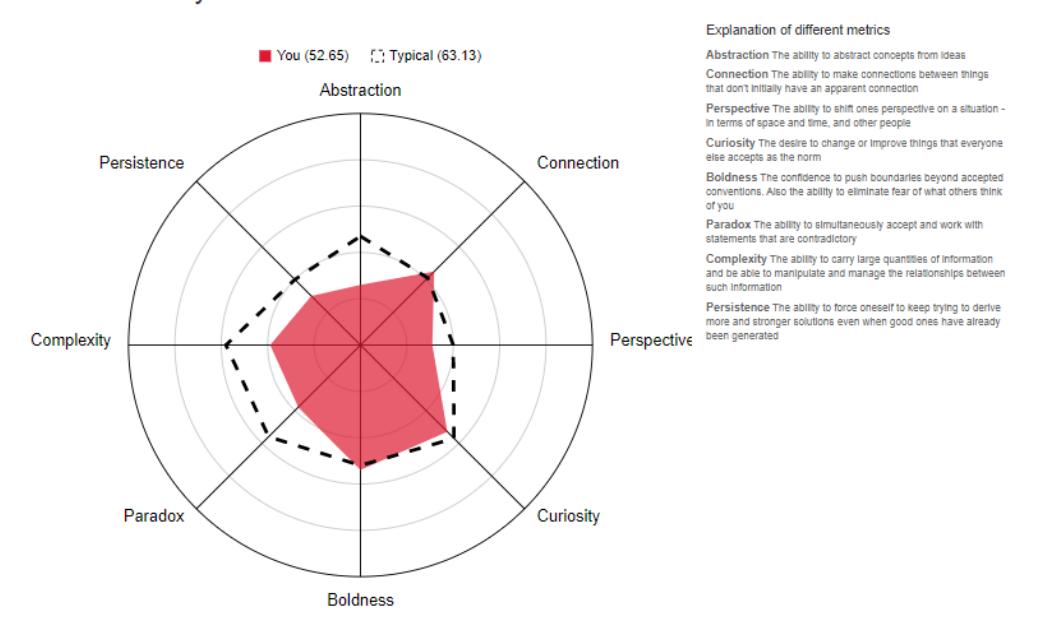

<span id="page-68-1"></span>74 pav. Subjekto Nr. 14 "Aulive" testo rezultatai

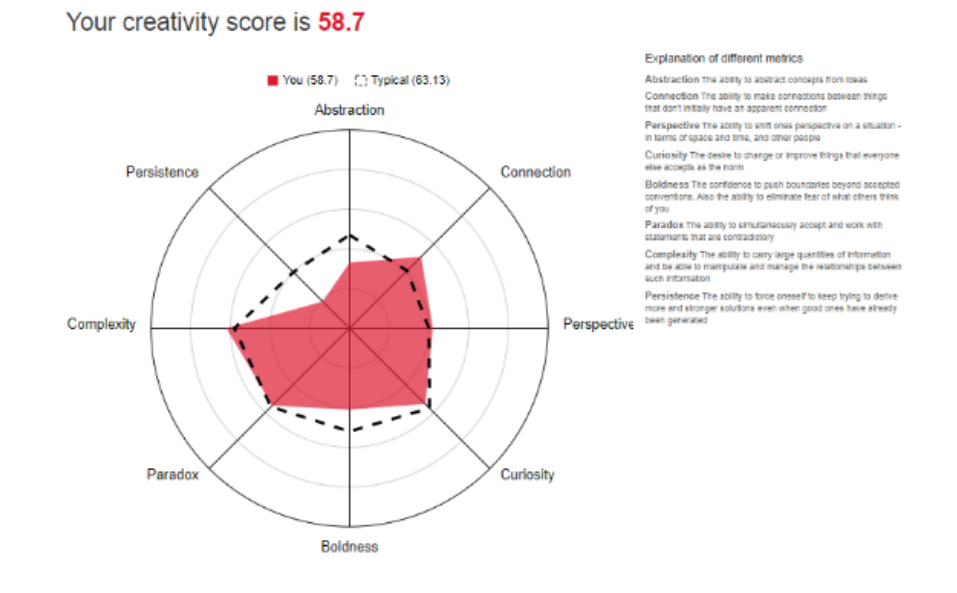

<span id="page-69-0"></span>75 pav. Subjekto Nr. 15 "Aulive" testo rezultatai